Факультет прикладних інформаційних технологій та електроінженерії

(повна назва факультету ) Кафедра радіотехнічних систем

(повна назва кафедри)

# **КВАЛІФІКАЦІЙНА РОБОТА**

на здобуття освітнього ступеня

бакалавр (назва освітнього ступеня)

на тему: Вимірювач ємності елетролітичних конденсаторів

Виконав(ла): студент(ка) IV курсу, групи РАс-41 спеціальності 172 "Телекомунікації та радіотехніка" (шифр і назва спеціальності)

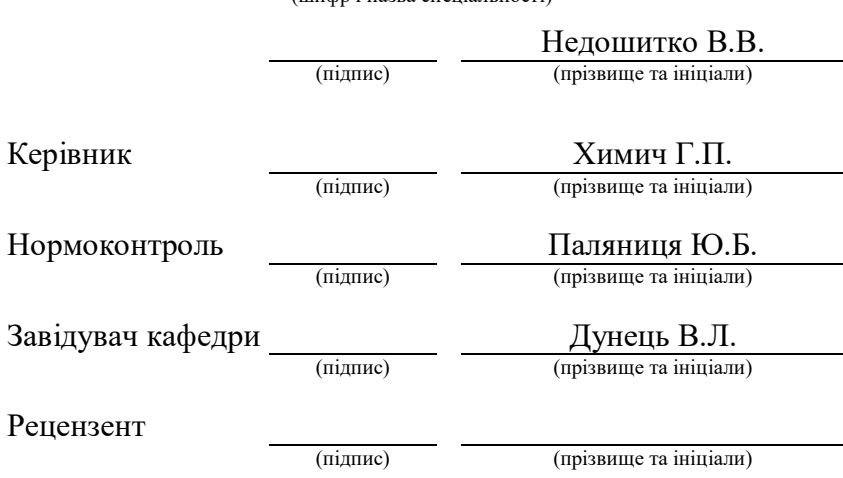

Міністерство освіти і науки України Тернопільський національний технічний університет імені Івана Пулюя

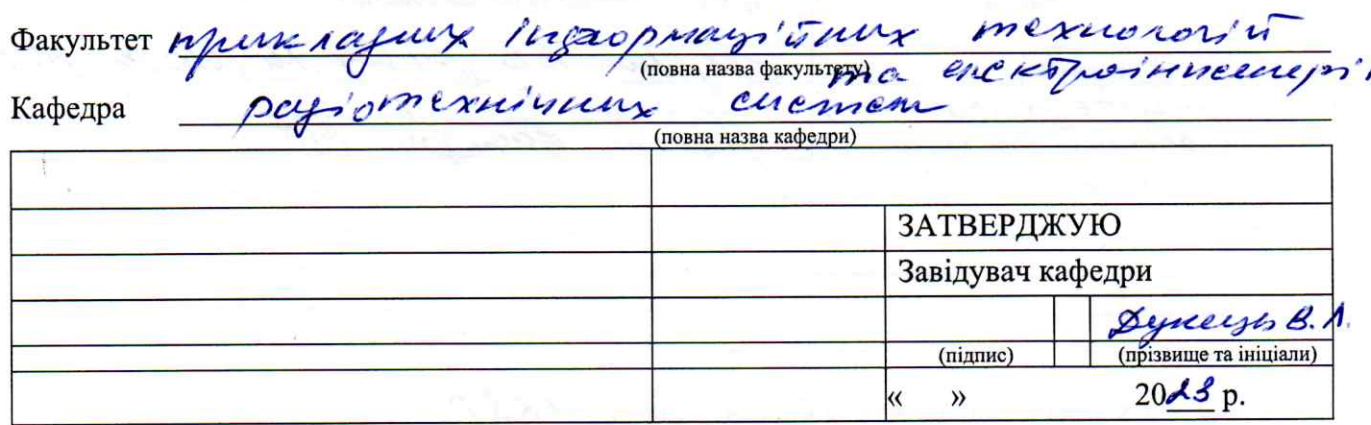

#### ЗАВДАННЯ НА КВАЛІФІКАЦІЙНУ РОБОТУ

SCIKOSabp на здобуття освітнього ступеня Transportant Comment Comment (massacrement Comment)<br>
Sacrement Comment (mappitassacrementation (massacrement)<br>
Crypterry Hegocaustic Bieropy Bonogueupolucey (назва освітнього ступеня) Керівник роботи Хилиг Zpuzopin Ferpolie et et luxa. Затверджені наказом ректора від « $24'$ » трабив 2013 року № 1/7 -575 2. Термін подання студентом завершеної роботи 12 червня, 2023 3. Вихідні дані до роботи напруга метвлени - 12. gianagon Curriportans - 1000 ng - 10000 met nissiona pour - 4 (10,100, 1000, 10000), luitip vitsiana pous - abronarum 4. Зміст роботи (перелік питань, які потрібно розробити) Pomodea ma ananiz mercisum lunca marquon anan ma competitions of place , responsive creme The enty Can imuniquetos, lysni okpeaux eventurinos colibusmont lupody Pornarynon OdipyingBain dudopy CHAP gove upockryban. 5. Перелік графічного матеріалу (з точним зазначенням обов'язкових креслень, слайдів) Creata empyrimyptic - A2 upungunoba - A1 enewspherena  $C_{xem}$ ol  $m<sub>a</sub> - 4$ DrynoBaua  $\mathbf{3}$ DuysoBum lupper -Crawign - Para

#### 6. Консультанти розділів роботи

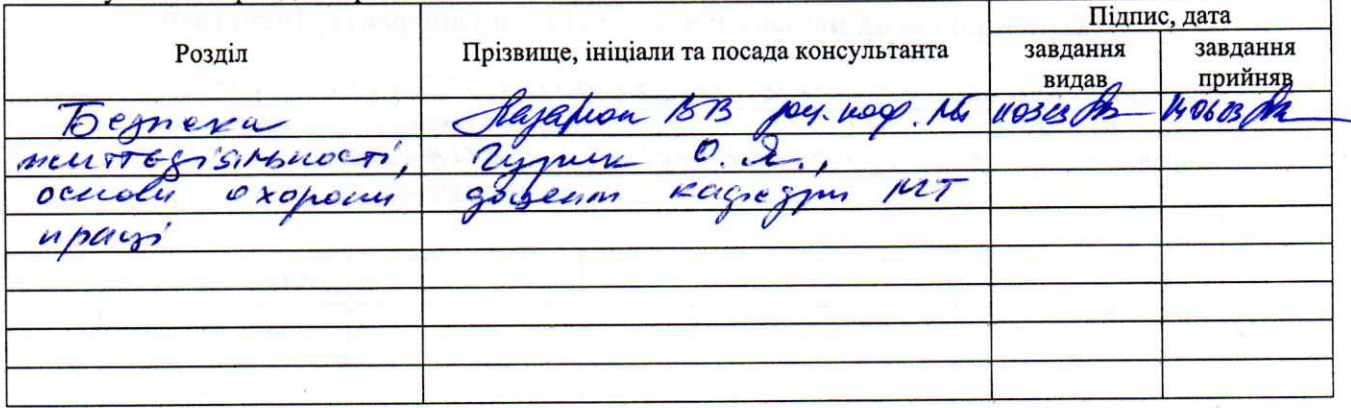

7. Дата видачі завдання 10 березни, 2023 р

#### КАЛЕНДАРНИЙ ПЛАН

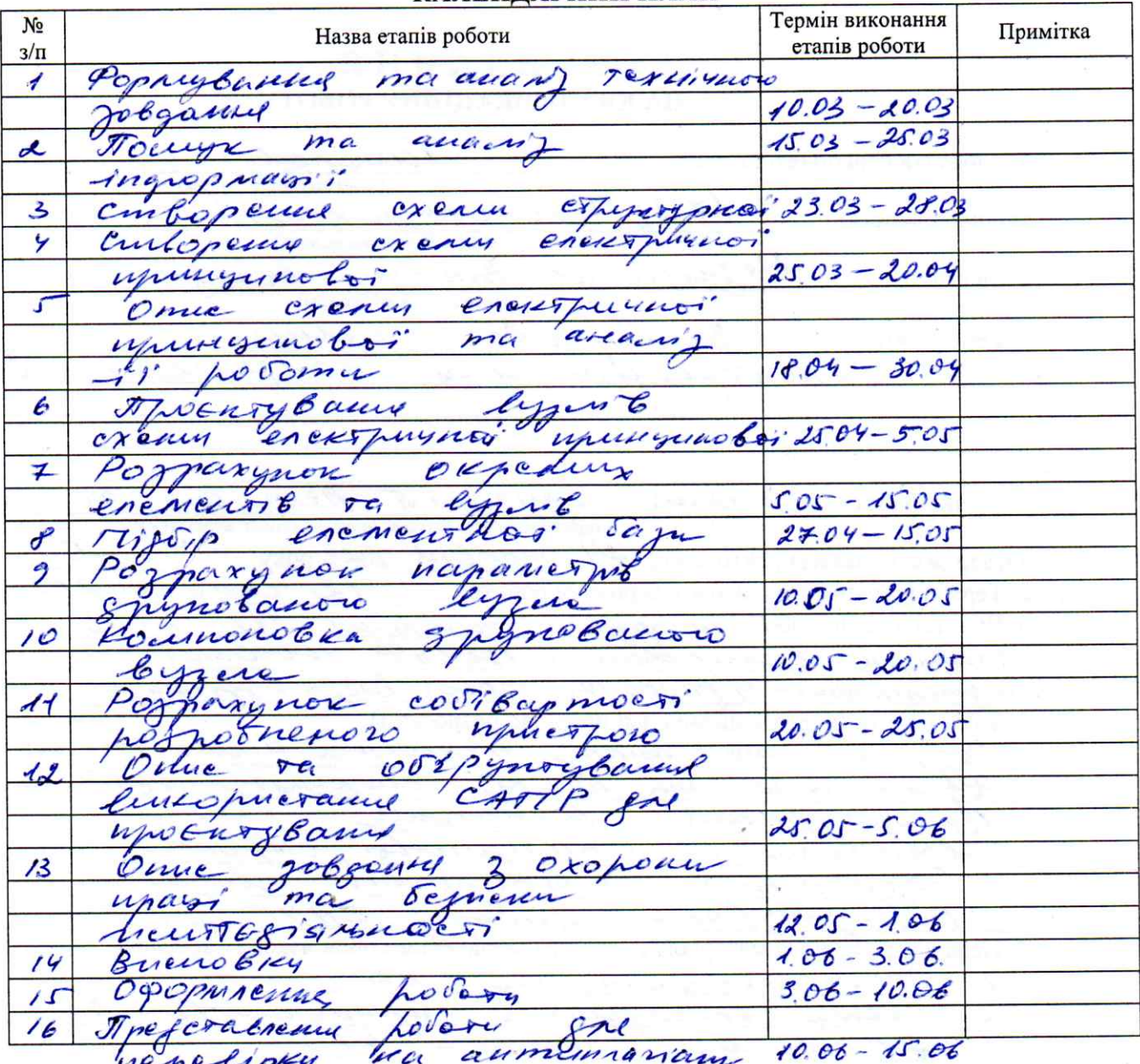

(пидпис) (підпис)

Hegounimeo (прізвище та ініціали)

Керівник роботи

Студент

 $\chi_{\mu\mu\mu\sigma}$ 

#### Анотація

Недошитко В.В. Вимірювач ємності електролітичних конденсаторів - Рукопис. Кваліфікаційна робота бакалавра, Тернопільський національний технічний університет імені Івана Пулюя, факультет прикладних інформаційних технологій та електроінженерії, група РАс-41,Тернопіль, 2023.

Ключові слова: ЄМНІСТЬ, ЕЛЕКТРОЛІТИНИЙ КОНДЕНСАТОР, ВИМІРЮВАННЯ, КОЕФІЦІЄНТ ВТРАТ.

Один з основних пристроїв в радіотехніці - це вимірювач ємності полярних конденсаторів. Цей пристрій використовується переважно для ремонту та регулювання радіоапаратури. Він має перевагу перед цифровими тестерами у точності вимірювань. Цифрова шкала тестерів має інертність у показах, тому не можна точно виміряти малі ємності, коли ємність конденсатора перевищує 100 пікофарадів. В таких тестерах показники будуть нормальними для ємностей понад 100 пікофарадів, але можуть виникнути проблеми з вимірюванням для ємностей нижче 100 пікофарадів. Отже, вимірювач ємності полярних конденсаторів є доцільним для виробництва та ремонту радіоапаратури.

Важливою інформацією для цього пристрою є інформація про експлуатацію приладу. Примітно, що цей пристрій експлуатується всередині приміщення, тому зміни температури будуть незначними.

Основні вимоги до експлуатації вимірювачів ємності конденсаторів наступні:

Для продовження терміну служби елементів живлення автоматично вимикається живлення пристрою через 40 секунд після закінчення останнього вимірювання. Споживання струму пристроєм у вимкненому режимі практично дорівнює нулю (дуже мала частка мікроампер).

#### Summary

Nedoshitko V.V. Polar capacitor capacity meter - Manuscript. Bachelor's thesis, Ternopil National Technical University named after Ivan Pulyu, faculty of applied information technologies and electrical engineering, group RAs-41, Ternopil, 2023.

Key words: CAPACITANCE, ELECTROLYTIC CAPACITOR, MEASUREMENT, LOSS COEFFICIENT.

One of the main devices in radio engineering is a polar capacitor capacitance meter. This device is mainly used for repairing and adjusting radio equipment. It has an advantage over digital testers in measurement accuracy. The digital scale of the testers has inertia in the readings, so it is not possible to accurately measure small capacitances when the capacitance of the capacitor exceeds 100 picofarads. In such testers, the readings will be normal for capacities above 100 picofarads, but there may be measurement problems for capacities below 100 picofarads. Therefore, the meter of the capacity of polar capacitors is appropriate for the production and repair of radio equipment.

Important information for this device is information about the operation of the device. It is noteworthy that this device is operated indoors, so temperature changes will be insignificant.

The main requirements for the operation of capacitor capacity meters are as follows:

To extend the service life of the batteries, the device is automatically powered off 40 seconds after the last measurement. The current consumption of the device in the off mode is practically zero (a very small fraction of microamps).

# Зміст

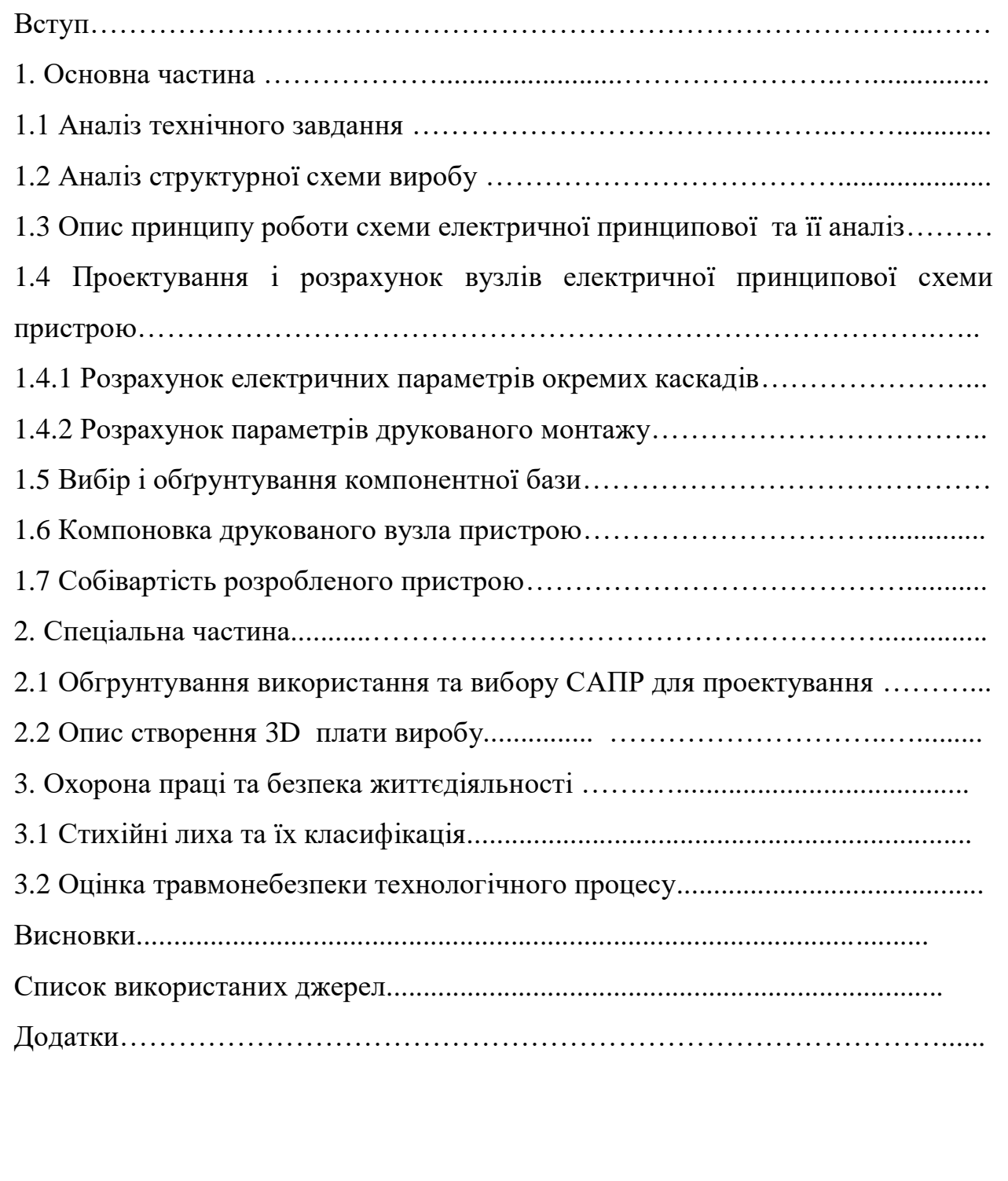

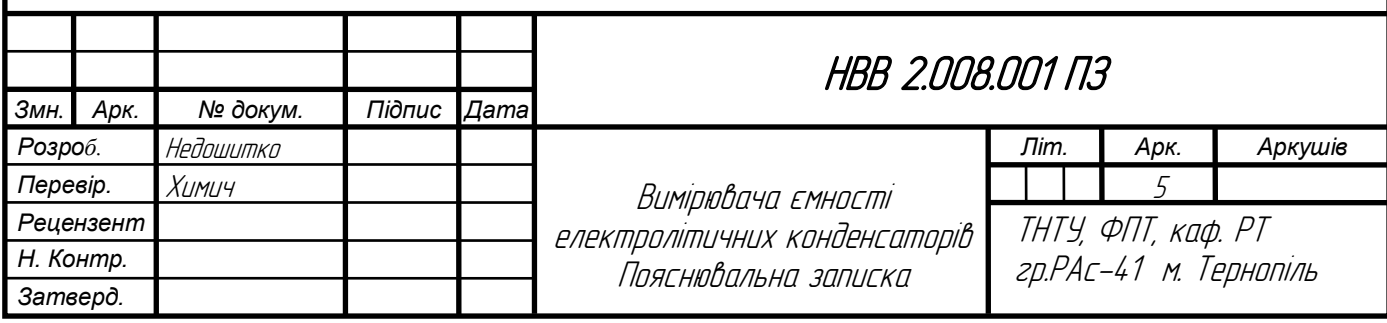

#### Вступ

*Актуальність роботи*. Актуальність вимірювача ємності полярних конденсаторів залишається значимою і в наші дні. Полярні конденсатори широко застосовуються в електроніці та електричних системах для зберігання й передачі електричної енергії. Вимірювач ємності дозволяє точно визначити ємність полярного конденсатора, що є важливим параметром при розрахунках та проектуванні електричних схем.

*Ступінь наукової розробки.* Вимірювачі ємності полярних конденсаторів використовуються у наукових дослідженнях та розвитку нових технологій. Вони дозволяють вивчати властивості конденсаторів, визначати їх електричні характеристики та вдосконалювати їхню проектну та виробничу якість.

*Метою кваліфікаційної роботи є* удосконалення схеми принципової та розробки креслень структурної, друкованої плати, друкованого вузла та розробка пояснювальної записки до даної схеми даного приладу.

*Об'єкт* є аналіз схеми принципової, опис основних блоків та дослідження роботи приладу по схемі.

*Предмет є* завдання та вигляд схеми електричної принципової приладу для вимірювання ємності електролітичних конденсаторів.

*Практичне значення одержаних результатів* розробка даної схеми та креслень дозволить використовувати пристрій для вимірювання ємності полярних конденсаторів може бути необхідним під час ремонту або обслуговування електронних пристроїв. Дефектні конденсатори можуть призводити до неправильної роботи апаратури, тому точне вимірювання допомагає виявити проблему та замінити пошкоджений компонент. При створенні нових електронних пристроїв і систем важливо мати засоби для вимірювання ємності полярних конденсаторів. Це дозволяє інженерам перевірити відповідність конденсаторів до заданих специфікацій і забезпечити належну роботу пристроїв.

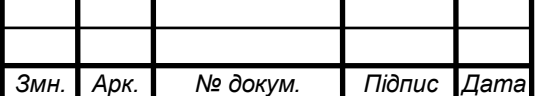

НВВ 2.008.001 ПЗ

#### 1.1 Аналіз технічного завдання

Технічні характеристики приладу:

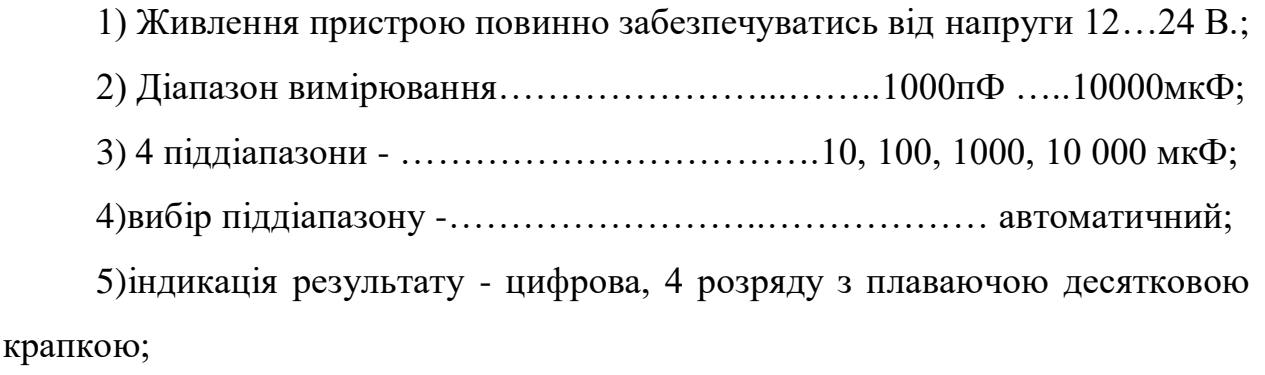

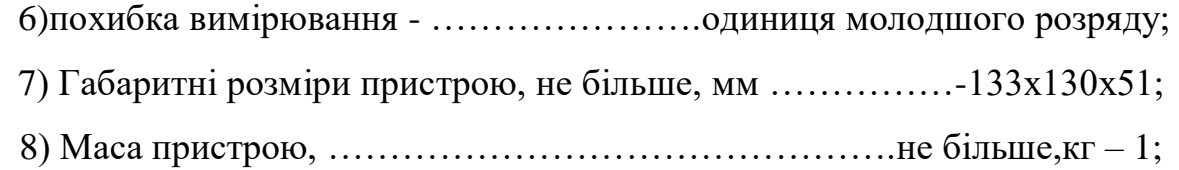

# 1.2Аналіз структурної схеми виробу

Схема складається з таких блоків, як живлення +12..+24В, вхідного каскаду, схеми вимірювача, тактового генератора, подільника частоти, схеми управління, схеми керування індикацією та блока індикації.

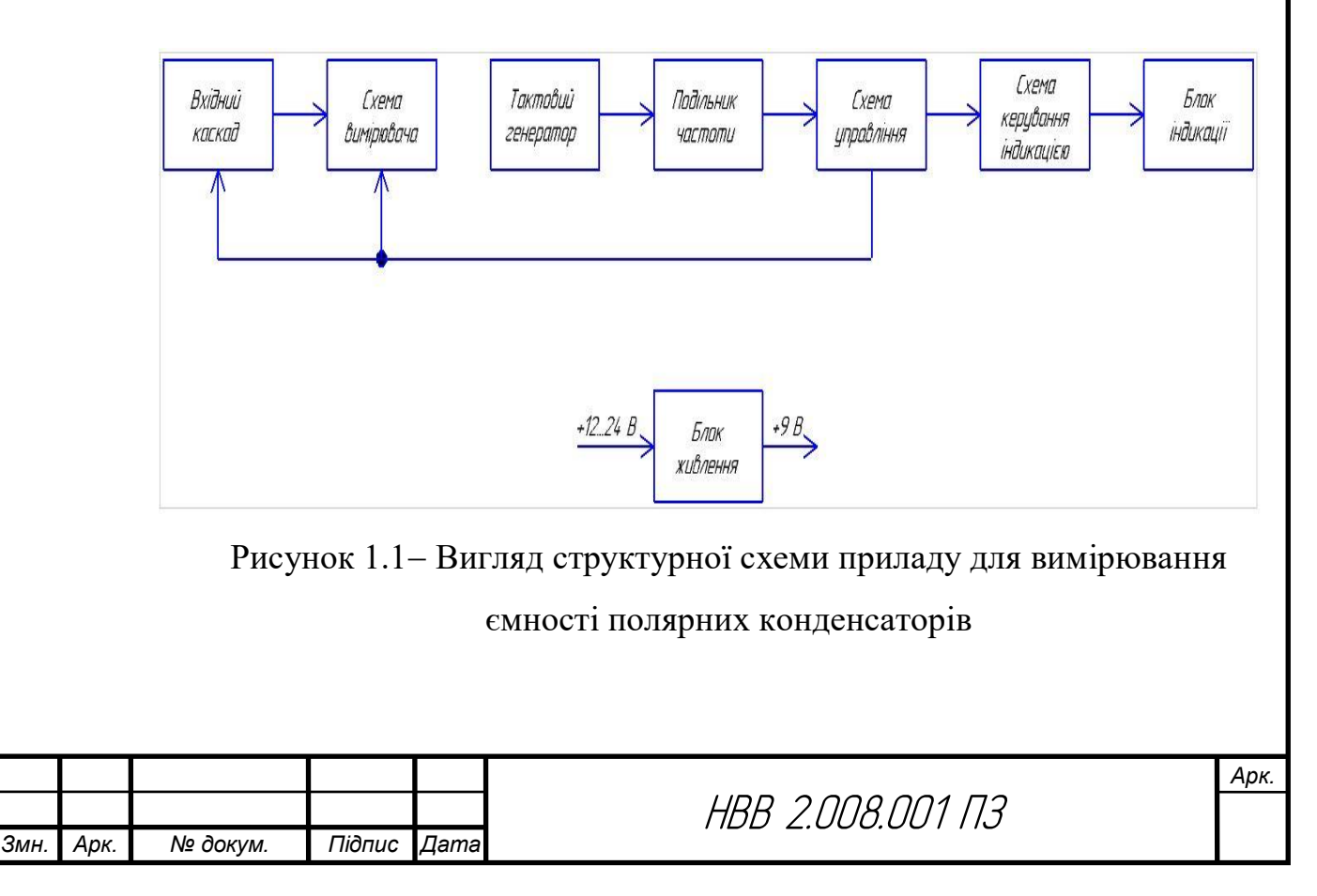

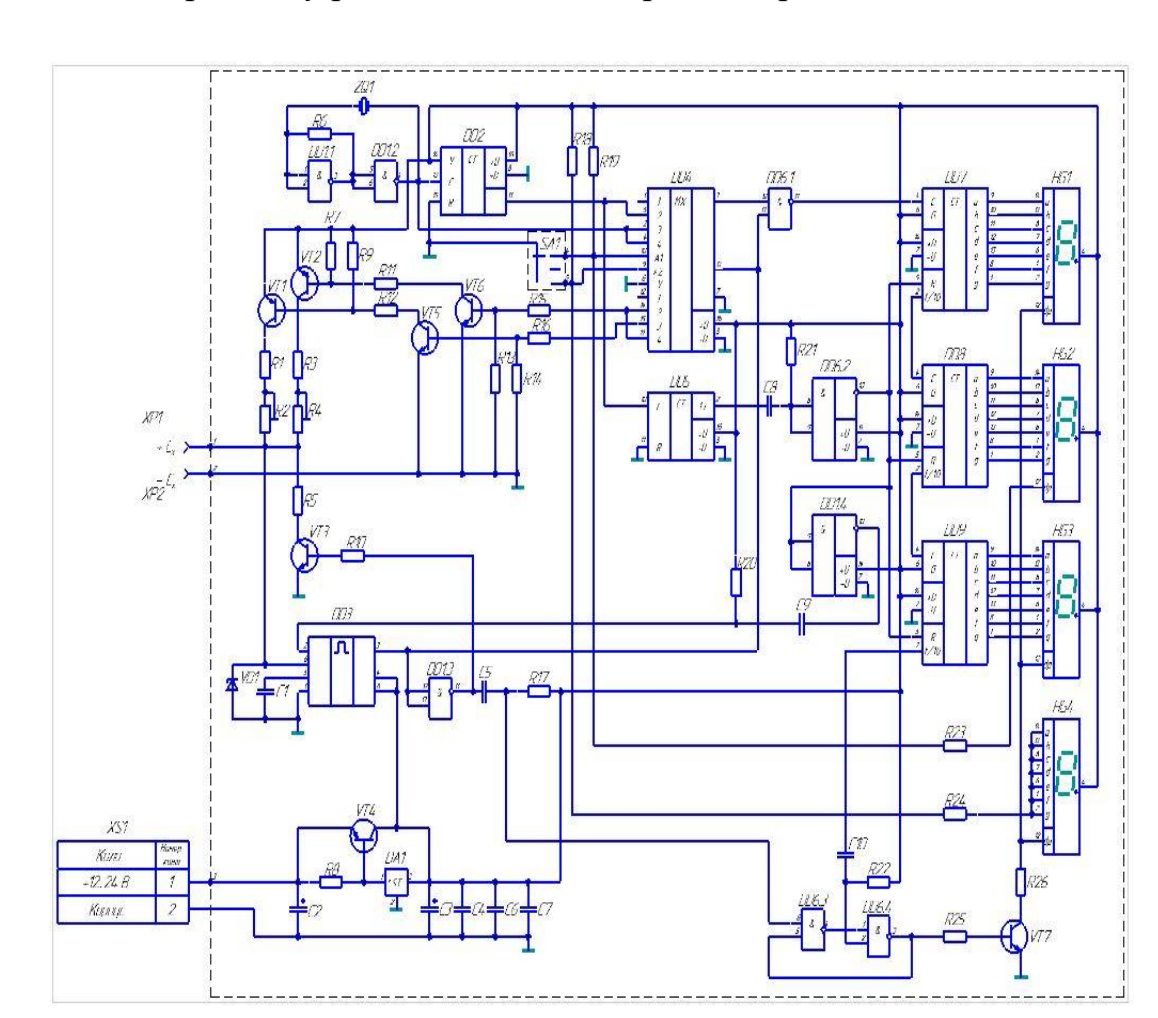

1.3 Опис принципу роботи схеми електричної принципової та її аналіз

Рисунок 1.2 – Зображення схеми електричної принципової приладу для вимірювання ємності полярних конденсаторів

Принцип вимірювання - генератор імпульсів на 555му таймері, тривалість яких міряє нескладний 3х-розрядний лічильник на 176ІЕ4. Родзинка полягає в тому, що заряд вимірюваного конденсатора здійснюється великим струмом (від 0.1А на молодшому межі вимірювання до 1.0а на старших).

Ці режими забезпечуються ключами на транзисторах КТ973, КТ972. Потенціометри в їх колекторних ланцюгах служать для калібрування за допомогою еталонних ємностей. Оскільки застосований таймер відрізняється пристойною стабільністю, калібрування досить провести один раз (більше ніякої наладки прилад не вимагає).

Великий струм заряду дозволяє надійно відкалібрувати конденсатори з підвищеним еквівалентним опором (ESR), прилад при цьому показує або

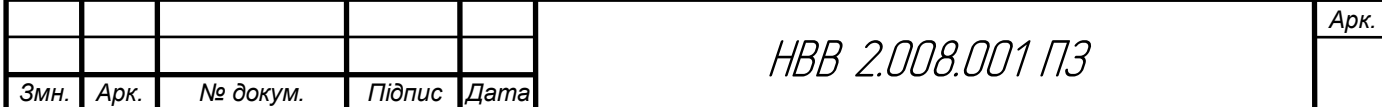

значення менше номіналу, або взагалі нуль. Цикл Імереніе складається з власне вимірювання - заряду конденсатора Сх і підрахунку тактових імпульсів – і витримки 1 с. (0.1 с. На межах "1" і "2") - ІС 176ІЕ16, в перебігу якої відображається значення ємності і відбувається надійний розряд конденсатора СХ . Під час вимірювання індикатор мерехтить, але, так як це триває короткий проміжок часу - особливих незручностей не викликає. Перемикач і мультиплексор 561КП1 забезпечують перемикання меж, а заодно і перемикання коми. На молодшій межі "1" (00.0-99.9 мкФ) вимір здійснюється струмом 0.1А і тактовою частотою 100 кГц. На межі "2" (0-999 мкФ) - струмом 1А і тактовою частотою 100 кГц. На старшій межі "3" (0-9990 мкФ) - струмом 1А і тактовою частотою 10 кГц. На цьому ж межі включається додатковий молодший розряд. Він "бутафорський" - завжди містить нуль і служить всього-лише для зручності зчитування. Природно прилад не позбавлений недоліків. Наприклад, вимагає досить потужного джерела живлення. У вимірювачі застосований досить дефіцитний кварц 100 кГц, єдиним критерієм вибору його стало прагнення зменшити кількість корпусів. Але одна перевага безсумнівно: зібрати його можна використовуючи лише паяльник, программаторов-комп'ютерів не потрібно.

1.4 Проектування і розрахунок вузлів електричної принципової схеми пристрою

1.4.1 Розрахунок електричних параметрів окремих каскадів.

Для розрахунку стабілізаторів напруги на ІМС, як правило, необхідні наступні початкові дані: номінальне значення вихідної напруги UСТ ВИХ НОМ; граничні значення вихідної напруги UСТ ВИХ min, UСТ ВИХ max; мінімальний і максимальний струми навантаження I<sub>H min</sub>, I<sub>H max</sub>; температурна нестабільність напруги вхідної  $\alpha$  u; нестабільність вихідної напруги Кнсти або коефіцієнт пульсацій вихідної напруги Кп; коефіцієнт стабілізації напруги Ксти; внутрішній опір стабілізатора R<sub>CT вих</sub>; температурний коефіцієнт γ .

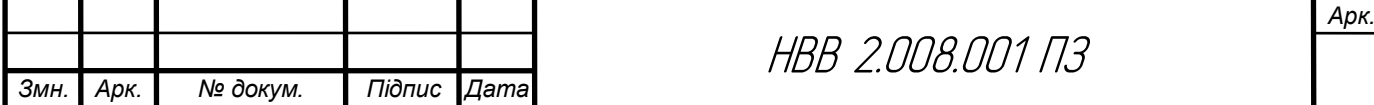

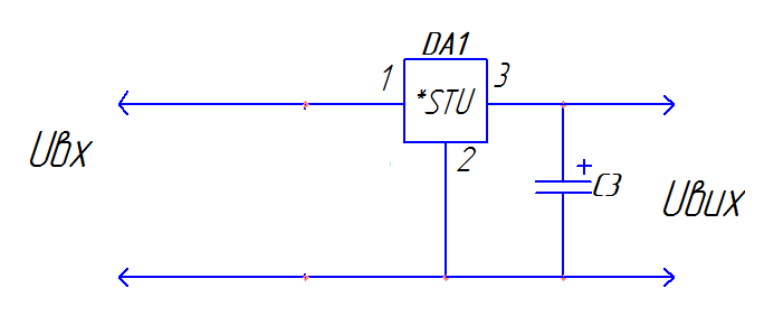

Рисунок 1.3 – Схема стабілізатора і конденсатора

Вибір ІМС виконується за заданими Uствих, Іствих тах, Ксти, у, R СТ ВИХ із рисунку 1.3. Бажано віддавати перевагу тим ІМС, які працюють з меншою кількістю зовнішніх елементів. При цьому повинні виконуватися наступні умови

> $U_{\text{IMC} \text{ BUX}} \ge U_{\text{CT} \text{ BUX}}$  $I_{IMC \, BHX \, max} \geq I_{H \, max}$

$$
K_{\text{IMC CTU}} \geq K_{\text{CTU}}
$$

| Тип<br>IMC       | $U_{\rm\scriptscriptstyle CT~\scriptscriptstyle BX}$ ,<br>в<br>(min<br>max) | $U_{CT~MRT}$ ,<br>B<br>(min<br>max) | $K_{_{\rm HCTU}}$ ,<br>%<br>B<br>не<br>3a | $K_{_{\rm HCTU}}$ ,<br>%<br>$\boldsymbol{A}$<br>не<br>більше більше<br>3a | $K_{\rm\scriptscriptstyle CT~\rm\scriptscriptstyle CT}$ ,<br>дБ на<br>1кГп<br>не<br>більше<br>за | $a_{\text{U}}$ ,<br>$\%$<br>$^{\circ} \mathrm{C}$<br>He<br>більше<br>3a | $I_{cr \; {\rm max}}$<br>,<br>A<br>(max) | $P_{\scriptscriptstyle CT~\scriptscriptstyle F03}$ ,<br>Bт<br>без<br>радіатора/<br>$\mathbf{\bar{z}}$<br>радіатором | $I_{\text{crcn}}$<br>мA | $U_{CTBI}$<br>В<br>не<br>більше<br>за |
|------------------|-----------------------------------------------------------------------------|-------------------------------------|-------------------------------------------|---------------------------------------------------------------------------|--------------------------------------------------------------------------------------------------|-------------------------------------------------------------------------|------------------------------------------|----------------------------------------------------------------------------------------------------|-------------------------|---------------------------------------|
| $\mathbf{1}$     | $\mathbf{2}$                                                                | 3                                   | 4                                         | 5                                                                         | 6                                                                                                | 7                                                                       | 8                                        | 9                                                                                                    | 10                      | 11                                    |
| K142EHA          | 920                                                                         | 312                                 | 0.5                                       | 0.5                                                                       | $\blacksquare$                                                                                   | 0.01                                                                    | 0.15                                     | 0.7/0.8                                                                                                    | 4                       | 4                                     |
| <b>К142ЕН1Б</b>  | 920                                                                         | 312                                 | 0,2                                       | 0,2                                                                       | $\overline{\phantom{a}}$                                                                         | 0.01                                                                    | 0,15                                     | 0,7/0,8                                                                                                    | 4                       | 4                                     |
| <b>K142EH1B</b>  | 920                                                                         | 312                                 | 0, 8                                      | 2,0                                                                       | $\blacksquare$                                                                                   | 0.05                                                                    | 0.15                                     | 0,7/0,8                                                                                                    | 4                       | 4                                     |
| $K142EH1\Gamma$  | 920                                                                         | 312                                 | 0,8                                       | 1,0                                                                       | $\overline{\phantom{a}}$                                                                         | 0.05                                                                    | 0.15                                     | 0.7/0.8                                                                                                    | 4                       | 4                                     |
| <b>K142EH2A</b>  | 2040                                                                        | 1230                                | 0,5                                       | 0,5                                                                       | $\overline{\phantom{0}}$                                                                         | 0.01                                                                    | 0,15                                     | 0,7/0,8                                                                                                    | 4                       | 4                                     |
| <b>К142ЕН2Б</b>  | 2040                                                                        | 1230                                | 0,2                                       | 0,2                                                                       | ٠                                                                                                | 0,01                                                                    | 0,15                                     | 0,7/0,8                                                                                                    | 4                       | 4                                     |
| <b>K142EH2B</b>  | 2040                                                                        | 1230                                | 0, 8                                      | 2,0                                                                       |                                                                                                  | 0.05                                                                    | 0.15                                     | 0.7/0.8                                                                                                    | 4                       | 4                                     |
| <b>К142ЕН2Г</b>  | 2040                                                                        | 1230                                | 0, 8                                      | 1,0                                                                       | ٠                                                                                                | 0.05                                                                    | 0.15                                     | 0.7/0.8                                                                                                    | 4                       | 4                                     |
| <b>KT42EH3</b>   | 945                                                                         | 330                                 | 0.05                                      | 0,25                                                                      | $\overline{\phantom{a}}$                                                                         | 0.01                                                                    | 1                                        | 1.4/4                                                                                                    | 10                      | 3                                     |
| <b>K142EH4</b>   | 945                                                                         | 330                                 | 0.05                                      | 0,25                                                                      | $\overline{\phantom{0}}$                                                                         | 0.01                                                                    | $\mathbf{1}$                             | 1.4/4                                                                                                    | 10                      | 4                                     |
| <b>K142EH5A</b>  | 7.515                                                                       | 4,95,1                              | 0,05                                      | 1                                                                         | 70                                                                                               | 0,02                                                                    | 3                                        | 1,2/10                                                                                                    | 10                      | 2.5                                   |
| <b>К142ЕН5Б</b>  | 8, 515                                                                      | 5,886,12                            | 0,05                                      | 1                                                                         | 70                                                                                               | 0.02                                                                    | 3                                        | 1,2/10                                                                                                    | 10                      | 2,5                                   |
| <b>K142EH5B</b>  | 7.515                                                                       | 4,95,1                              | 0,05                                      | 1                                                                         | 70                                                                                               | 0,02                                                                    | 2                                        | 1,2/10                                                                                                    | 10                      | 2,5                                   |
| <b>К142ЕН5Г</b>  |                                                                             | $8,5$ 15 5,886,12                   | 0,05                                      | 1                                                                         | 70                                                                                               | 0,02                                                                    | 2                                        | 1,2/10                                                                                                    | 10                      | 2,5                                   |
| <b>KP142EH5A</b> | 7.515                                                                       | 4.95,1                              | 0.05                                      | 2                                                                         | 60                                                                                               | 0.03                                                                    | $\overline{a}$                           | 1,2/10                                                                                                    | 10                      | 2,5                                   |
| <b>КР142ЕН5Б</b> |                                                                             | $8.515$ $5.886.12$                  | 0.05                                      | 2                                                                         | 60                                                                                               | 0.03                                                                    | 3                                        | 1,2/10                                                                                                    | 10                      | 2,5                                   |
| <b>KP142EH5B</b> |                                                                             | $7,5$ 15 4,82 5,18                  | 0.05                                      | 2                                                                         | 60                                                                                               | 0.03                                                                    | 2                                        | 1,2/10                                                                                                    | 10                      | 2,5                                   |
| KP142EH5F        | $8, 5$ 15                                                                   | 5,86,2                              | 0.05                                      | $\overline{2}$                                                            | 60                                                                                               | 0.03                                                                    | 2                                        | 1,2/10                                                                                                    | 10                      | 2,5                                   |
| <b>КР142ЕН6А</b> | $-.40$                                                                      | 14,715,3 0,0015                     |                                           | 0,3                                                                       | 30                                                                                               | 0.02                                                                    | 0,2                                      | 1,4/5                                                                                                    | 7,5                     | 2,5                                   |
| <b>КР142ЕН6Б</b> | $-.40$                                                                      | 14,715,3                            | 0.005                                     | 0,3                                                                       | 30                                                                                               | 0.02                                                                    | 0,2                                      | 1,4/5                                                                                                    | 7,5                     | 2,5                                   |
| <b>К142ЕН6В</b>  | $-.40$                                                                      | 14,715,3 0,0025                     |                                           | 0,3                                                                       | 30                                                                                               | 0.02                                                                    | 0.2                                      | 1,4/5                                                                                                    | 7,5                     | 2,5                                   |
| <b>К142ЕН6Г</b>  | $-.40$                                                                      | 14,715,3 0,0075                     |                                           | 0,3                                                                       | 30                                                                                               | 0.02                                                                    | 0,2                                      | 1,4/5                                                                                                    | 7,5                     | 2,5                                   |
| <b>142EH8A</b>   |                                                                             | 11,535 8,739,27                     | 0,05                                      | 0,67                                                                      | 40                                                                                               | 0,02                                                                    | 1,5                                      | $-9$                                                                                                    | 10                      | 2.5                                   |
| <b>142EH85</b>   |                                                                             | 11,535 11641236                     | $\overline{\phantom{a}}$                  | $\overline{\phantom{a}}$                                                  | $\bar{\phantom{a}}$                                                                              | $\overline{\phantom{0}}$                                                | $\overline{\phantom{0}}$                 | $\hskip 1.5cm -$                                                                                                    | $\blacksquare$          | $\overline{\phantom{a}}$              |

Рисунок 1.4 Параметри стабілізаторів

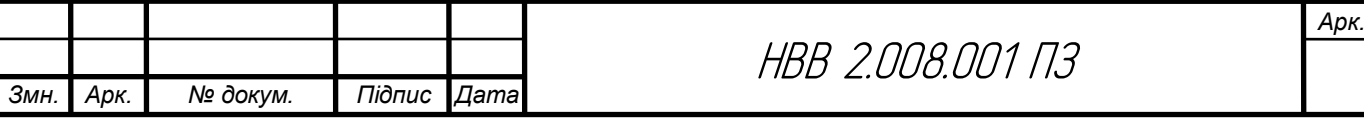

Обрано стабілізатор 78L09, який має параметри такі як в KP142EH5A.

Незалежно від типу обраної ІМС потрібно визначити наступні параметри:

$$
U_{CT BX min} = U_{CT BHX max} + U_{CT BJ}
$$
\n
$$
U_{CT BX min} = 5,1 + 2,5 = 7,6 B
$$
\n
$$
U_{CT BX} = \frac{U_{CT BX min}}{1 - \alpha}
$$
\n
$$
U_{CT BX} = \frac{7,6}{1 - 0,03} = \frac{7,6}{0,997} = 7,62 B
$$
\n
$$
U_{CT BX max} = U_{CT BX} (1 + \alpha_{(+)})
$$
\n
$$
U_{CT BX max} = 7,62(1 + 0,03) = 7,62 + 1,03 = 8,65 B
$$
\n(1.3)

де α(+), α(-) – найбільше позитивне та негативне відносне змінювання вхідної напруги.

Можливі граничні значення ККД

$$
\eta_{\max} = \frac{U_{CT BX \max}}{U_{CT BX \min}} \tag{1.4}
$$
\n
$$
\eta_{\max} = \frac{8,65}{7,6} = 1,14
$$
\n
$$
\eta_{\min} = \frac{U_{CT BX \min}}{U_{CT BX \max}} \tag{1.5}
$$
\n
$$
\eta_{\max} = \frac{7,6}{8,65} = 0,89
$$

Передбачається, що струм споживаний стабілізатором є малим  $I_{CT BUX} \equiv I_{CT BX}$ .

Визначення ємності конденсатора за формулою:

$$
C_0 = \frac{H}{rK_{\bar{I}0}}\tag{1.6}
$$

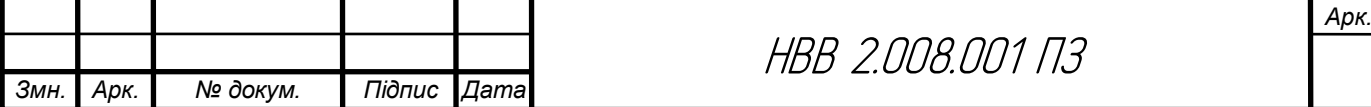

де  $C_0$  – ємність, мк $\Phi$ ;

Коефіцієнт пульсацій  $K_{\pi 0} = 0.03$  %;

 $r$  – опір, Ом.

$$
C_0 = \frac{140}{10 \cdot 0.03} = 466,6(\mu \kappa \Phi)
$$

Розраховуємо робочу напругу:

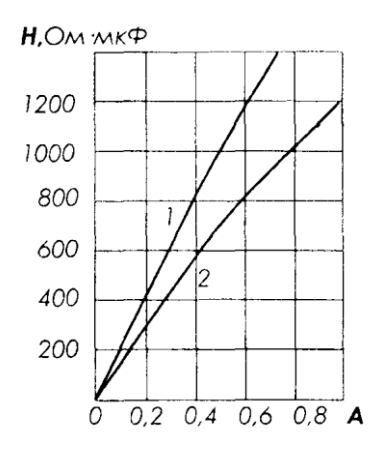

Рисунок 1.4 – Графік для визначення коефіцієнта Н:

$$
U_{\rho o \delta} = \sqrt{2} U_{2x} \tag{1.7}
$$

$$
U_{po6} = 1,4 \cdot 17 = 23,8(B)
$$

Вибираємо тип конденсатора з довідника за параметрами  $C_{0 \text{ non }} i U_{\text{pof}}$ . Вибираємо електролітичний конденсатор типу ECAP 25 V номінальною ємністю 470 мкФ та на робочу напругу 25 В.

1.4.2 Розрахунок параметрів друкованого монтажу

Виходячи з технологічних можливостей виробництва обираємо комбінований метод виготовлення, 3 клас точності друкованої плати ОСТ 4.010.022-85.

 Визначаємо мінімальну ширину друкованого провідника, мм., по постійному струму для кіл живлення і заземлення:

$$
b_{\min1} = \frac{I_{\max}}{i_{\text{ion}} * t} = \frac{1A}{48 \frac{A}{\mu u^2} * 0.035 M} = 0.6 M m
$$

*Змн. Арк. № докум. Підпис Дата* НВВ 2.008.001 ПЗ

$$
(1.8)
$$

*Арк.*

де Іmax – допустима густина струму, який протікає в провідниках.

Визначається із аналізу принципової схеми, *Імах* = 1А ;

 Ідоп – допустима густина струму, вибирається в залежності від методу виготовлення плати  $j_{\rm \partial on}$  = 48A/мм $^2$ , t – товщина провідника, 35мкм=0,035м

Визначаємо мінімальну ширину провідника, мм., виходячи з допустимого падіння напруги на ньому:

$$
b_{\min 2} = \frac{\rho * I_{\max} * l}{U_A * t} = \frac{0.0175 \frac{O_{M.MM}^2}{M} * 1A * 0.4M}{0.5B * 0.035M} = 0.6 \text{mm}
$$
(1.9)

де *р = 0,0175 Ом\*мм<sup>2</sup> /м* – питомий об'ємний опір,

 $L = 0, 4M -$ довжина провідника,

 $U_{\scriptscriptstyle{\partial on}} = 0.5B$  — допустиме падіння напруги.

Визначаємо номінальне значення діаметрів монтажних отворів d:

$$
d = d_E + |\Delta d_{\mu, e}| + r \tag{1.10}
$$

де *d<sup>E</sup>* – максимальний діаметр виводу встановленого ЕРЕ (діаметр вивода ЕРЕ.)

 *∆dH.B*. – нижнє граничне відхилення від номінального діаметру монтажного отвору (0,1 для всіх)

*r* – різниця між мінімальним діаметром отвору і максимальним діаметром вивода ЕРЕ, її вибирають в межах 0,1…0,4мм. Розрахункові значення d зводяться до нормалізованого ряду отворів: 1,1; 1,3; 1,5 мм.

*dE1* = 0,7 – для мікросхем, індикаторів, конденсаторів, резисторів, діодів.

*dE2* =0,9 – для підпаювання провідників, транзисторів, підстроювальних резисторів.

$$
d = d_{E2} + |\Delta d_{\mu, \varepsilon}| + r = 0.7 + \frac{1}{0.1} + 0.3 = 1, 1 \text{ mm}
$$

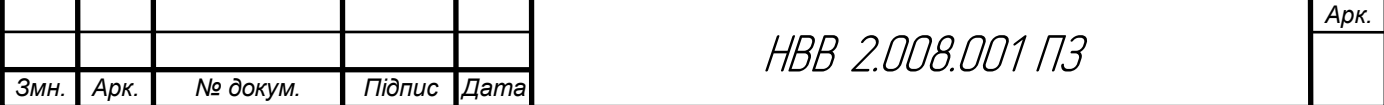

$$
d = d_{E2} + |\Delta d_{\mu, \varepsilon}| + r = 0.9 + |\pm 0.1| + 0.3 = 1, 3 \text{ mm}
$$

Приймаємо такі стандартні діаметри отворів;1,1;1,3.

Розраховуємо діаметр контактних площадок.

$$
D_{\min} = D_{1\min} + 1,5h\phi + 0,03\tag{1.11}
$$

де hф – товщина фольги;

D1min – мінімальний ефективний діаметр площадки.

$$
D_{1\min} = 2\left(b_m + \frac{d_{\max}}{2} + \delta d + \delta p\right) \tag{1.12}
$$

де  $b_M$  – відстань від краю просвердленого отвору до краю контактної площадки.

$$
b_{\rm M}=0,06 \text{ }\mathrm{MM}.
$$

де  $\delta_d$  і  $\delta_p$ - допуски на розташування отворів і контактних площадок;  $\delta_d = 0.25$ мм,  $\delta_p = 0.4$ мм;

dmax - максимальний діаметр просвердленого отвору, мм.

$$
d_{max} = d + \Delta d + (0, 1...0, 15)
$$

де ∆d - допуск на отвір.

$$
d_{max1} = 1, 1+0, 1+0, 1=1, 3 \text{ and}
$$
  
\n
$$
d_{max2} = 1, 3+0, 1+0, 1=1, 5 \text{ and}
$$
  
\n
$$
D_{1\min} = 2\left(0, 06 + \frac{1, 3}{2} + 0, 25 + 0, 4\right) = 2, 72 \text{ and}
$$
  
\n
$$
D_{1\min} = 2\left(0, 06 + \frac{1, 5}{2} + 0, 25 + 0, 4\right) = 2, 92 \text{ and}
$$
  
\n
$$
D_{min1} = 2, 92 + 1, 5 \cdot 0, 035 + 0, 03 = 2, 8 \text{ and}
$$
  
\n
$$
D_{min2} = 2, 92 + 1, 5 \cdot 0, 035 + 0, 03 = 3 \text{ and}
$$

Максимальний діаметр контактної площадки:

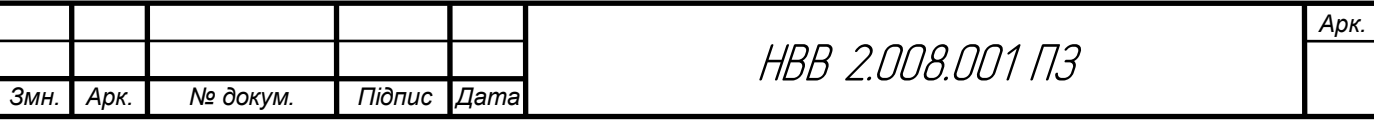

$$
D_{max} = D_{min} + (0, 02...0, 06)
$$
  

$$
D_{max1} = 2,82 + 0,02 = 2,82MM
$$
 (1.13)

*Dmax2=3 +0,02=3,02мм*

Визначаємо ширину провідників. Мінімальна ширина провідників для ДДП і зовнішніх шарів БДП, які виготовлені комбінованим методом:

$$
b \min = bl \min + 1.5h\phi + 0.03 \tag{1.14}
$$

де  $b_{1\text{min}} - \text{minim}$ альна ефективна ширина провідника, мм.  $b_{1min} = 0.15$  мм для плат 4 – го класу точності.

$$
b \text{ min} = 0.15 + 1.5 * 0.035 + 0.03 = 0.23 \text{ nm}
$$

Визначаємо мінімальну відстань між елементами провідного матеріалу. Мінімальна відстань між провідником і контактною площадкою:

$$
S_{1\min} = L_0 - \left[ \left( \frac{D_{\max}}{2} + \delta p \right) + \left( \frac{d_{\max}}{2} + \delta 1 \right) \right]
$$
(1.15)  

$$
S_{1\min} = 2.5 - \left[ \left( \frac{2.82}{2} + 0.4 \right) + \left( \frac{1.3}{2} + 0.05 \right) \right] = -0.01 \text{ nm}
$$
  

$$
S_{1\min} = 2.5 - \left[ \left( \frac{3.02}{2} + 0.4 \right) + \left( \frac{1.5}{2} + 0.05 \right) \right] = -0.21 \text{ nm}
$$

де  $L_0$  – відстань між центрами відповідних елементів; Мінімальна відстань між двома контактними площадками:

$$
S_{2min} = L_0 - (D_{max} + 2\delta_p)
$$
  
\n
$$
S_{2min1} = 2, 5 - (2, 82 + 2 \cdot 0, 4) = -1, 12MM
$$
  
\n
$$
S_{2min2} = 2, 5 - (3, 02 + 2 \cdot 0, 4) = -1, 32MM
$$
 (1.16)

Мінімальна відстань між двома провідниками:

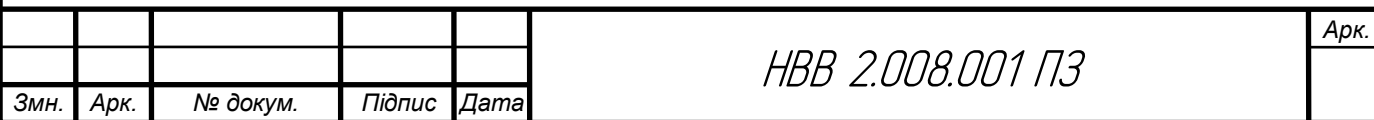

$$
S_{3min} = L_0 - (D_{max} + 2\delta_1)
$$
  
\n
$$
S_{3min1} = 2, 5 - (2, 82 + 2 \cdot 0, 05) = -0, 42
$$
  
\n
$$
S_{3min2} = 2, 5 - (3, 02 + 2 \cdot 0, 05) = -0, 62
$$
  
\n
$$
M
$$

У зв'язку із тим, що в розрахунку виходять від'ємні значення, то необхідно контактні площадки робити овальними для резисторів, конденсаторів електролітичних і керамічних, мікросхем, діодів, транзисторів, індикаторів.

1.5 Вибір і обґрунтування компонентної бази

Таблиця 1.2 Резистори С1-4-0,125 [2]

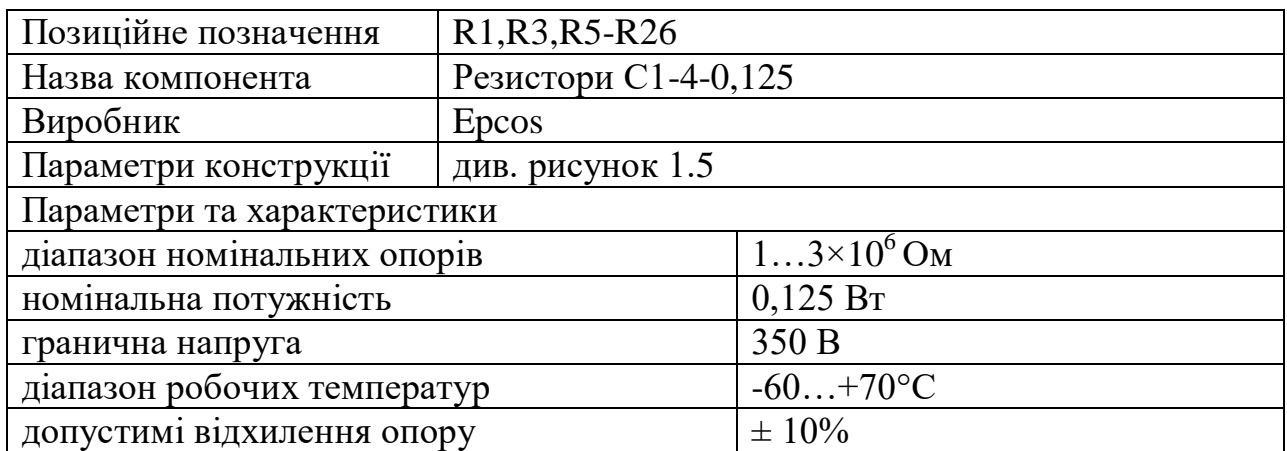

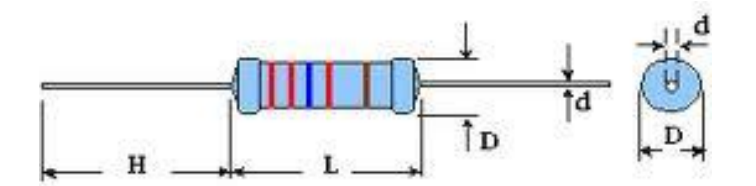

 $L = 6$  мм;  $H = 20$  мм;  $D = 2,2$  мм;  $d = 0,5$  мм

Рисунок 1.5 Габаритні розміри резистора С1-4-0,125

Таблиця 1.3 Резистори СП3-38А [3]

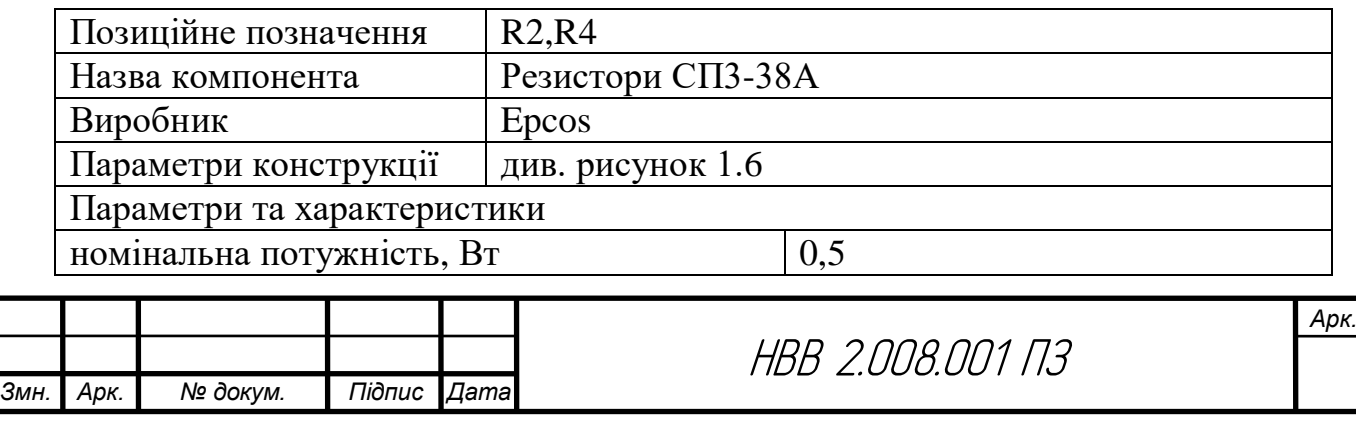

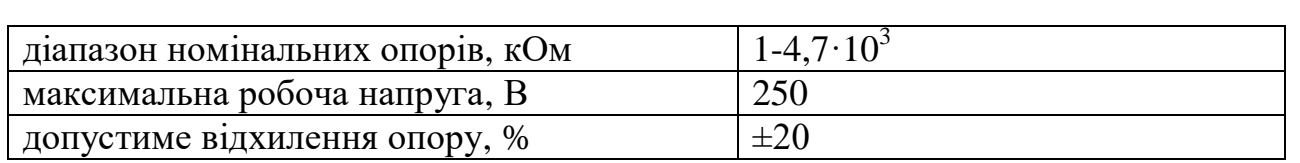

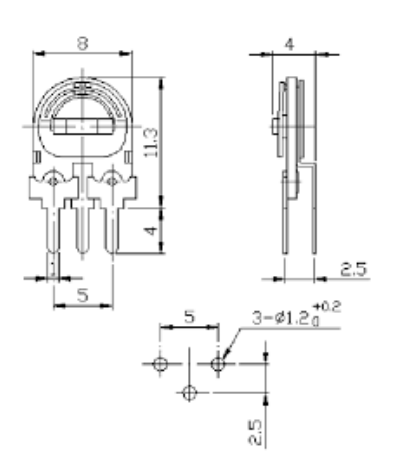

Рисунок 1.6 Габаритні розміри резистора типу СП3-38А

Таблиця 1.4 – Конденсатор СС4 [4]

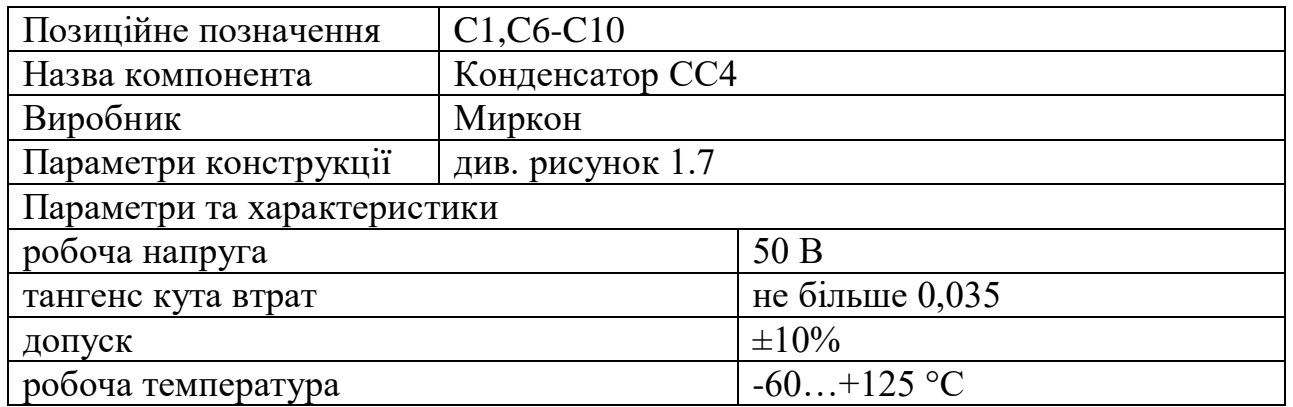

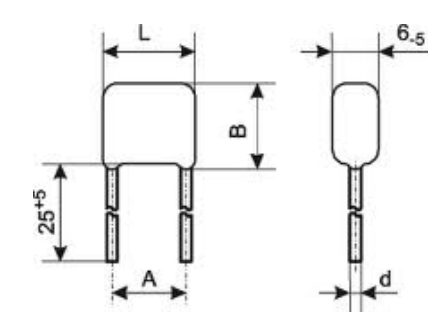

 $L = 7.5$  MM  $B=7.5$  MM  $A = 5$  MM  $d = 0.6 \pm 0.1$  MM

Рисунок 1.7 - Габаритні розміри конденсатора СС4

Таблиця 1.5 – Конденсатор ECAP [5]

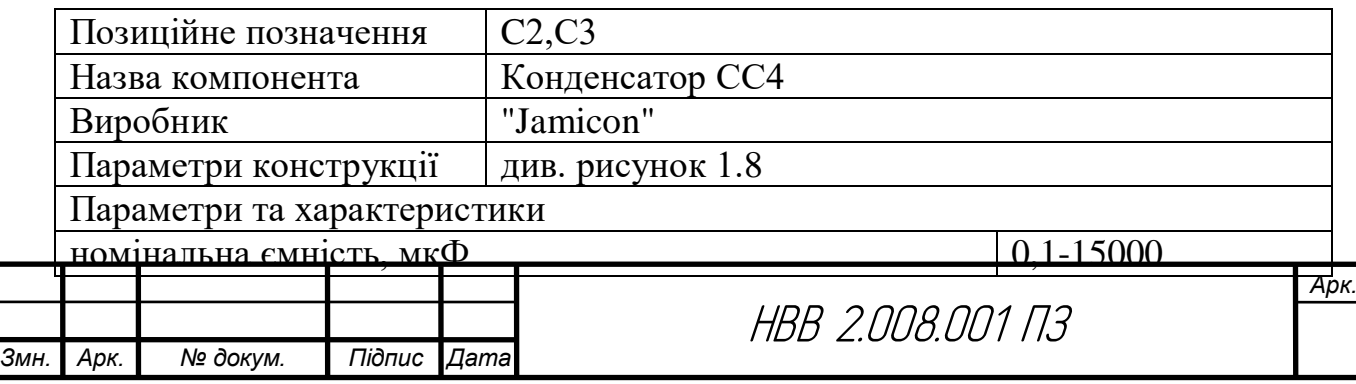

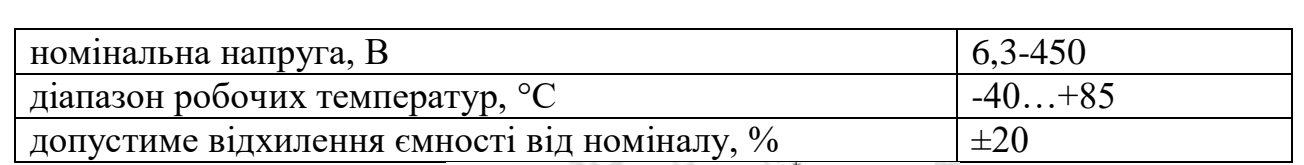

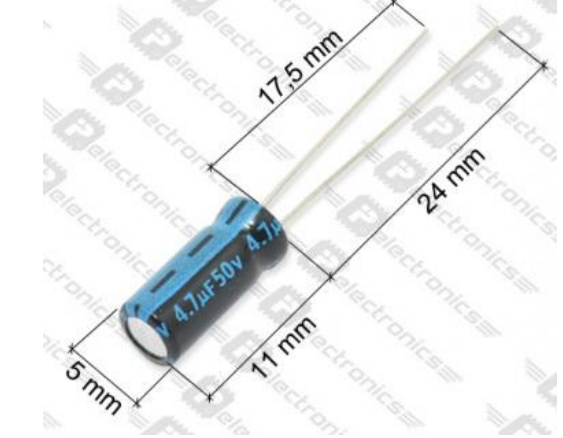

Рисунок 1.8 – Габаритні розміри конденсаторів "Jamicon"

Таблиця 1.6 – Стабілітрон КС210А [6]

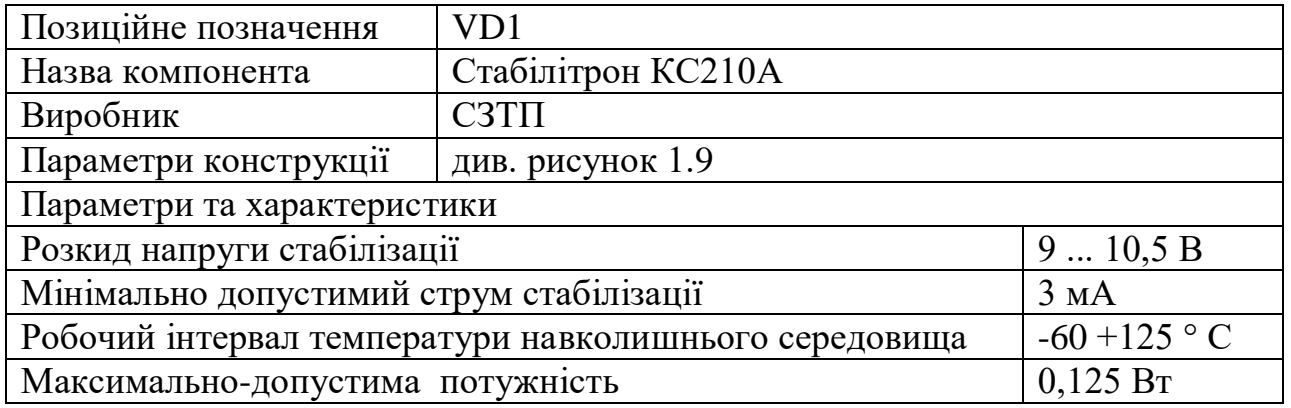

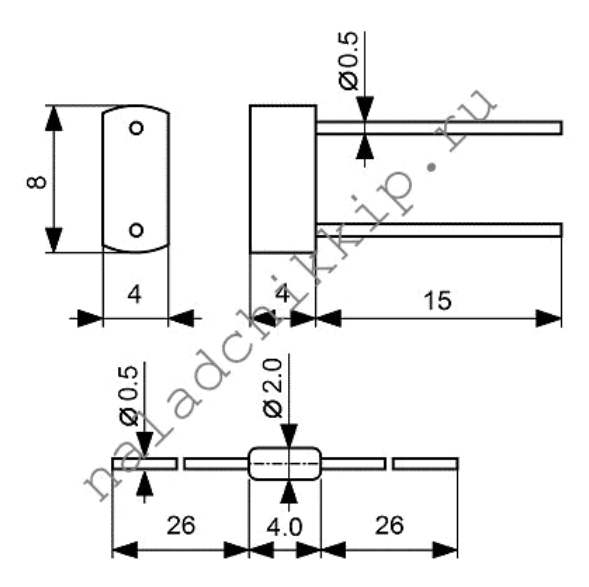

Рисунок 1.9 Габаритні розміри стабілітрона КС210А

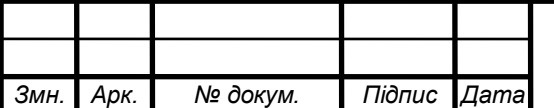

НВВ 2.008.001 ПЗ

# Таблиця 1.7 – Індикатор АЛС321А1 [7]

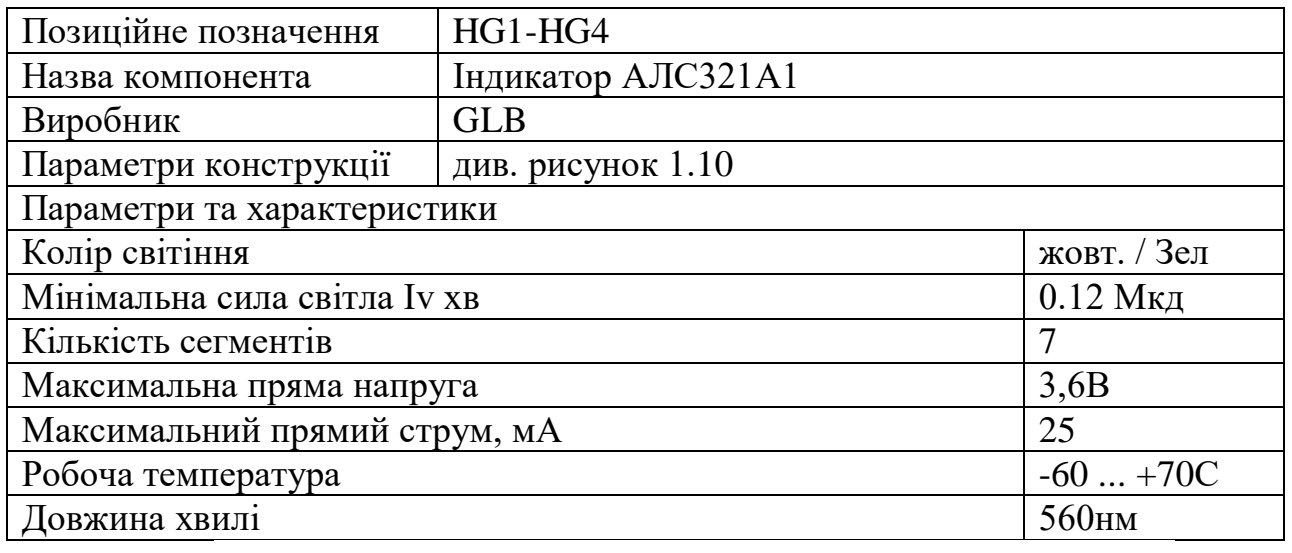

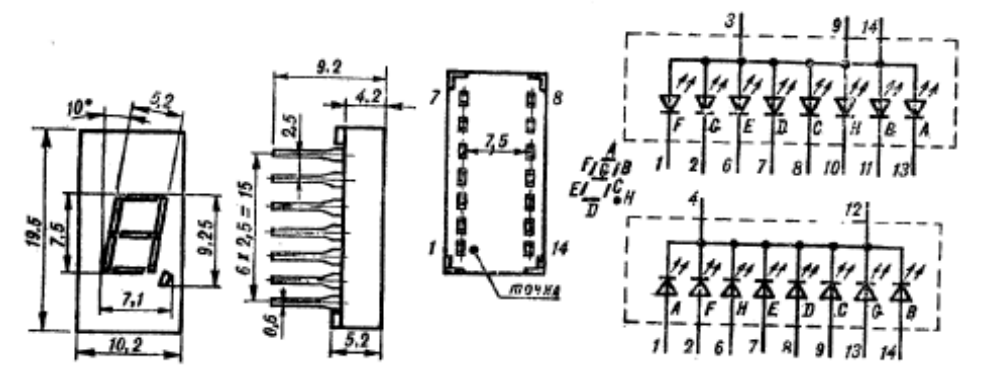

Рисунок 1.10 - Габаритні розміри індикатора АЛСЗ21А1

Таблиця 1.8 – Мікросхема типу CD4011 [8]

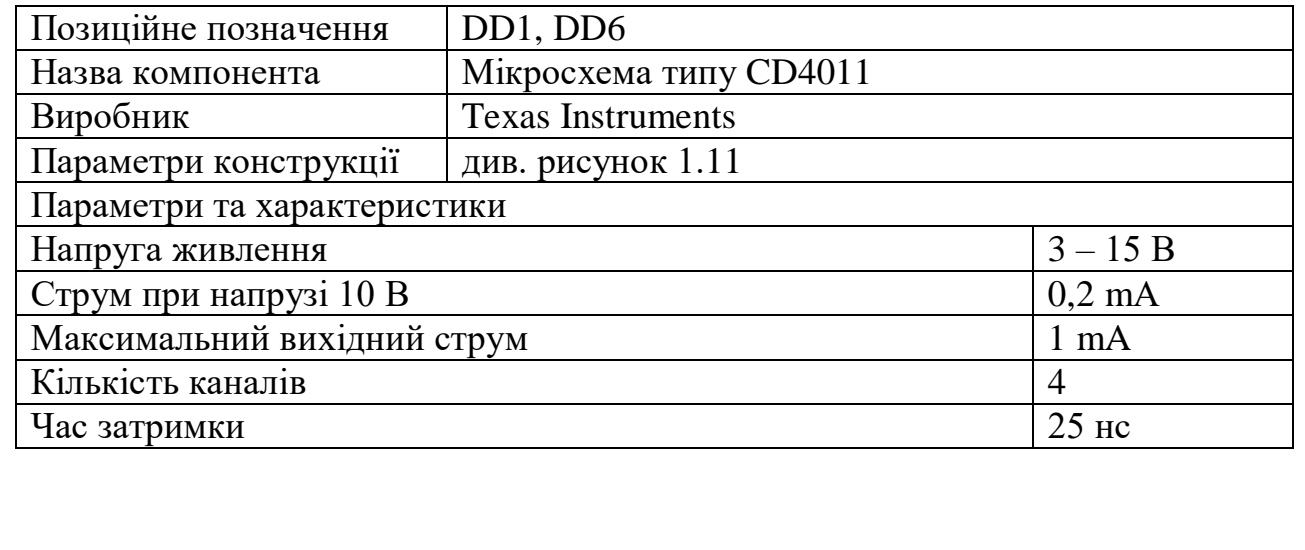

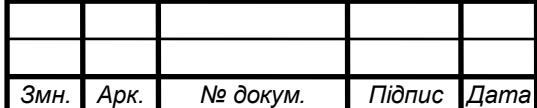

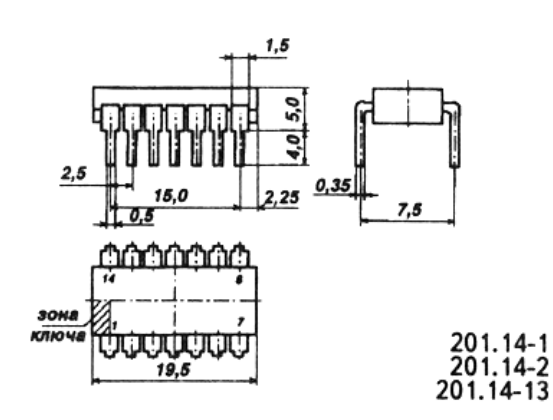

Рисунок 1.11 – Габаритні розміри мікросхеми типу CD4011

Таблиця 1.9 Мікросхема типу CD4017A [9]

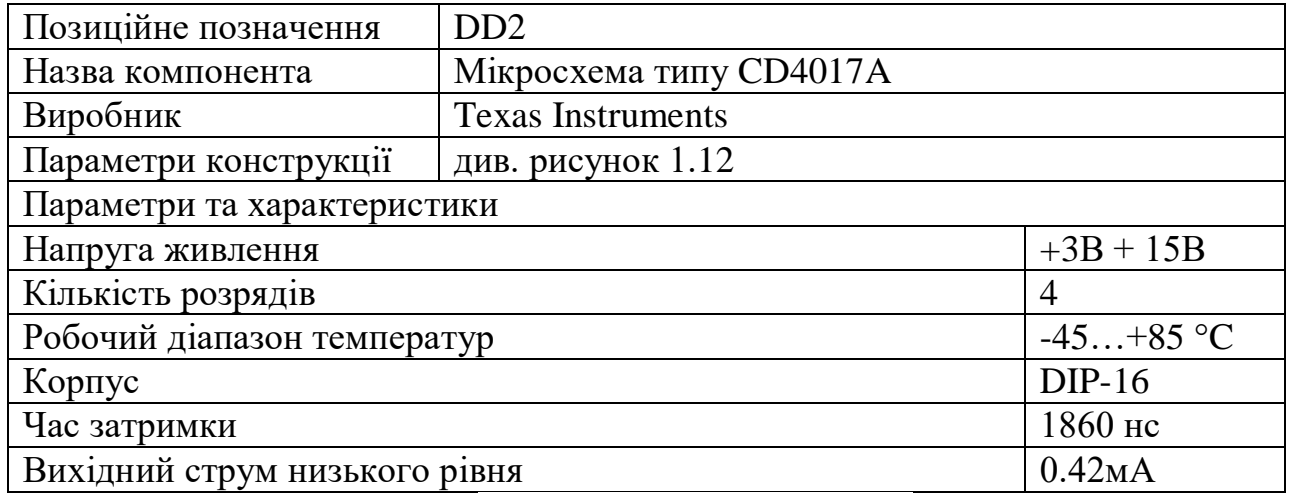

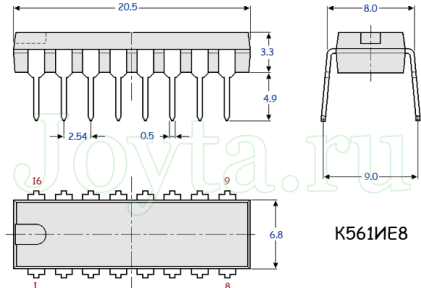

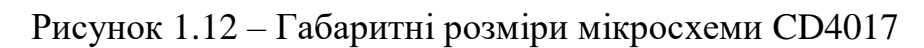

Таблиця 1.10 – Мікросхема Ne555 [10]

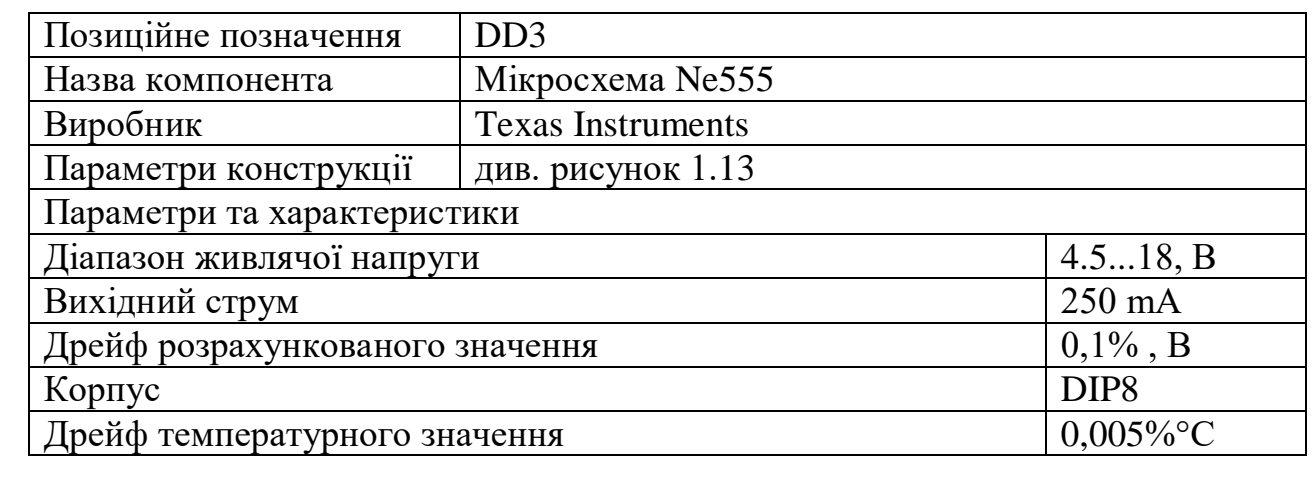

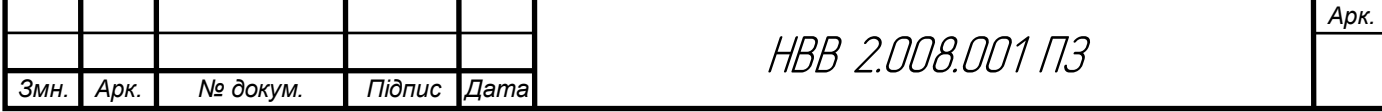

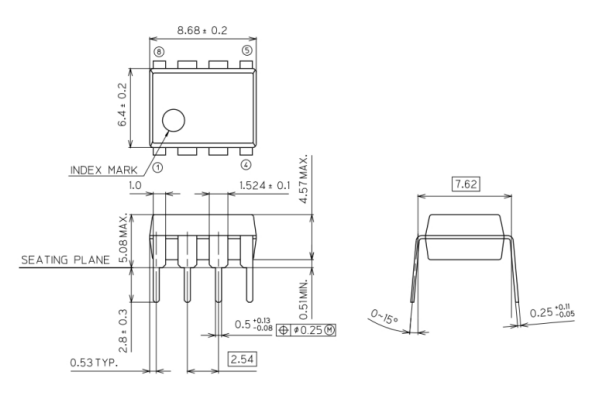

# Рисунок 1.13 - Габаритні розміри мікросхеми Ne555

Таблиця 1.11 – Мікросхема CD4052A [11]

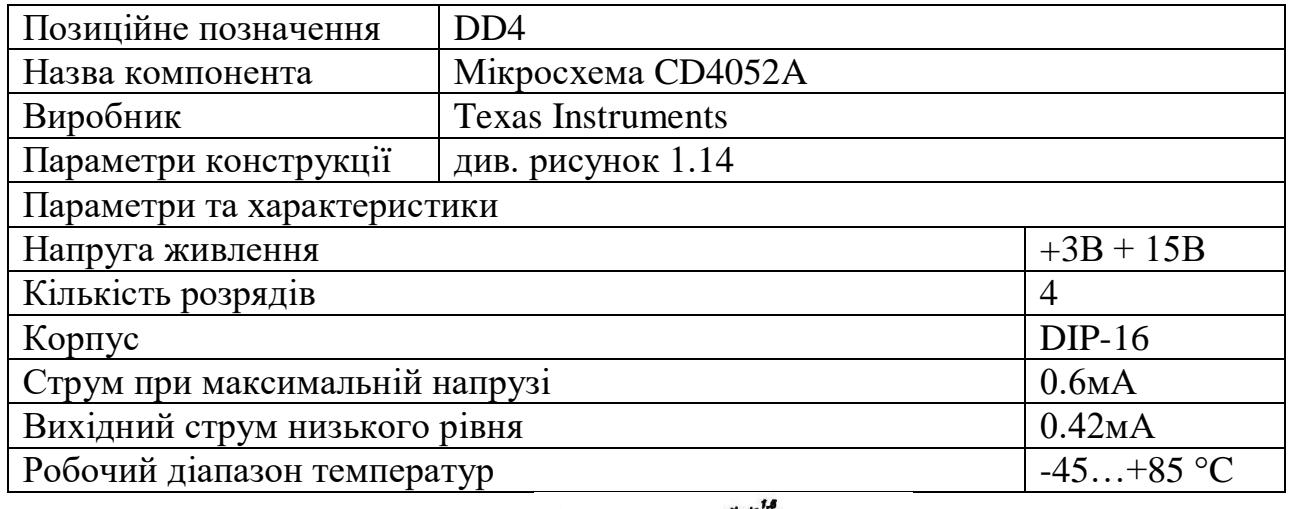

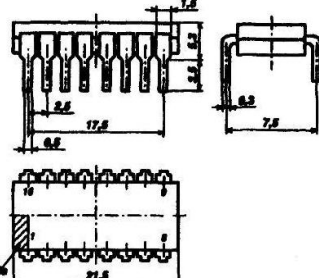

Рисунок 1.14 – Габаритні розміри мікросхеми типу CD4052A

Таблиця 1.12 – Мікросхема CD4020A [12]

*Змн. Арк. № докум. Підпис Дата*

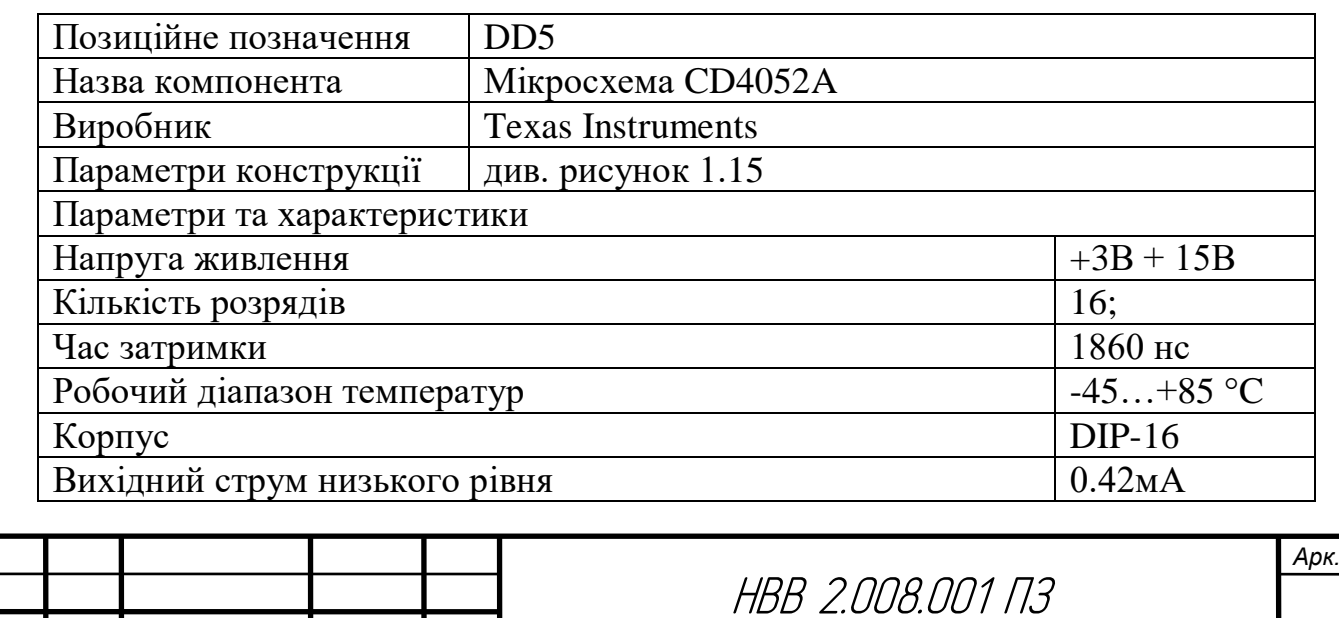

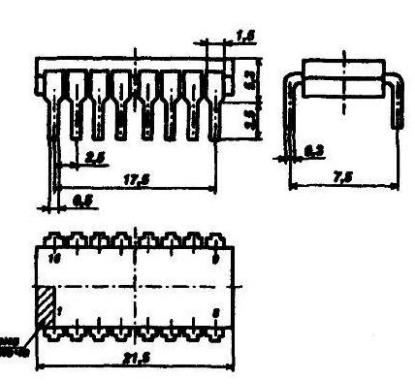

Рисунок 1.15 – Габаритні розміри мікросхеми CD4020A

Таблиця 1.13 – Мікросхема CD4026E [13]

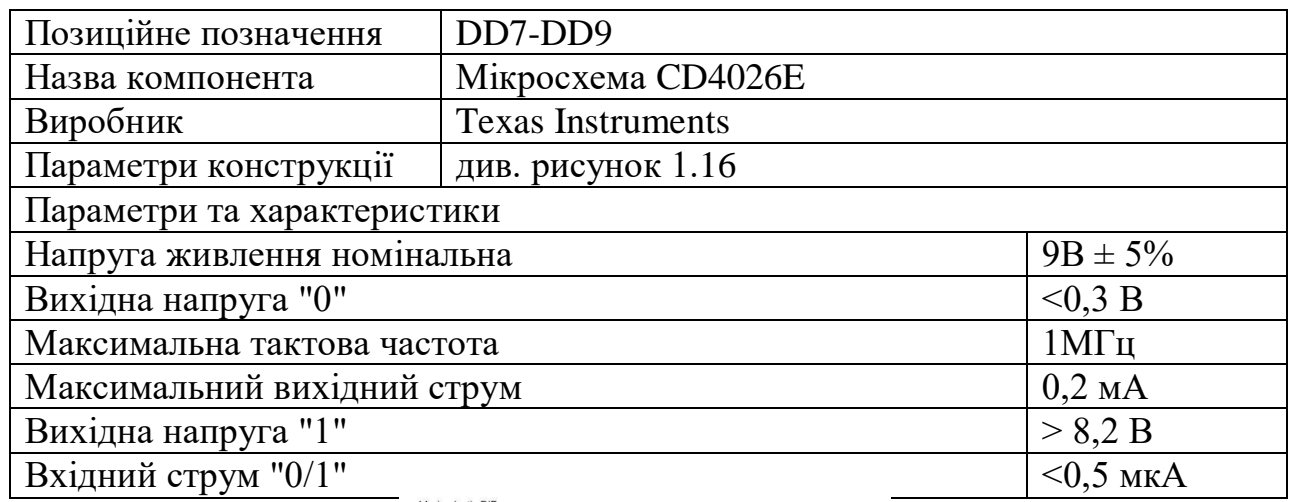

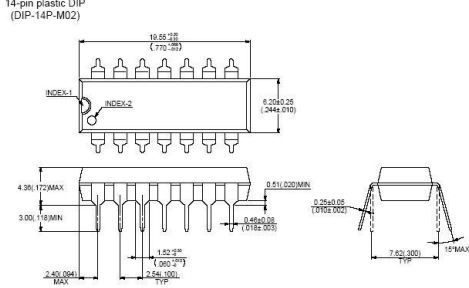

Рисунок 1.16 – Габаритні розміри мікросхеми CD4026E

Таблиця 1.14 – Мікросхема CD4026E [14]

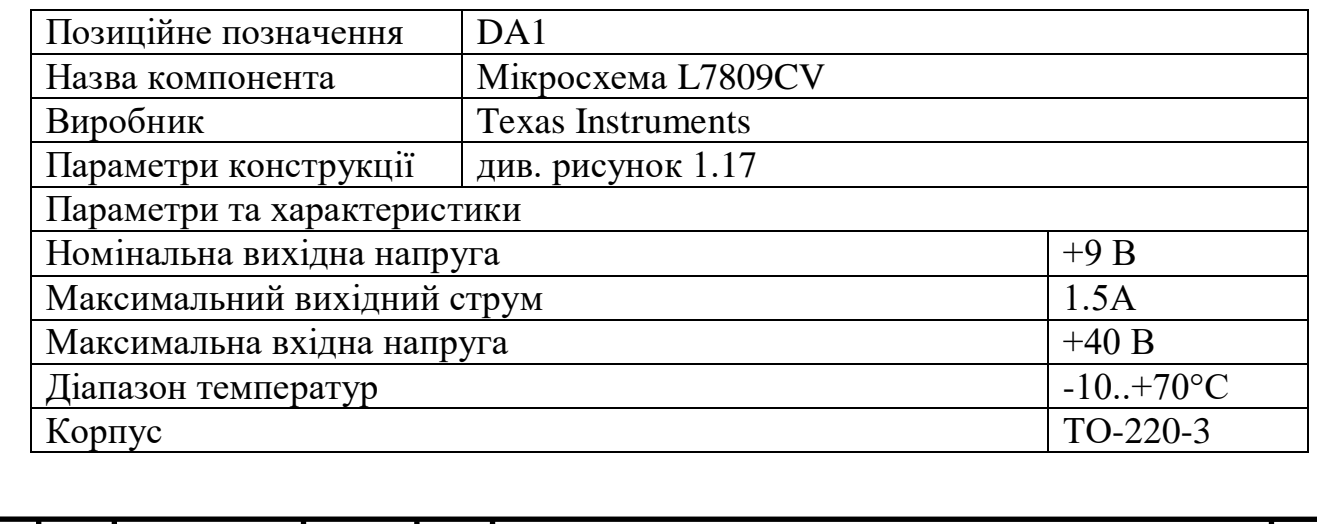

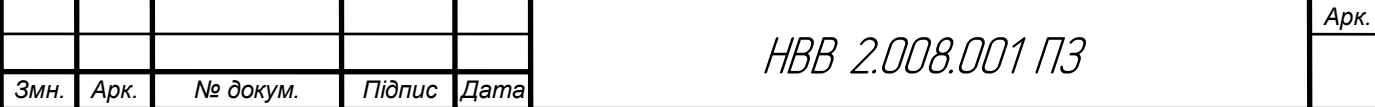

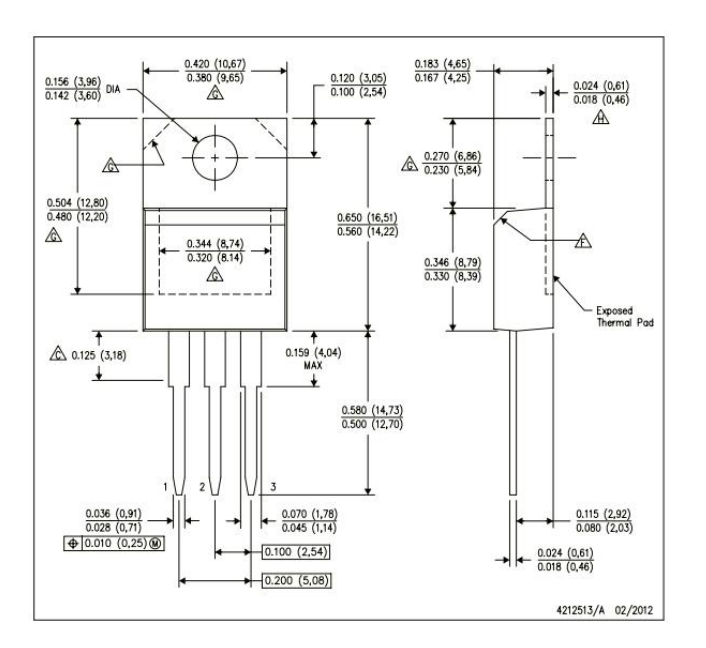

Рисунок 1.17 - Зовнішній вигляд мікросхеми L7809CV

Таблиця 1.15 – Транзистор KT973A [15]

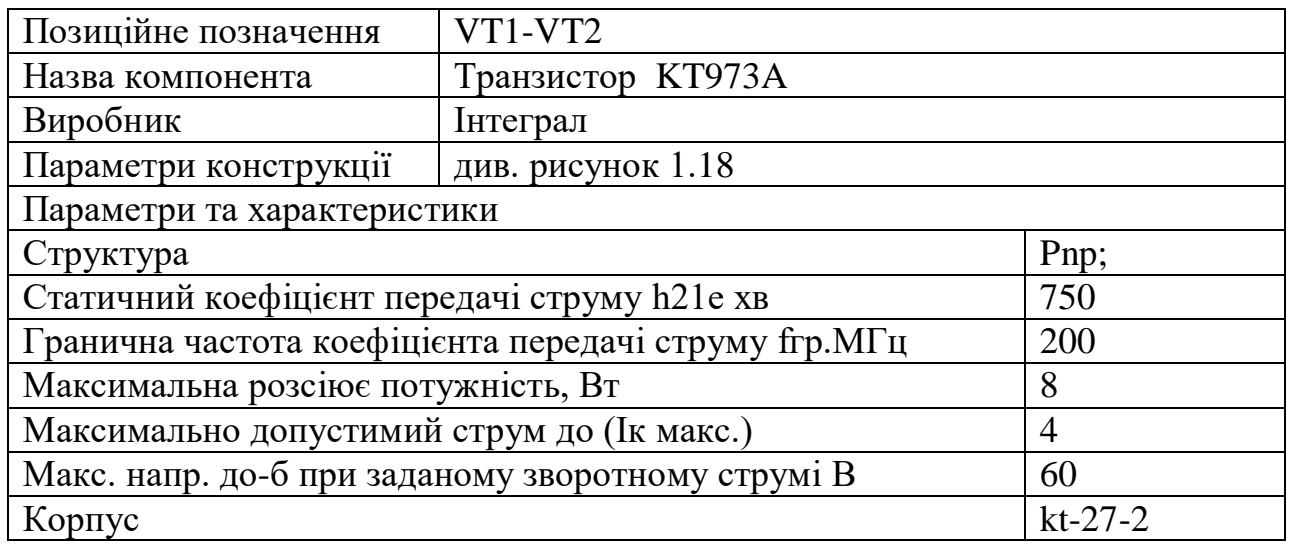

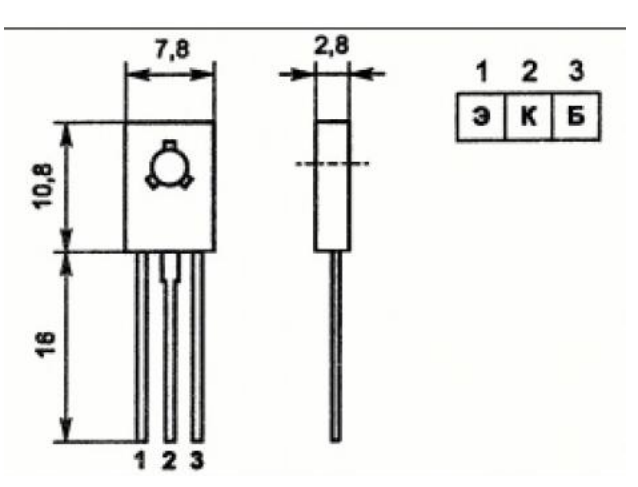

Рисунок 1.18 – Габаритні розміри транзистора KT973A

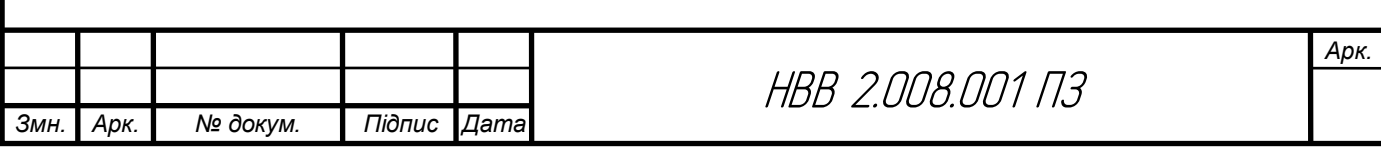

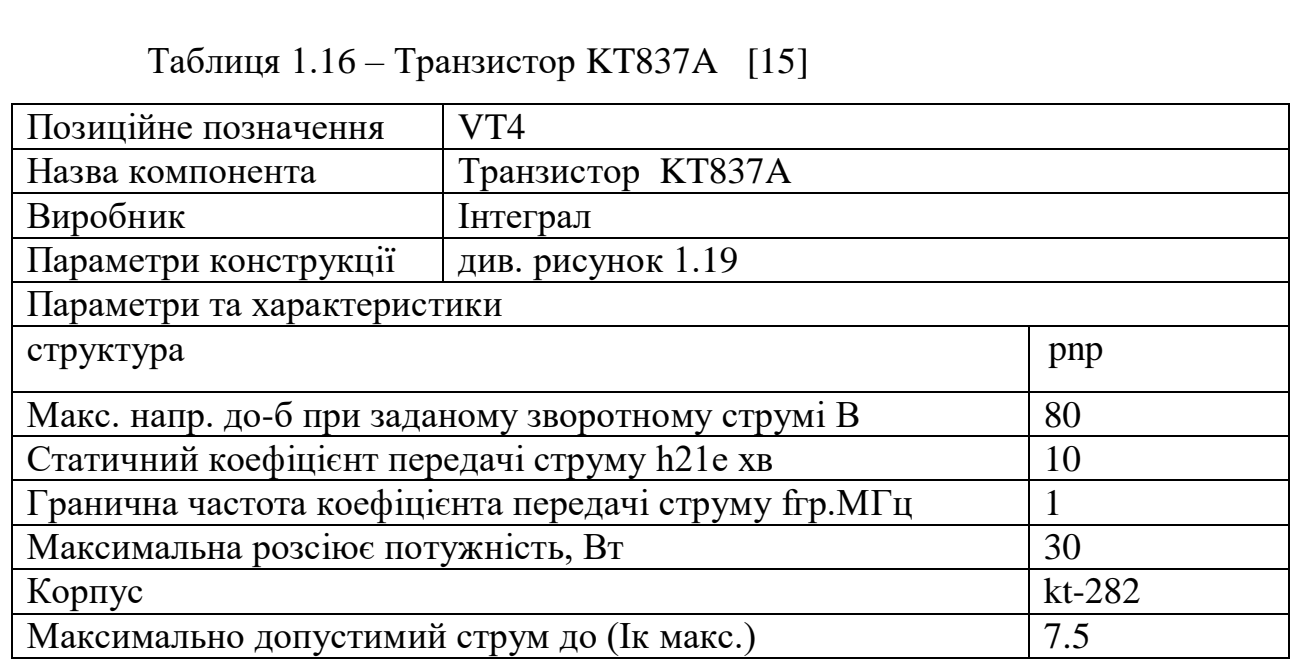

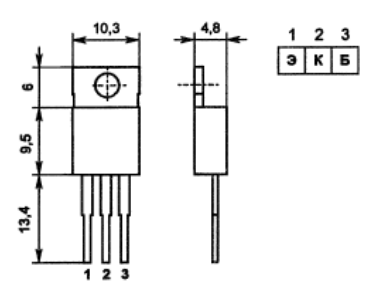

Рисунок 1.19 – Габаритні розміри транзистора KT837A

1.6 Компоновка друкованого вузла пристрою

Для вимірювання ємності електролітичних конденсаторів можна скористатися спеціальним приладом, який називається ємнісним метром або капацитором. Компоновка приладу для вимірювання ємності електролітичних конденсаторів зазвичай включає наступні елементи:

Ємностний міст (калібрований стандартний конденсатор): Використовується як посилальний конденсатор, ємність якого відома точно і відіграє роль основного вимірювального елементу.

Джерело напруги: Забезпечує стабільну напругу для зарядки конденсатора під час вимірювання.

Амперметр: Вимірює струм, що протікає через конденсатор під час його зарядки або розрядки.

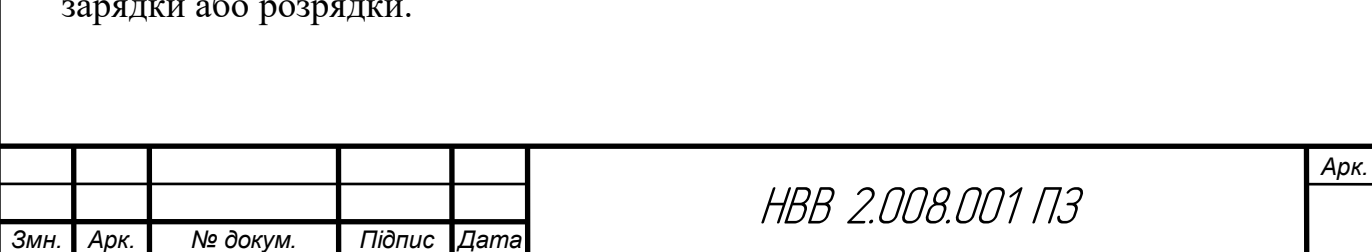

Вольтметр: Вимірює напругу на конденсаторі під час зарядки або розрядки.

Таймер або секундомір: Використовується для вимірювання часу, який потрібний для зарядки або розрядки конденсатора.

Компоновка може варіюватися залежно від конкретного приладу та його конструкції. Процес вимірювання полягає у зарядженні конденсатора через джерело напруги, вимірюванні часу зарядки та вимірюванні напруги на конденсаторі.

Важливо дотримуватися правильної положення полярності підключення електролітичних конденсаторів, оскільки вони мають полярність. Правильне підключення поляритету допомагає уникнути пошкодження конденсаторів та приладу.

При компонуванні друкованого вузла (PCB) важливо дотримуватися деяких основних правил, які сприяють якісній роботі вузла і уникненню проблем. Ось кілька таких правил:

Розташування компонентів: Розташуйте компоненти на PCB таким чином, щоб забезпечити оптимальну функціональність і зручність монтажу. Розгляньте потреби ведення трас, розміщення кристалів, інтерфейсних з'єднань та інших важливих елементів.

Уникайте перенавантаження: Уникайте перенавантаження одного шару PCB компонентами та трасами. Розподіляйте компоненти рівномірно по всій площі PCB, щоб уникнути зайвого нагромадження тепла та електромагнітних перешкод.

Зона впливу: Забезпечте достатній простір навколо критичних компонентів, таких як високовольтні елементи або елементи, які виділяють багато тепла. Це допоможе уникнути перешкод та небажаного впливу на сусідні компоненти.

Ведення трас: Вимагайте оптимального ведення трас для забезпечення мінімального перехресного зв'язку, зменшення шумів і інтерференції, а також забезпечення оптимальної продуктивності вузла.

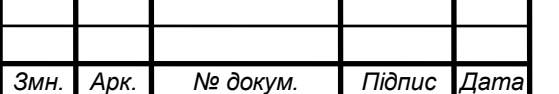

Групування сигналів: Групуйте сигнали з однаковою функцією, щоб забезпечити легку ідентифікацію, легкий доступ та зменшення взаємних впливів.

Зона монтажу: Відведіть відповідну зону для компонентів, яка дозволяє зручний монтаж та демонтаж компонентів, а також легкий доступ до паяльних точок.

Заземлення: Правильно виконуйте схему заземлення для забезпечення стійкості, захисту від електромагнітних шумів та надійності системи.

Запобігання перешкодам: Уникайте перетину трас в вузьких і шумних ділянках. Дотримуйтесь правил прокладання трас, щоб уникнути перешкод.

Правильні розміри: Врахуйте вимоги щодо мінімального розміру трас, відстаней між компонентами та інших важливих параметрів при проектуванні PCB.

Перевірка перед виготовленням: Завжди перевіряйте проект PCB на наявність помилок, збігів, несумісностей тощо перед виготовленням. Використовуйте спеціальне програмне забезпечення для перевірки електричних параметрів та правильності трасування.

1.7 Собівартість розробленого пристрою

1) Вартість будівель визначається, виходячи із орендної плати за них (приймається середня величина оренди виробничих приміщень в даному регіоні на час написання дипломного проекту; рекомендовано – 900÷1200грн/м<sup>2</sup> за місяць). При цьому вартість передавальних пристроїв включається в орендну плату будівель.

Вартість будівель розраховується за формулою:

$$
B_{6y\mu} = L_{6y\mu} S_{6y\mu},
$$
\n
$$
B_{6y\mu} = 1200_{\times}120 = 144000 \text{ (PPH.)}
$$
\n(1.18)

де В<sub>бул</sub> - вартість будівлі, грн.;

 $\rm H_{6y,z}$  – орендна плата за 1м $^2$  будівлі, грн./м $^2;$ 

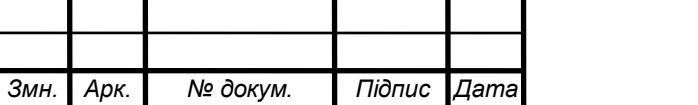

НВВ 2.008.001 ПЗ

*Арк.*

 $S_{6yq}$ — площа будівлі, м<sup>2</sup> (приймається 100-150 м<sup>2</sup>).

Будівлі орендуються разом із обладнанням, тому їх вартість слід збільшити на 40-60%, тобто :

$$
B_{6y_A\Sigma} = B_{6y_A} + B_{60a}, \qquad (1.19)
$$
  
\n
$$
B_{6y_A\Sigma} = 144000 + 72000 = 216000 \text{ (rph.)}
$$

де Вбуд∑ - вартість оренди будівель включно з вартістю обладнання; Вобл – вартість обладнання.

При цьому вартість обладнання складає:

$$
B_{\text{off}} = B_{\text{f}y_{\text{A}}}:K_{\text{o}},
$$
\n
$$
B_{\text{off}} = 144000 \cdot 0,5=72000 \text{ (rph.)}
$$
\n(1.20)

де К<sub>о</sub> – коефіцієнт, що враховує вартість обладнання (К<sub>о</sub>=0,4÷0,6).

2) Вартість інструментів та приладів (Вінстр)складає 2% від вартості обладнання. При цьому витрати на їх доставку приймають в розмірі 10% від їх вартості. Таким чином, вартість інструментів та приладів розраховується за формулою:

$$
B_{iHcrp} = B_{o6n} \times 0, 02 \times 1, 1,
$$
  
\n
$$
B_{iHcrp} = 72000 \times 0, 02 \times 1, 1 = 1584 \text{ (rph.)}
$$
\n(1.21)

3) Вартість виробничого та господарського інвентарю (Вінв) складає 3% від вартості обладнання. При цьому витрати на його доставку приймають в розмірі 10% від його вартості. Таким чином, вартість інвентарю розраховується за формулою:

$$
B_{\text{IHB}} = B_{\text{o6n}} \times 0.03 \times 1.1 , \qquad (1.22)
$$
  

$$
B_{\text{IHB}} = 72000 \times 0.03 \times 1.1 = 2376 \text{(rph.)}
$$

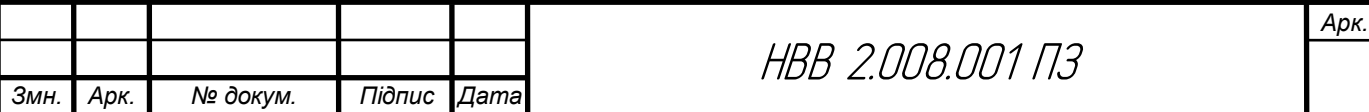

4) Загальний обсяг виробничих інвестицій розраховується за формулою:

$$
\Pi I = B_{6y\mu} + B_{i\mu} + B_{i\mu}
$$
\n
$$
\Pi I = 216000 + 1584 + 2376 = 219963 \text{ (rph.)}
$$
\n(1.23)

5) Величина амортизаційних відрахувань розраховується за формулою:

$$
A = \frac{S_{6a\pi} \times H_a}{100},
$$
\n
$$
A = \frac{3960 \times 25}{100} = 990 \text{ (rph.)}
$$
\n(1.24)

де Sбал - балансова вартість основних фондів, грн. (для розрахунку приймають величину вартості основних фондів, що розрахована за формулами 2.4– 2.5 в тому випадку, коли будівлі орендують разом з обладнанням);

Н<sup>а</sup> - норма амортизації, % (величина норми амортизації встановлюється у відсотках до вартості кожної з груп основних фондів і становить: для будівель –5%, обладнання – 20%, інструментів та приладів – 25%, інвентарю – 25%).

Результати розрахунку річної суми амортизаційних відрахувань слід звести в табл. 1.17

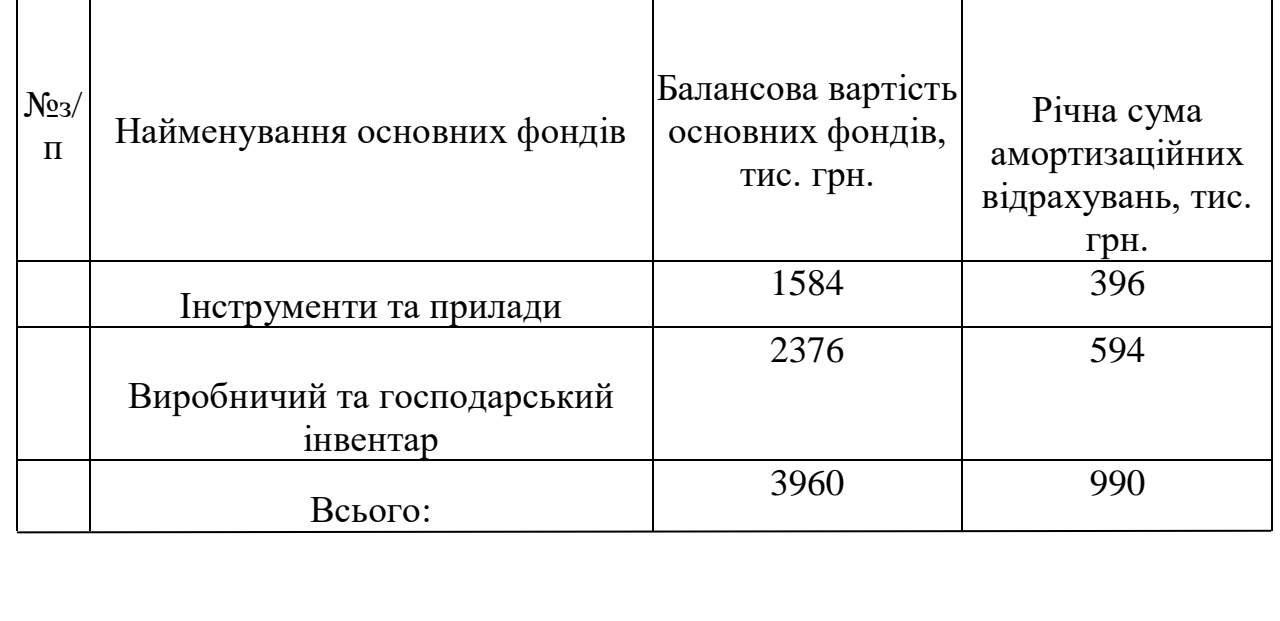

Таблиця 1.17 Розрахунок річних амортизаційних відрахувань

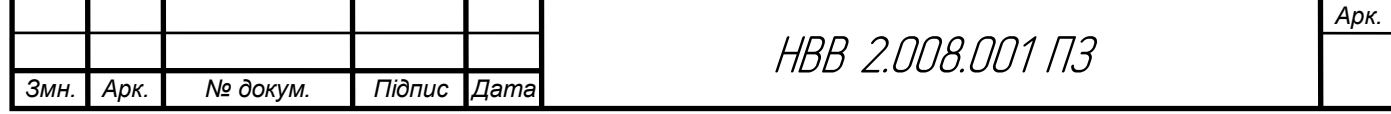

 1) Витрати матеріалів (покупних виробів) на одиницю продукції визначають за формулою:

$$
B_{M} = \sum_{i=1}^{m} (H_{Mi} \times H_{Mi}) \times K_{rp}
$$
\n
$$
B_{M} = 466, 5 \times 1, 04 = 485, 2 \text{ (rph.)}
$$
\n(1.25)

де т – кількість видів матеріалів, які використовують для виробництва одиниці продукції;

Нмі – норма витрат і-го виду матеріалу (покупних виробів) на виробництво одиниці продукції, натур. од.;

Ц<sup>м</sup> <sup>і</sup> – ціна придбання і-го виду матеріалу (покупних виробів), грн. од.;

К**тр** – коефіцієнт, що враховує транспортні витрати на доставку матеріалів до підприємства (для розрахунку приймається в розмірі 4 % від вартості матеріалів:  $K_{\text{rp}}$ =1.04). Розрахунки слід звести в табл.1.18

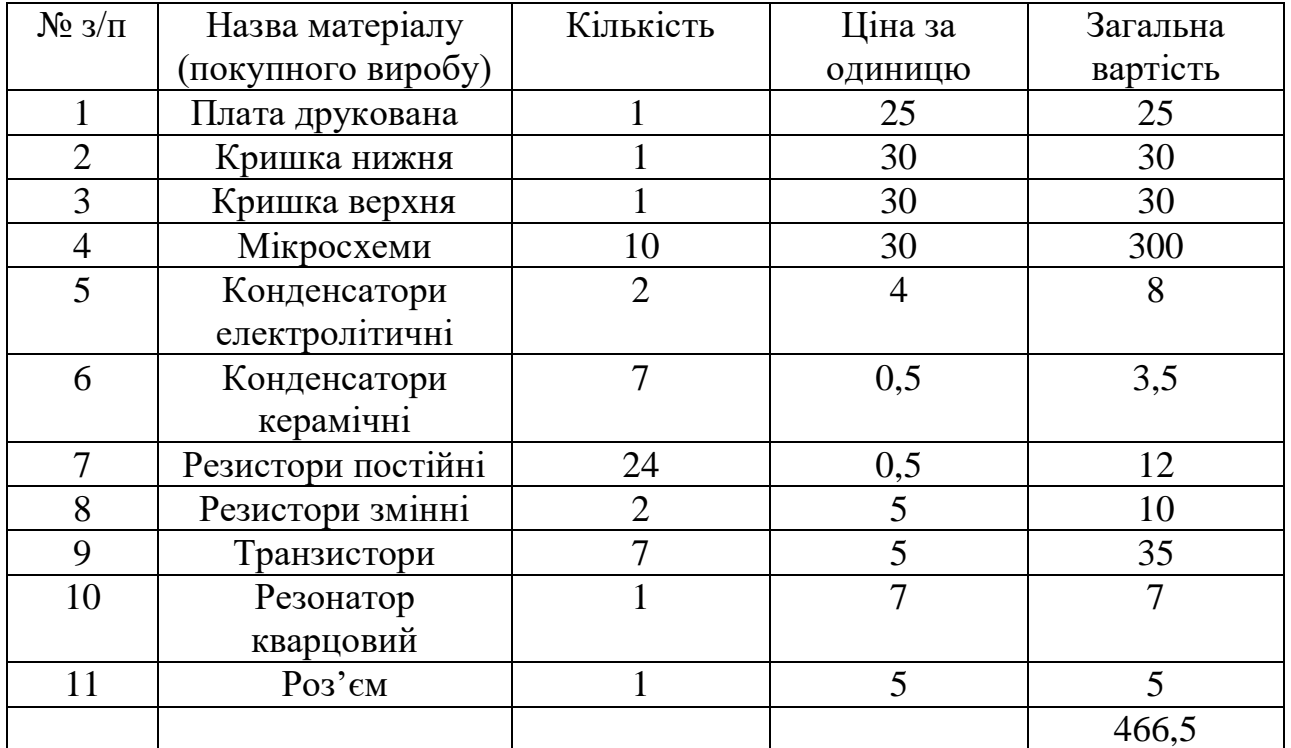

Таблиця 1.18 Розрахунки

2) Вартість технологічної енергії враховується при розрахунку витрат на утримання та експлуатацію машин і механізмів згідно статистичних даних базового підприємства (див. п.6).

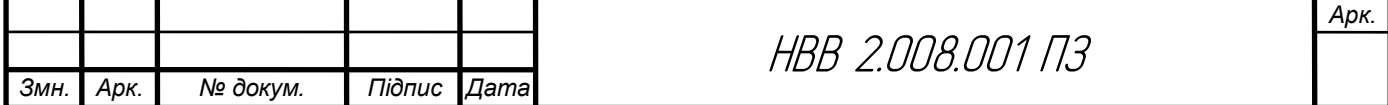

3) Витрати на основну заробітну плату виробничих працівників  $(B_{0,3,\text{min}})$ : для розрахунку заробітної плати працівників визначають відрядну розцінку за кожну операцію (одиницю роботи чи продукції), виконану працівником, за формулою:

$$
P_{\text{si}\hat{\theta}} = \frac{\sum_{i=1}^{m} T u u u_i}{60} \times C_z, \qquad (1.26)
$$
  

$$
P_{\text{si}\hat{\theta}} = \frac{47}{60} \times 115 = 90, \text{I} (z p u)
$$

де t<sub>шт. і</sub> – час виконання однієї операції (одиниці роботи чи продукції);  $C_r$  – годинна тарифна ставка відповідно до розряду виконуваних робіт ( див. додаток А).

Розрахунок витрат на основну заробітну плату основних робітників слід звести в табл.1.19

| $N_2$          | Назва операції | $T_{\text{IUT}}$ | Розряд | Годинна       |
|----------------|----------------|------------------|--------|---------------|
| $3/\Pi$        |                | XB.              |        | тарифна       |
|                |                |                  |        | ставка,       |
|                |                |                  |        | (Сг), грн/год |
|                | Пайка          | 17               | VI     | 115           |
| $\mathfrak{D}$ | Регулювання    | 13               | VI     | 115           |
| 3              | Складання      | 17               | VI     | 115           |
|                | Всього         | 47               |        |               |

Таблиця 1.19 Розрахунок основної заробітної плати

4) Витрати на додаткову заробітну плату працівників (В<sub>лод.з.пл.</sub>): приймаються в розмірі 11% від основної заробітної плати виробничих працівників і розраховують за формулою:

$$
B_{\text{A0A,3.II},n} = P_{\text{Bi},n} \times 0.11
$$
\n
$$
B_{\text{A0A,3.II},n} = 90,1 \times 0,11 = 9,9 \text{ (rph)}
$$
\n
$$
(1.27)
$$

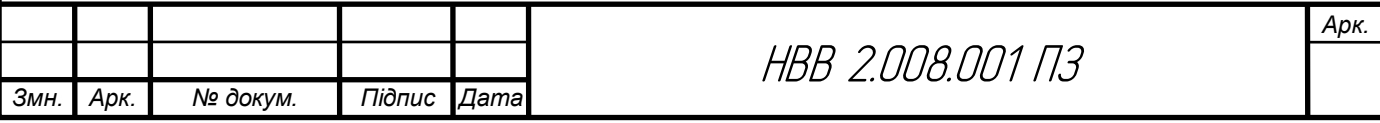

5) Сума відрахувань на соціальні заходи  $(C_{R,c,3})$  визначається за встановленими законодавством нормами у відсотках від витрат на основну й додаткову заробітну плату:

$$
C_{B.C.3.} = \frac{\alpha}{100} \times (P_{BiA} + B_{AOA,3.II,1.})
$$
\n
$$
C_{B.C.3.} = \frac{22}{100} \times (90.1 + 9.9) = 22 \text{ (rph)}
$$
\n
$$
(1.28)
$$

де  $\alpha$  - відсоток відрахувань на соціальні заходи (приймають 22%);

6) Витрати на утримання та експлуатацію машин і механізмів є комплексними, оскільки охоплюють витрати, що безпосередньо необхідні для експлуатації обладнання; амортизаційні відрахування на відтворення машин і механізмів, тощо. Оскільки такі витрати неможливо обчислити безпосередньо на одиницю продукції, їх розподіляють за вибраною базою розподілу. Найчастіше за таку базу беруть заробітну плату виробничих працівників.

Витрати на утримання та експлуатацію машин і механізмів розраховуються за формулою:

$$
B_{\text{yeo}} = \frac{\alpha_{\text{yeo}}}{100} \times (P_{\text{Bi},A} + B_{\text{AO},A} - 1.29)
$$
  
\n
$$
B_{\text{yeo}} = \frac{50}{100} \times (90.1 + 9.9) = 50 \text{ (rph.)}
$$
 (1.29)

де α**уео** відсоток витрат на утримання та експлуатацію обладнання (приймається 50÷100%);

7) Витрати за статтею " Загальновиробничі витрати " також комплексні. Загальновиробничі витрати охоплюють витрати на управління, виробниче та господарське обслуговування в межах виробництва, а також витрати на заробітну плату з відрахуванням на соціальні заходи управлінських працівників, спеціалістів, обслуговуючого персоналу, охорону праці, тощо. Вказані витрати розраховують за формулою:

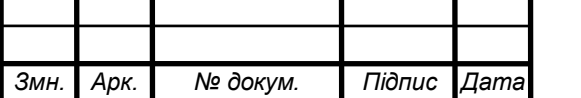

$$
B_{3B} = \frac{\alpha_{3B}}{100} \times (P_{BiA} + B_{A0A,3,\Pi\pi})
$$
(1.30)  

$$
B_{3B} = \frac{60}{100} \times (90,1+9,9) = 60 \text{ (rph.)}
$$

де αзв- відсоток загальновиробничих витрат (приймають 60÷200%).

7. Разом виробнича собівартість (S<sub>вир</sub>)визначається як сума витрат за пунктами 1-6.

$$
S_{\text{Bup}} = B_{\text{M}} + (P_{\text{Bi},A} + B_{\text{AO},A} + C_{\text{B.C.3}}) + B_{\text{yeo}} + B_{3\text{B}}
$$
(1.31)  

$$
S_{\text{Bup}} = 485.2 + (90.1 + 9.9 + 22) + 50 + 60 = 717.2 \text{ (rph.)}
$$

На підставі розрахованих вище даних складають калькуляцію собівартості одиниці продукції (однієї деталі) та запланованого випуску. Калькуляція собівартості представлена в табл. 1.20.

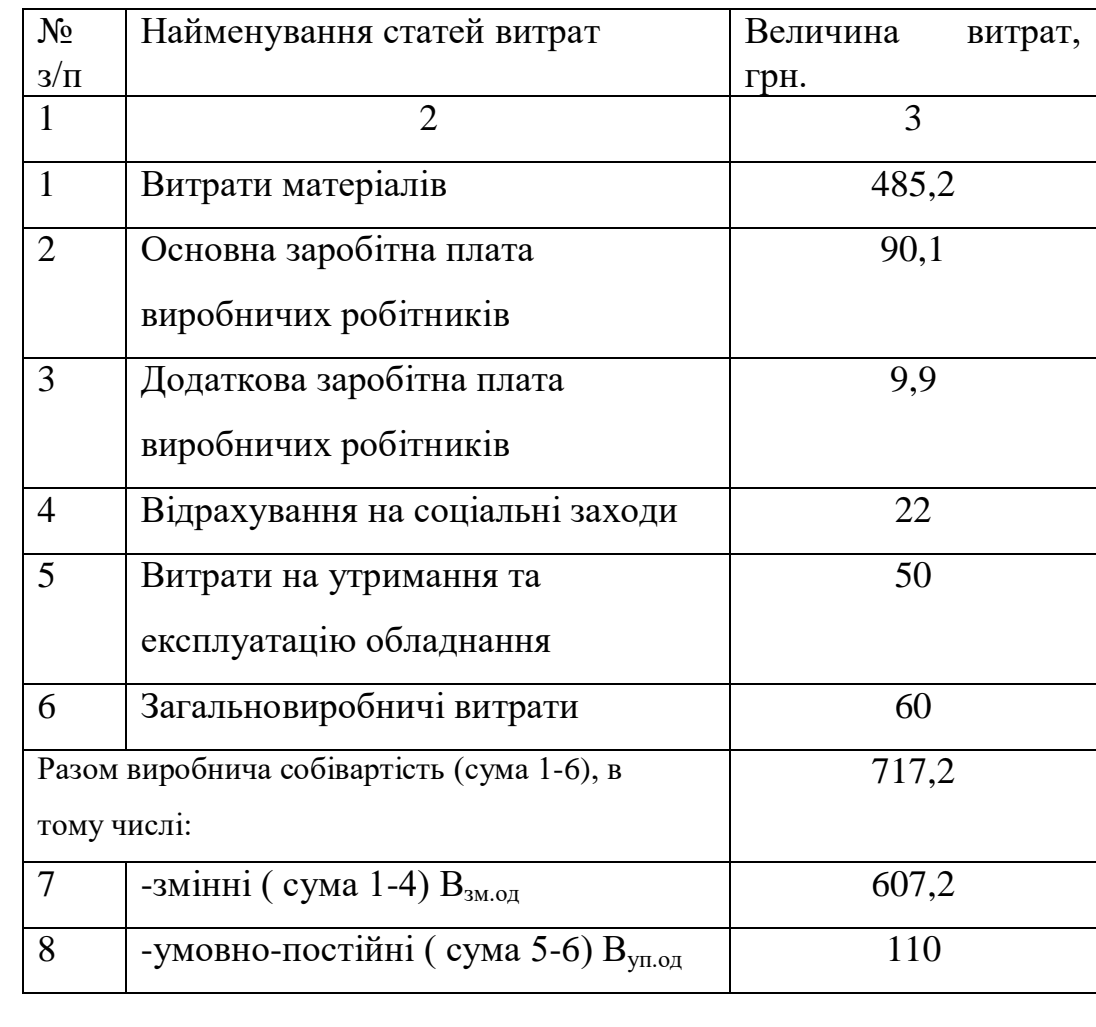

Таблиця 1.20 Калькуляція собівартості

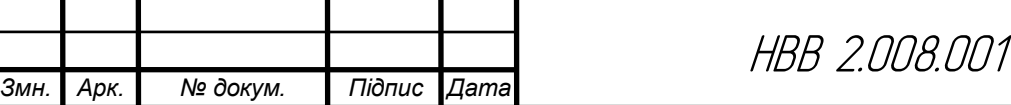

*Арк.*

 $\sqrt{3}$ 

8. Ціна одиниці продукції(одного виробу) розраховується за формулою:

$$
II_{\text{OZ}_{\text{mp}}=S_{\text{roB}}}\times\frac{100+\alpha_{\text{np}}}{100}
$$
\n
$$
II_{\text{OZ}_{\text{mp}}=717,2}\times\frac{100+22}{100}=875 \text{ (rph.)}
$$
\n(1.32)

де  $\alpha_{\text{np}}$ -відсоток запланованого прибутку (рекомендовано 20-30%);

1) Річний прибуток від реалізації проекту розраховується за формулою:

$$
\Pi_{p} = (I_{\text{O}}\pi_{\text{mp}} - S_{\text{robs}}) \times N_{p},
$$
\n
$$
\Pi_{p} = (875 - 717, 2) \times 8000 = 1262400 \text{ (rph)},
$$
\n(1.33)

де Пр - річний прибуток від реалізації проекту, грн.;

Цод**пр**- ціна одиниці продукції, грн.;

Sпов - собівартість одиниці продукції, грн.;

N<sup>р</sup> - річна виробнича програма (план виробництва), од.

2) Чистий прибуток від реалізації проекту розраховується за формулою:

$$
4\Pi = \Pi_p - \Pi_p \times \frac{\Pi_n}{100},
$$
\n
$$
4\Pi = 1262400 - 1262400 \times \frac{18}{100} = 1035168 \text{ (rph.)}
$$
\n(1.34)

де ЧП - чистий прибуток від реалізації проекту, грн.;

Пп- ставка податку на прибуток, % (приймається відповідно до чинного законодавства – 18%).

3) Собівартість всього виробництва розраховується за формулою:

$$
S_{\text{roBq}} = S_{\text{roB}} \times N_p
$$
\n
$$
S_{\text{roBq}} = 717,2 \times 8000 = 5737600 \text{ (rph.)}
$$
\n(1.35)

4) Рентабельність продукції визначається за формулою:

$$
P_{\pi} = \frac{q_{\pi}}{S_{\text{rosq}}} \times 100\%
$$
 (1.36)

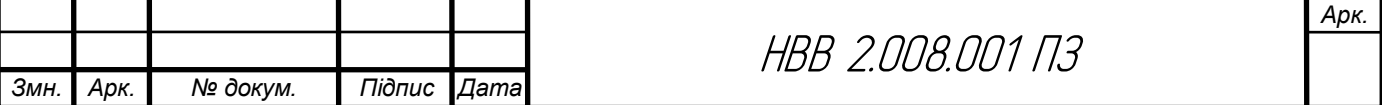

$$
P_{\pi} = \frac{1035168}{5737600} \times 100\% = 18 \%
$$

де Рп- рентабельність продукції, %;

Sповq - собівартість всього виробництва, грн.

Повернення інвестованого капіталу оцінюється на основі показника грошового потоку від інвестицій.

5) Сума чистих грошових надходжень від інвестицій розраховується за формулою:

$$
\Gamma\Pi = \text{4H}_{\text{t}} + \text{A}_{\text{t}},\tag{1.37}
$$
\n
$$
\Gamma\Pi = 1035168 + 990 = 1036158 \text{ (rph.)}
$$

де  $\prod_{t}$  - сума чистих грошових надходжень у t-му році, грн.;

Аt- величина амортизаційних відрахувань у t-му році, грн.

6) Загальний абсолютний ефект від реалізації інвестицій характеризує чиста теперішня (дисконтована) вартість проекту, яка розраховується за формулою:

$$
qTB = TB - \Pi
$$
 (1.38)  
 
$$
qTB = 863465 - 219963 = 643502 \text{ (rph.)}
$$

де ЧТВ - чиста теперішня вартість проекту, грн.;

ТВ - теперішня вартість майбутніх грошових потоків від інвестиційного проекту, грн.

Теперішню вартість майбутніх грошових потоків від інвестиційного проекту обчислюють за формулою:

$$
TB = \sum_{i=1}^{n} \frac{\Pi_t}{(1+r)^t}
$$
(1.39)  

$$
TB = \frac{1036158}{(1+0.2)^1} = 863465 \text{ (rph.)}
$$

де ГП<sub> $t$ </sub>- грошовий потік, який очікується у t-му році від реалізації проекту,грн.;

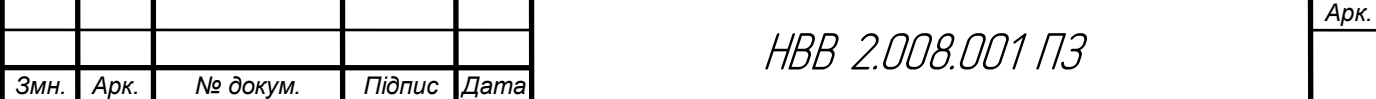

1  $\frac{1}{(1+r)^t}$  коефіцієнт коригування майбутніх сум грошових потоків (дисконтний множник);

r - норматив приведення різночасових витрат (ставка дисконту) у вигляді десяткового дробу ( $r = 0, 1-0, 2$ );

n - кількість років інвестування, t = 1,2, ... ,n (приймається з розрахунку виконання умови ТВ>ПІ).

Якщо чиста теперішня вартість перевищує нуль, проект має бути схвалений як прибутковий, якщо ж вона має від'ємну величину або дорівнює нулю, то проект слід відхилити, оскільки його реалізація призведе до збитків або не принесе підприємству додаткового доходу на вкладений капітал.

Іншою характеристикою інвестиційного проекту є індекс прибутковості інвестицій, який порівнює теперішню вартість майбутніх грошових потоків з початковими інвестиціями:

$$
I\Pi = \frac{TB}{III}
$$
\n
$$
I\Pi = \frac{863465}{219963} = 3,9
$$
\n(1.40)

де ІП- індекс прибутковості інвестицій.

Проект, який має індекс прибутковості більший за одиницю, схвалюється як прибутковий, а якщо цей індекс менший за одиницю відхиляється.

Дисконтований термін окупності інвестицій(Ток $_{\text{muc}}$ ) характеризує кількість років, за які будуть відшкодовані початкові інвестиції та розраховується за формулою:

$$
Tok_{\text{muc}} = \frac{\Pi I}{\Gamma \Pi_{\text{muc}}}
$$
\n
$$
Tok_{\text{muc}} = \frac{219963}{86346.5} = 2.5p
$$
\n(1.41)

*Змн. Арк. № докум. Підпис Дата* НВВ 2.008.001 ПЗ

*Арк.*

де ГПдиск - середньорічна величина дисконтованих грошових потоків:

$$
\Gamma\Pi_{\text{quck}} = \frac{\text{TB}}{t},\tag{1.42}
$$
\n
$$
\Gamma\Pi_{\text{quck}} = \frac{863465}{10} = 86346,5 \text{ (rph.)}
$$

де t- кількість років інвестування.

Підсумки вищенаведених розрахунків доцільно звести в табл. 1.21

Таблиця 1.21 Показники оцінки економічної ефективності використання елементів виробничо-ресурсного потенціалу

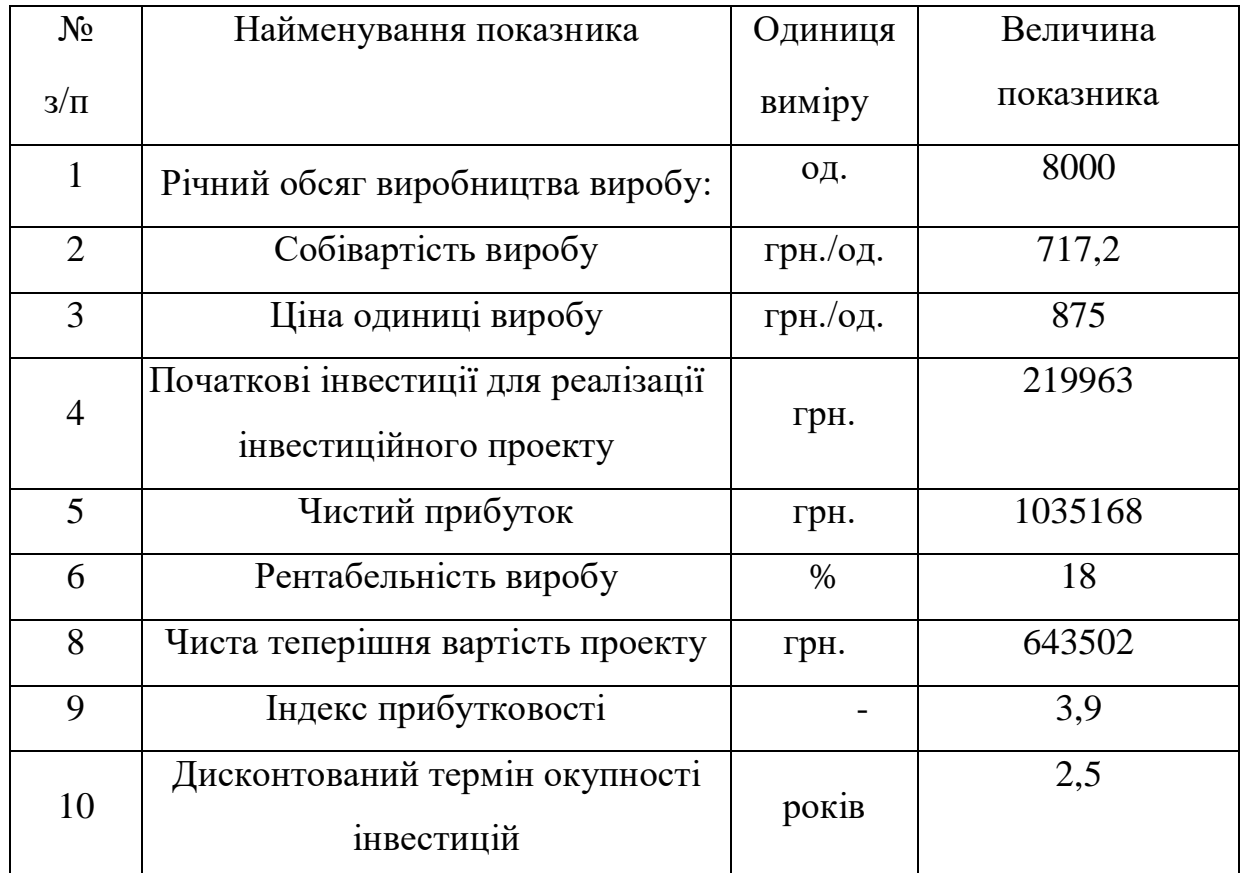

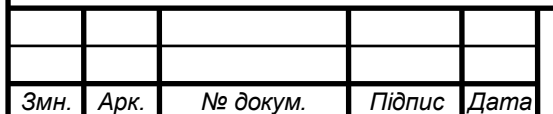

#### 2. Спеціальна частина

# 2.1 Обгрунтування використання та вибору САПР для проектування

Таблиця 2.1 – Послідовність створення схеми електричної

# принципової

*Змн. Арк. № докум. Підпис Дата*

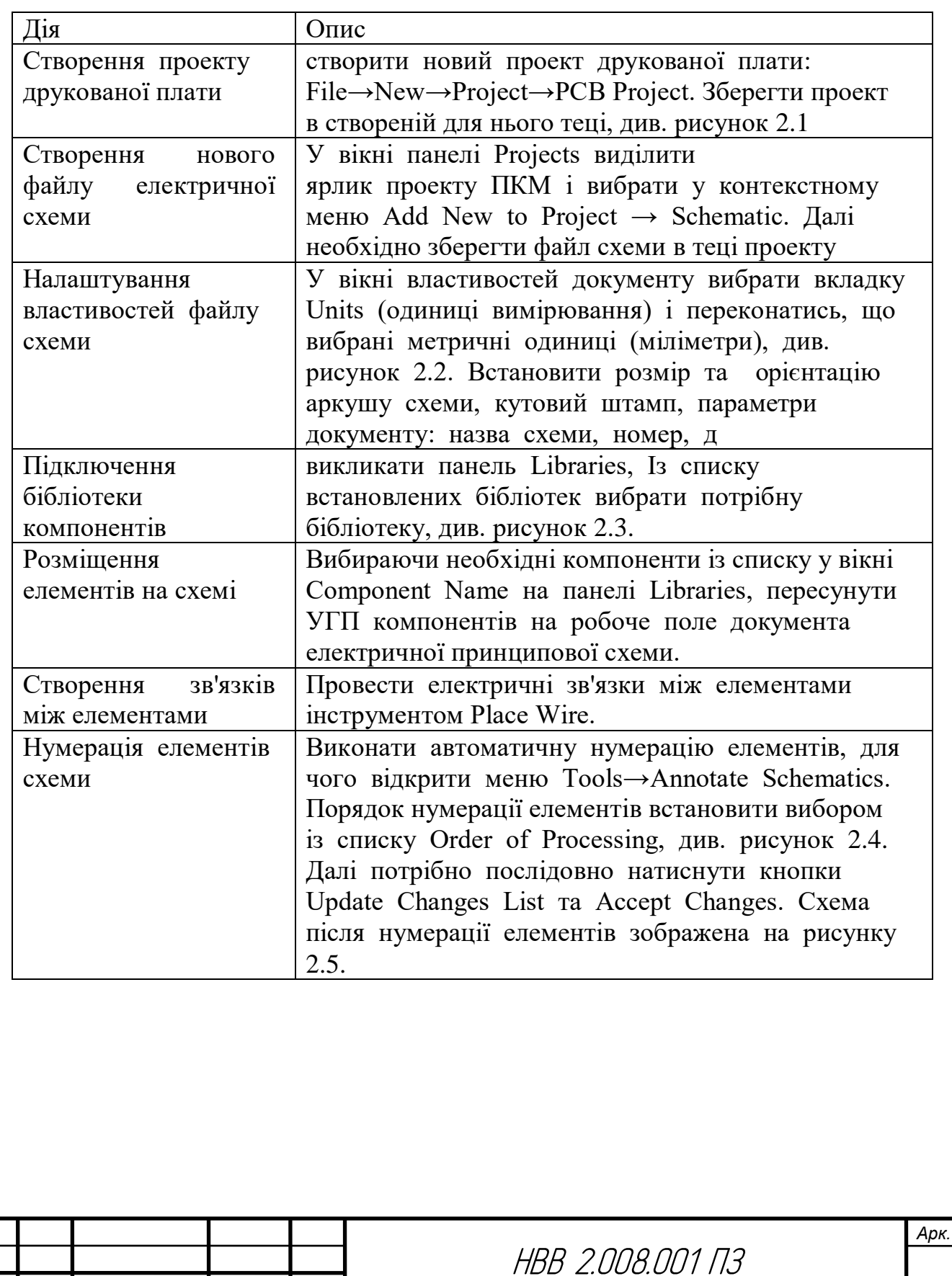

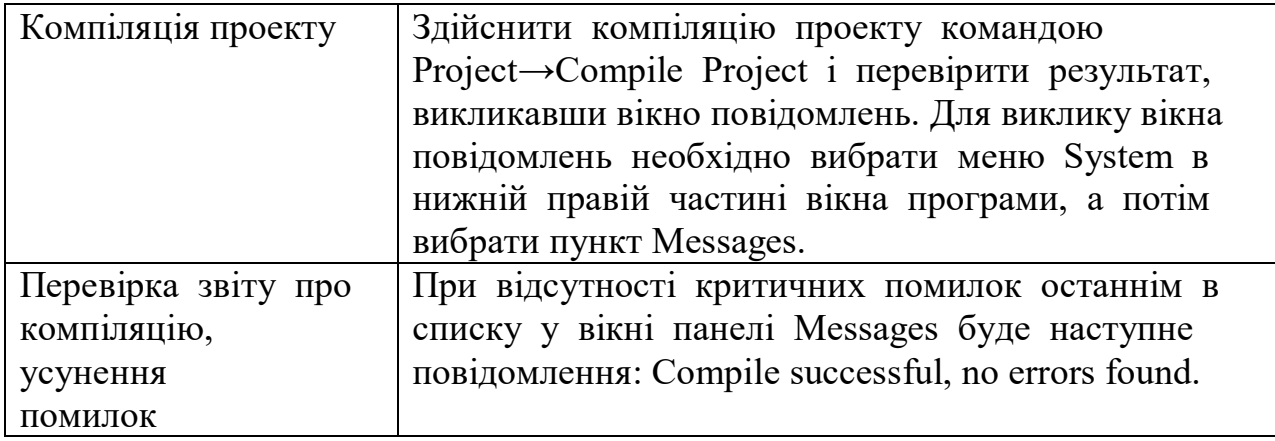

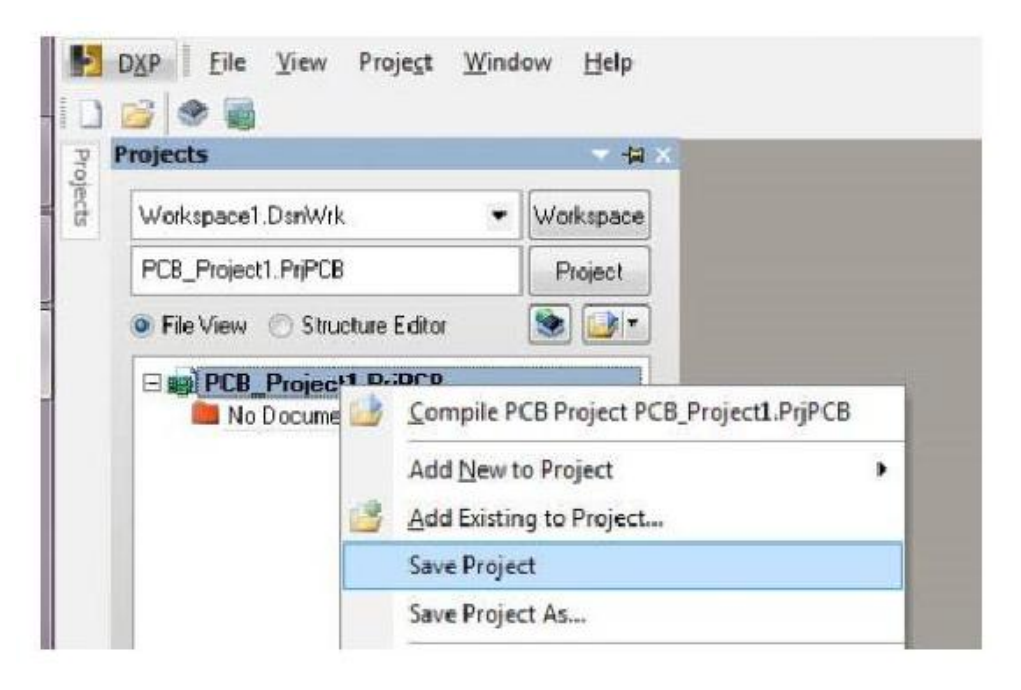

Рисунок 2.1 – Створення нового проекту друкованої плати

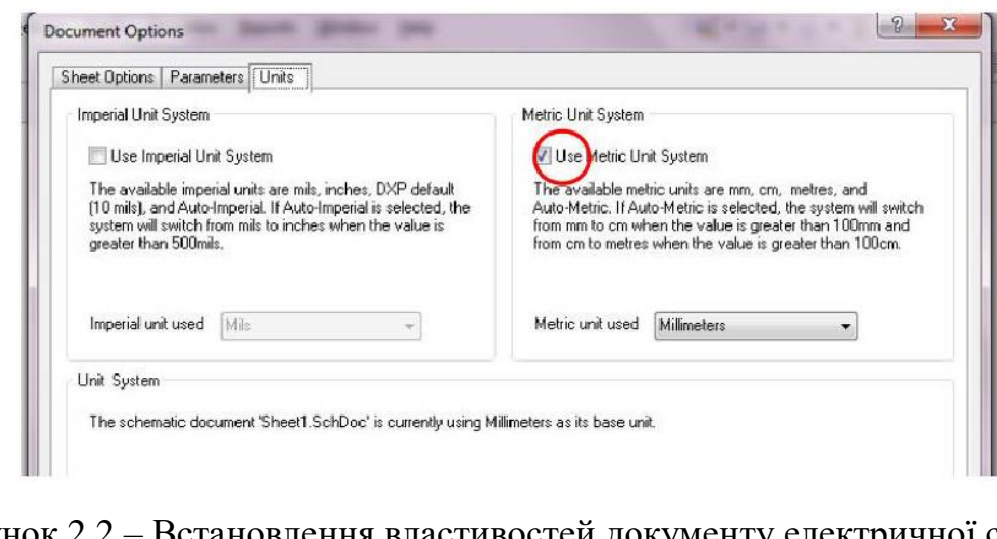

Рисунок 2.2 – Встановлення властивостей документу електричної схеми

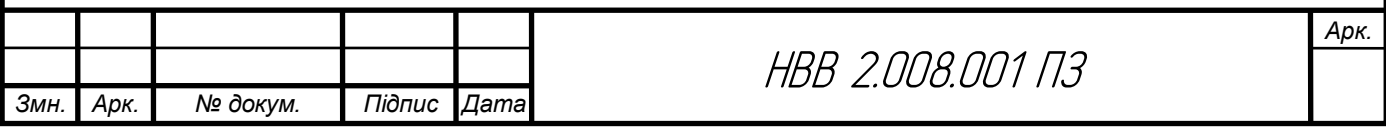

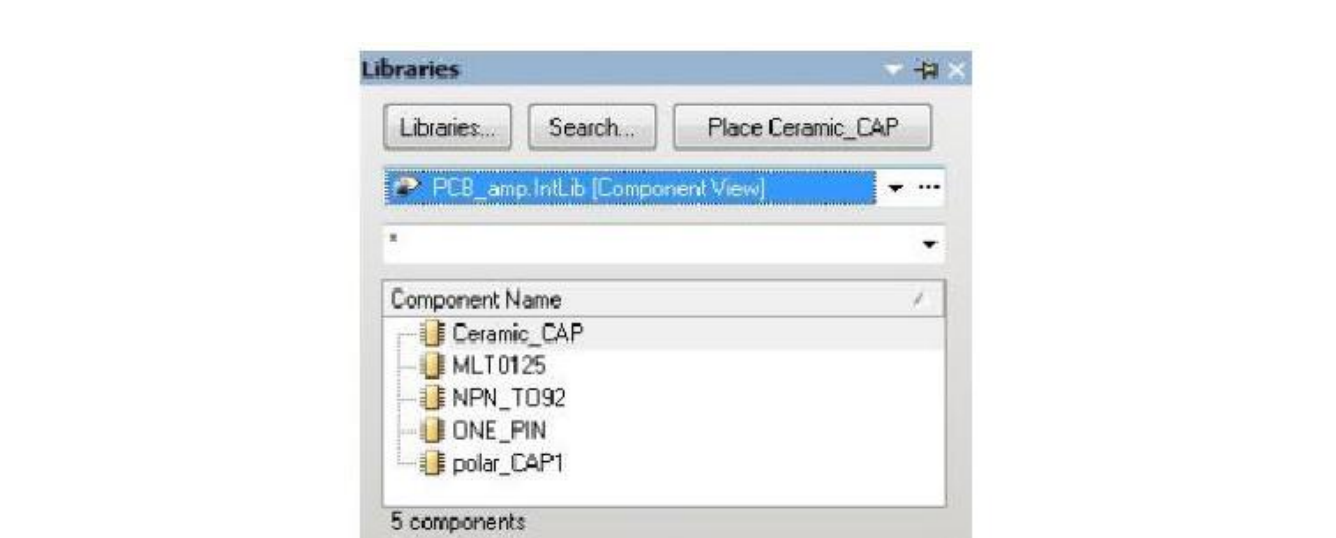

# Рисунок 2.3 – Вибір бібліотеки компонентів для створення схеми

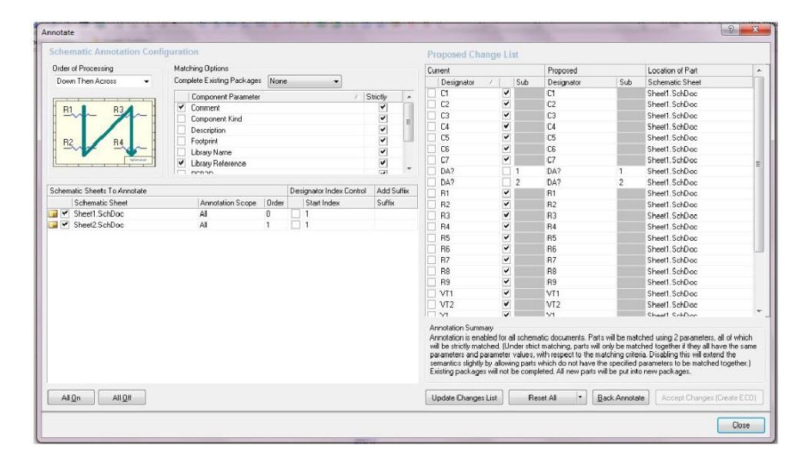

# Рисунок 2.4 – Встановлення параметрів автоматичної нумерації елементів

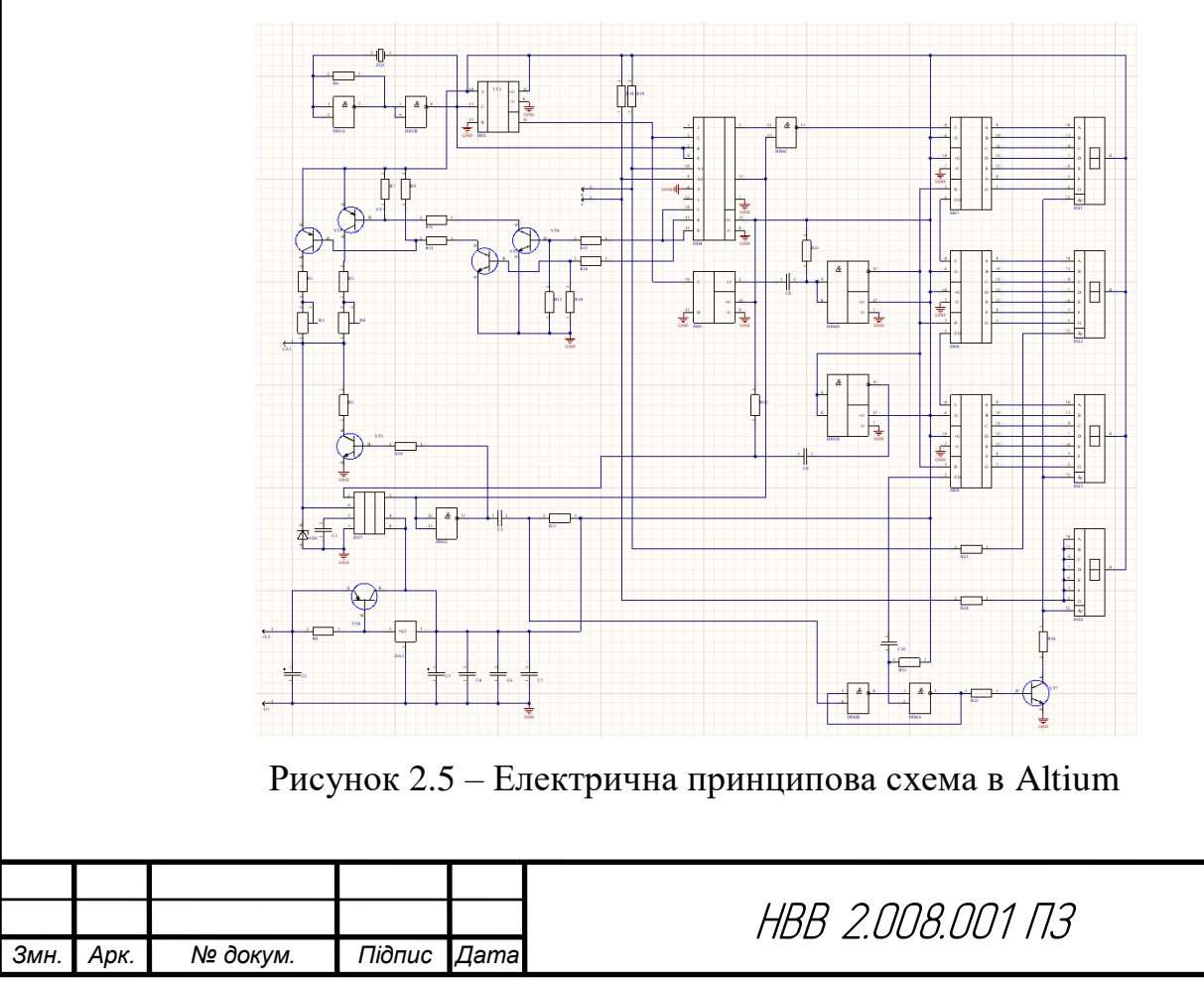

# 2.2 Опис створення 3D плати виробу

Вигляди 3D плати в Altium зображені на рисунках 2.6 та рисунках 2.7.

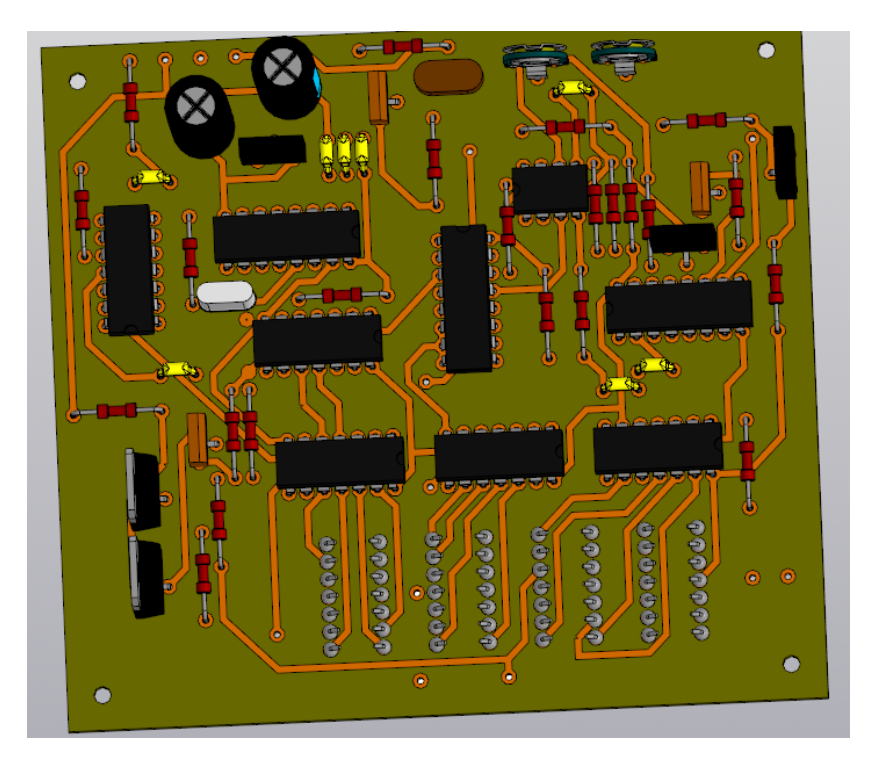

Рисунок 2.6 3D друкована плата виконана в Altium

На рисунку 2.7 зображено 3D друкована плата виконану в Altium вигляд з пайки, там також розміщено індикатор.

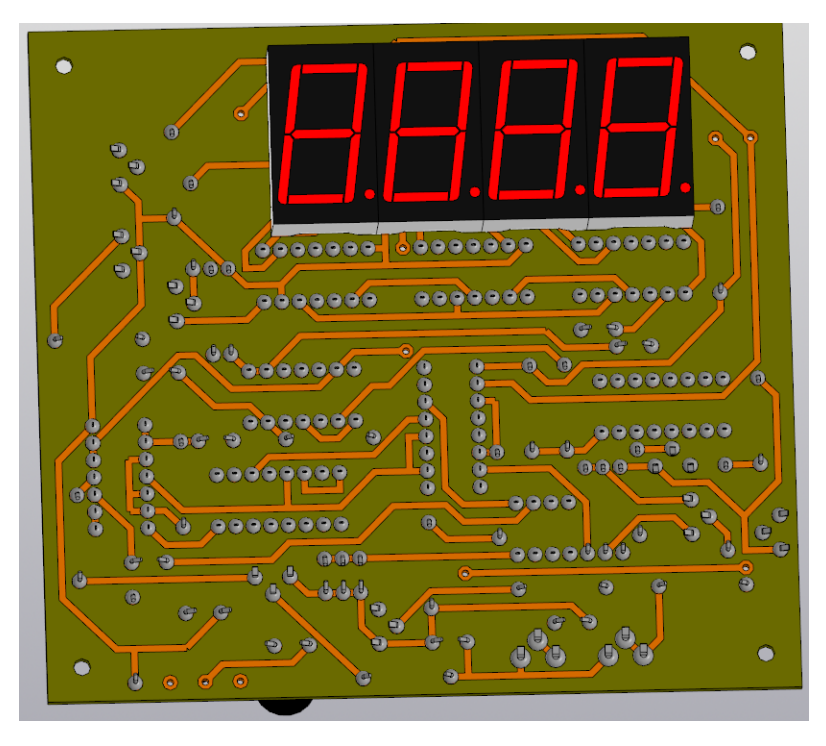

Рисунок 2.7 3D друкована плата виконана в Altium вигляд з пайки

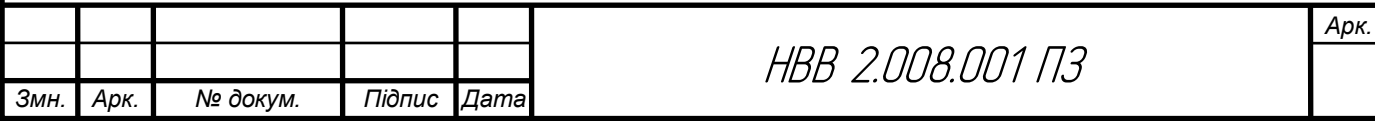

#### 3. Охорона праці та безпека життєдіяльності

#### 3.1 Стихійні лиха та їх класифікація

Стихійні лиха - небезпечні природні явища, як правило раптового походження, хоча іноді і прогнозовані за допомогою метеорогогії, але на інтенсивність яких люди впливати не можуть. Їх можна класифікувати: за швидкістю переміщення - землетруси, зсуви, цунамі, снігопади, ожеледі швидкі; підвищення рівня води в ріках через інтенсивні опади або танення снігу, льоду (повіні), звільнення внутрішньої енергії Землі, виверження вулканів - повільні. Часто виникають потужні, високошвидкісні потоки повітря через швидкий перепад значень атмосферного тиску (урагани, смерчі, циклони). Стихійні лиха речовинного характеру можуть ініціювати виникнення різноманітних полів, які негативно впливають на здоров'я, самопочуття людини [37].

Стихійні явища часто виникають в комплексі, що значно посилює їх негативний вплив. Небезпечні природні явища визначаються трьома основними групами процесів - ендогенні, екзогенні та гідрометеорологічні.

Стихійні лиха, які характерні для України, за структурою можна поділити на прості, що включають один елемент - наприклад, сильний вітер, зсув або землетрус та складні. Вони складаються з декількох процесів однієї групи або кількох груп. Найбільші збитки спричиняють повені - 40%, на другому місці - циклони (20%), на третьому - посухи та землетруси (15%).

Деякі стихійні лиха (пожежі, обвали, зсуви і навіть землетруси) можуть виникати в результаті дій самих людей, тобто мають антропогенне походження, але наслідки їх завжди є діями сил природи. Для кожного стихійного лиха характерна наявність властивих йому вражаючих чинників, що несприятливо впливають на стан здоров'я, життя людини.

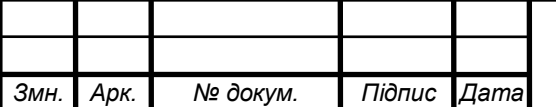

Причинами стихійних лих можуть бути [37]:

швидке переміщення речовини (землетрусу, зсуви); вивільнення внутриземної енергії (вулканічна діяльність, землетруси); підвищення рівня вод річок, ставків і морів (повені, цунамі); вплив надзвичайно сильного вітру (урагани, торнадо, циклони);

Важливо своєчасно провести роботи, спрямовані на локалізацію природного лиха, щоб зменшити зони руйнувань, звести до мінімуму кількість загиблих та постраждалих.

Види стихійних лих

В Україні найчастіше спостерігаються такі надзвичайні ситуації природного характеру [37]:

 Небезпечні геологічні явища (зсуви, обвали, осипки, просадки земної поверхні)

 Небезпечні метеорологічні явища (зливи, урагани, сильні снігопади, сильний град, ожеледь)

- Небезпечні гідрологічні явища (повені, паводки)
- Природні пожежі лісових та торф'яних масивів
- Масові інфекції та хвороби людей, тварин, рослин.

3.2 Оцінка травмонебезпеки технологічного процесу

Умови праці на галузевих об'єктах мають велике значення практично для всіх виробничих показників - таких як продуктивність предметної діяльності, якість робіт, безпека працюючих та ін.

Умови праці на галузевих об'єктах характеризуються технічним та технологічним рівнем засобів праці - ступенем механізації, автоматизації, оснащенням галузі і вдосконаленням існуючої технології новітніми досягненнями.

В межах одного і того ж галузевого об'єкта можуть мати місце комфортні, допустимі або несприятливі умови праці. Тому аналіз умов праці

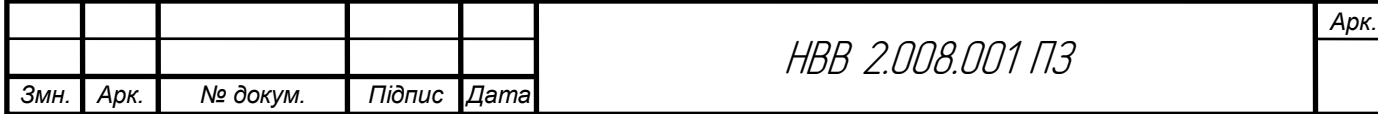

ставить собі за мету виявлення причин та травмуючих чинників, що є характерними для даного технологічного процесу, для конкретного робочого місця та визначення їх впливу на рівень травматизму, стан здоров'я та працездатність працюючих для підвищення рівня безпеки галузевих виробництв.

Згідно нової гігієнічної класифікації, дається таке визначення умов праці [38]:

умови праці — це сукупність факторів виробничого середовища та трудового процесу, які впливають на здоров'я та працездатність людини в процесі її професійної діяльності.

До сукупності факторів, що формують умови праці, належать санітарно-гігієнічні, психофізіологічні та естетичні елементи виробничого середовища.

Санітарно-гігієнічні елементи зовнішнього та виробничого середовища в умовах галузі мають конкретні, точно фіксовані параметри, рівні та значення, визначені гігієнічними нормами та санітарними правилами.

Психофізіологічні елементи — робоча поза, фізичні та нервовопсихологічні навантаження, для більшості з яких в умовах галузі ще не існує загальних стандартних одиниць чи показників вимірювання.

Показники естетичних елементів умов праці на галузевих об'єктах визначаються переважно за допомогою різних експертних оцінок (естетичне оформлення знарядь праці, матеріалів та засобів, що використовуються на робочих місцях)

Основними несприятливими факторами зовнішнього та виробничого середовища є: типи сировини, матеріалів, пестициди, гербіциди, мінеральні добрива, середньо- та високочастотний шум з рівнем звукового тиску в межах 90-110 дБА, вібрація, інтенсивно підвищена або понижена температура повітря, променеве тепло та ін.

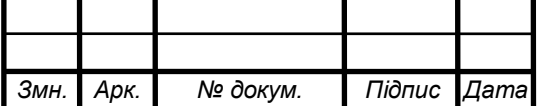

*Арк.*

В умовах галузі повністю безпечних виробничих процесів як і безпечних виробництв не існує [38].

Захист людей від шкідливих і небезпечних виробничих чинників має розглядатися на стадії проектування, будівництва та експлуатація і зводитись до мінімальної ймовірності травмування або захворювання працюючих з одночасним забезпеченням високої продуктивності праці.

Реальні виробничі умови на галузевих об'єктах характеризуються наявністю деяких небезпек, що обумовлені соціально-економічними, організаційно-технічними і природними факторами.

Факторі першої групи є вирішальними і обумовлені суспільними виробничими відносинами. До них належать нормативно-правові, законодавчі і підзаконні акти, правила, норми, стандарти та ін.

Всю систему правових норм, що регулюють суспільні відносини щодо охорони праці, можна представити у такому вигляді [38]:

а) правила і норми безпеки і виробничої санітарії, в тому числі правила і норми, що забезпечують індивідуальний захист працюючих від виробничого травматизму і професійних захворювань;

б) правила, що регулюють організацію охорони праці;

в) правила і норми по спеціальній охороні праці жінок, підлітків та осіб з пониженою працездатністю;

г) правила, що регулюють діяльність органів державного нагляду і громадського контролю в області охорони праці;

д) норми, що передбачають міру відповідальності за порушення законодавства про охорону праці.

Друга група факторів впливає на формування матеріально-речових елементів умов праці - засоби праці, предмети і знаряддя праці, технологічні процеси та ін. Забезпечення безпечних і здорових умов праці покладається на адміністрацію галузевих об'єктів. Адміністрація зобов'язана впроваджувати сучасні засоби безпеки, що запобігають виробничому травматизму.

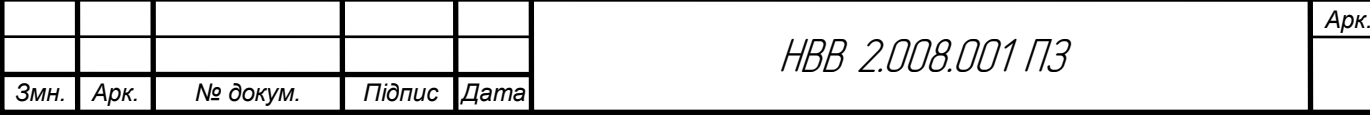

Виробничі будівлі, споруди, обладнання, технологічні процеси повинні відповідати вимогам, що забезпечують здорові і безпечні умови праці. Ці вимоги включають раціональне використання території і виробничих приміщень, правильну експлуатацію обладнання і організацію технологічних процесів, захист працюючих від впливу небезпечних чинників, утримання виробничих приміщень і робочих місць у відповідності з санітарногігієнічними нормами і правилами.

При проектуванні, будівництві і експлуатації виробничих будівель і споруд повинні витримуватися правила і норми з охорони праці. Технологічні процеси, виробниче обладнання повинно відповідати вимогам безпеки і виробничої санітарії. Адміністрація галузевих об'єктів зобов'язана проводити організаційну роботу по забезпеченню безпечних і здорових умов праці. Здійснювати планування і фінансування різних заходів з охорони праці. Проводити навчання робітників і службовців по питаннях охорони праці та інформувати населення, щодо можливих технологічних аварій і катастроф.

Третя група факторів характеризується впливом на працівників кліматичних, погодних, геологічних і біологічних властивостей місцевості, де розміщені галузеві об'єкти і безпосередньо здійснюється виробничий процес. Галузеві об'єкти розміщені в різних кліматичних зонах, роботи на них здебільшого виконуються на відкритому повітрі протягом цілого року і мають велику кількість технологічних процесів.

Забезпечення оптимальних режимів праці, правил і норм з вимог безпеки мають спрямовуватися на захист організму людини від фізичних травм, негативного впливу технічних засобів, що використовуються в трудовому процесі.

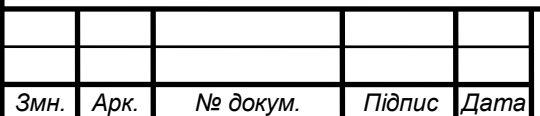

Вимоги в області забезпечення безпечних і здорових умов праці, що відображені в правилах і нормах безпеки і виробничої санітарії, є юридичне обов'язковими як для адміністрації, так і для працівників. При недотриманні цих правил і норм винні особи несуть юридичну відповідальність [38].

За сферою дії правила безпеки і виробничої санітарії бувають єдині для всіх галузей народного господарства, міжгалузеві і галузеві правила і норми.

Єдині правила безпеки і виробничої санітарії розповсюджуються на всі галузі народного господарства, рівень їх вимог має бути однаковим у всіх галузях народного господарства.

Міжгалузеві правила безпеки і виробничої санітарії є також загальними для декількох галузей або в окремих видах виробництв, робіт або на окремих типах обладнання в будь-яких галузях народного господарства.

Галузеві правила безпеки і виробничої санітарії розповсюджується тільки на окрему галузь виробництва в масштабах всієї держави і виражають безпеку і гігієну праці, специфічну для даної галузі. До вимог безпеки і виробничої санітарії відносяться норми, що встановлюють засоби індивідуального захисту працюючого від виробничих і професійних захворювань.

Потенційну небезпеку на галузевих об'єктах виявляють шляхом аналітичного вивчення всіх функціональних сторін виробничої діяльності та соціально-економічних наслідків виробничого травматизму.

Аналіз виробничого травматизму ставить перед собою мету встановити закономірності, які спричинили появу нещасних випадків.

Нещасному випадку завжди передує те чи інше відхилення від нормального ходу виробничого процесу. Тому аналіз травматизму дає можливість розробити комплекс профілактичних заходів, що усувають небезпечні і шкідливі умови праці на галузевих об'єктах [38].

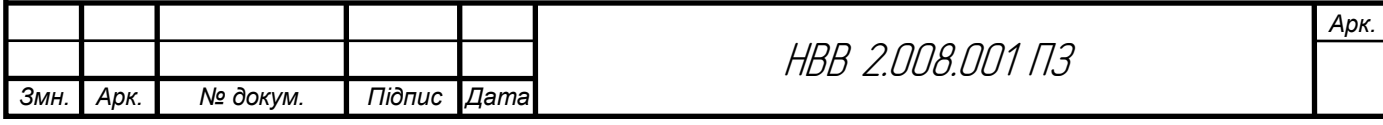

Проблема безпеки праці на галузевих об'єктах розглядається комплексно з врахуванням всіх факторів, що створюють умови нещасних випадків і захворювань. В процесі аналізу факторів, що впливають на виробничий травматизм, необхідно вивчити взаємозв'язок людини з елементами системи праці - людина -машина - середовище ( система ЛМС).

Виробниче підприємство може бути розглянуте як складна соціальноекономічна система ЛМС. Із системи ЛМС можна виділити підсистему управління безпекою праці. Відхилення системи від потрібного стану виникає внаслідок зовнішніх і внутрішніх можливих впливів, які діють як на окремі елементи, так і на зв'язок між ними. Властивість системи ЛМС протистояти дії збурень і визначає її безпеку.

Система характеризується взаємовідношеннями людини (Л) з основними елементами: засобами виробництва (предмети і знаряддя праці), виробничим середовищем, організацією праці та виробництва, трудовим колективом. Всі перераховані компоненти взаємодіють один на одного і створюють тісно зв'язану систему, котра функціонує як одне ціле.

Успішне функціонування системи ЛМС багато в чому залежить від надійності головного її елемента - людини, її професійної підготовки, функціональних можливостей організму, морально суб'єктивних якостей. При відхиленні організаційних і технічних компонентів від норми у виробничому середовищі виникають "небезпечні умови", які реалізовуються у вигляді травми при "небезпечній дії (без дії)" працівника. Причини та обставини, які викликані помилковою дією людини, можуть мати організаційно-технічний та психофізіологічний характер. Перша група причин пояснюється недоліками в організації праці та виробництва, друга пов'язана безпосередньо з біологічними характеристиками трудового процесу та якостями самого виконавця.

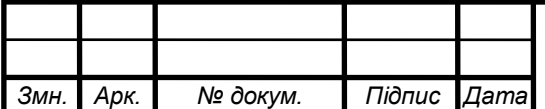

У пізнанні складного комплексу "людських" (психофізіологічних) факторів є великі можливості підвищення суб'єктивної безпеки праці. Розробка точних характеристик безпеки виробничих систем з урахуванням психофізіологічних факторів людини є дуже складною і потребує проведення подальших досліджень в цій області [38].

Виробничому процесу властивий певний ступінь невпорядкованості, в результаті якого стан системи відхиляється від заданого (оптимального) стану. Відхилення елементів, а також порушення внутрішніх взаємозв'язків приводять до появи кількісних невідповідностей, диспропорцій (Д) деяких значень, при яких у системі виникають небезпеки, які шкідливо діють на людину (Л).

Виробнича система має властивість адаптації, і зміна окремих елементів від потрібного рівня компенсується внесенням відповідних змін в інші елементи. Найбільші адаптаційні можливості має людина, яка може в якійсь мірі компенсувати недоліки в конструкції машини, технології, організації виробництва своїми розумовими та фізичними можливостями. Але адаптаційні можливості людини обмежені, і при їх перевищенні дія НВФ, які виникли, приводить до різних форм втрати здоров'я людиною.

Важливим етапом дослідження виробничого травматизму є створення досконалої класифікації причин нещасних випадків.

Вирішення цього питання сприяло б розробці інформаційної бази для обліку і аналізу причин та умов травматизму на базі ПЕОМ. Використання комп'ютерів доступне, не вимагає застосування складних, дорогих пристроїв, дозволяє швидко проводити обробку та аналіз первинної інформації, з наступним прогнозуванням та вибором профілактичних заходів.

Кожний нещасний випадок обумовлений деяким відхиленням факторів безпеки від їх "нормального" стану. Тому аналіз причин травматизму надає можливість одержати відповідну інформацію, яка характеризує рівень безпеки праці за різними класами факторів.

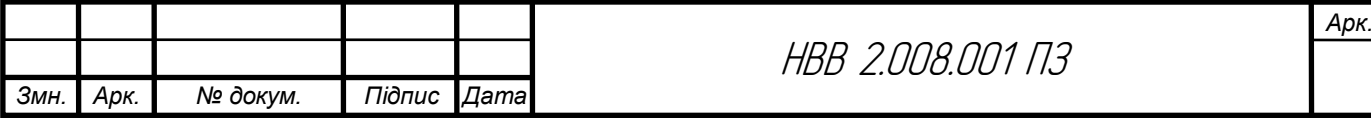

Фактори, які формують у системі умови безпеки, можуть бути поділені у відповідності із структурою системи ЛМС на організаційні, технічні, гігієнічні, психофізіологічні та ін. [38].

У відповідності з теоретичним аналізом у системі ЛМС виділено 6 основних класів - факторів: Ф<sup>ь</sup> Ф2,...,Фб- Докладний перелік факторів у середині кожного класу базується на основі вивчення літературних джерел, статистичній обробці даних по виробничому травматизму, шляхом консультацій з спеціалістами та проведенням практичних досліджень факторів безпеки праці на виробництві АПК [38] .

Фактори безпеки, які включені у класифікацію, дуже різні як за своєю природою так і по характером дії на людину. Деякі з них можуть бути визначені кількісно (гігієнічні), інші можна характеризувати тільки експертним шляхом. Не однакова і їх ступінь впливу на умови праці, тому методи їх оцінки різні. Безпека праці і нешкідливість її залежить від параметрів виробничого середовища, рівня організації праці, від взаємовідносин людини з трудовим колективом, а також особистих якостей виконавця трудового процесу. Всі елементи виробничого процесу перебувають у взаємозв'язку і утворюють єдину систему.

З аналізу взаємозв'язків людини з елементами системи праці відомо, що безпечність і нешкідливість умов праці визначають дві групи факторів: виробничо-технічні (організаційні, технічні, фактори виробничого середовища) і "людські" або, як їх нині називають, психофізичні фактори .

Технічні фактори включають велику кількість виробничих процесів, тому вони можуть бути згруповані у три види: проектні, технологічні і експлуатаційні чинники. Суспільно-політичні та соціально-економічні реформи, що здійснюються у нашій країні, не можуть бути ефективно реалізовані без докорінних змін у сфері праці. Безпечні умови виробництва стоять поруч з такими суспільними потребами людини, як харчування, житло, одяг, лікування, екологічно чисте середовище тощо.

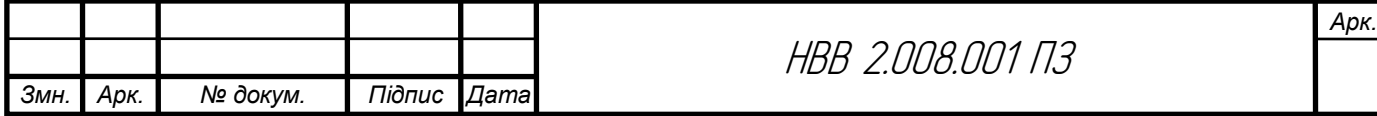

Для ранжирування, визначення найбільш істотних ознак та формування класифікатора факторів безпеки праці був проведений статистичний аналіз причин виробничого травматизму. В результаті цього виявлений наступний результативний ранг факторів безпеки праці по загальному і смертельному травматизму.

Аналіз показав, що нещасні випадки в основному виникають через організаційні причини, а це пов'язано з незадовільною організацією праці в господарстві (відсутність проекту робіт; інструкцій з охорони праці; незадовільний нагляд за небезпечними видами робіт; незадовільний режим праці і відпочинку; неправильна організація робочих місць, руху транспортних засобів; відсутність або невідповідність умовам праці спецодягу, індивідуальних засобів захисту, відсутність інструктажів, навчання, контролю з охорони праці та ін., незадовільним утриманням робочих місць).

То, що "людський фактор" (психофізіологічний - невідповідність анатомо-фізіологічних і психологічних особливостей організму людини умовам праці; незадоволення працею, невикористання. огороджень, небезпечних зон, індивідуальних засобів захисту; алкогольне сп'яніння; незадоволення "психологічним кліматом" в колективі і т. ін.) ранжирується другим при загальному травматизмі і першим - по смертельному, не викликає сумніву, до того ж міжнародна статистика свідчить, що головним винуватцем нещасних випадків є не техніка, не організація праці, а сама працююча людина.

Відомо, що в 50-90% випадків, в залежності від галузі (в АПК у деяких областях України - до 80%), є доля вини потерпілого [38].

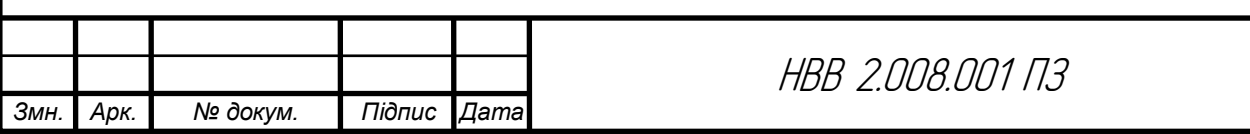

*Арк.*

#### Висновки

Згідно даного завдання створено проект вимірювача ємності електролітичних конденсаторів, розраховано його основні технічні характеристики, проведено якісну оцінку технологічності, визначено умови використання та вартість.

Проектування пристрою було здійснено з урахуванням сучасних вимог до конструктивно-технологічних, економічних та естетичних аспектів, а також норм ергономіки та дизайну. Основними особливостями пристрою є його простота виготовлення, зручність використання та можливість проведення ремонту, а також перспективи успішного масового впровадження.

Використання сучасних компонентів дозволило зменшити розміри та вагу пристрою, а також забезпечити високу вібростійкість та надійність. Пристрій повністю готовий до серійного виробництва, що може бути впроваджено підприємством.

Популярність та широке застосування обраних компонентів значно спрощують процес ремонту даного пристрою. Розрахунок вартості виробництва показав, що запропонований пристрій є доступним за ціною для громадян з середнім рівнем матеріального забезпечення.

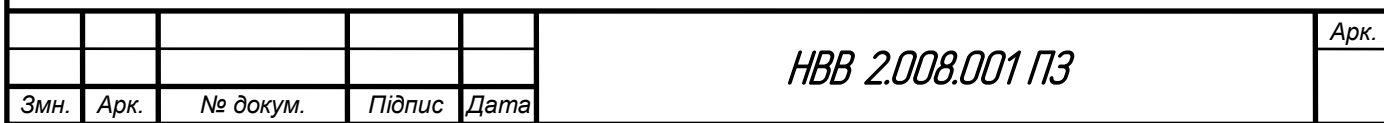

I

#### Список використаних джерел

1. Сайт схеми пристрою [електронний ресурс] – Режим доступу https://radiolub.com/page/zhurnal-radio-2005-8 (дата звернення 4.02.2023).

2. Програма для розрахунку надійності РЕА [електронний ресурс] – Режим доступу: URL: [http://eguru.tk.te.ua/mod/resource/view.php?id=60057\(](http://eguru.tk.te.ua/mod/resource/view.php?id=60057)дата звернення 4.02.2023).

3. Конденсатор ECAP [електронний ресурс] – Режим доступу: URL: [https://www.radiolibrary.reference/transformers-tn/tn20.html\(](https://www.radiolibrary.reference/transformers-tn/tn20.html)дата звернення 1.02.2023).

4. Резистор MFP [електронний ресурс] – Режим доступу: URL https://www.chipdip.com/product/elc10d101e www.cityradio.narod.ru. (дата звернення 3.02.2023).

5. Конденсатор NPO [електронний ресурс] – Режим доступу: URL http://ippart.com/download/3655a026-13e6-4b56-a0bb-8fd05df9b19d.pdf www.radio-portal..www.vprl.. (дата звернення 1.02.2023).

6. Світлодіод L-1503GT [електронний ресурс] – Режим доступу http://www.platan.com/shop/part/PBS-4.html. (дата звернення 3.02.2023).

7. Змінний резистор 16к1 [електронний ресурс] – Режим доступу: URL [http://www.rct.com/catalog/box-header-connector/pbs-4.html.](http://www.rct.com/catalog/box-header-connector/pbs-4.html) (дата звернення 4.02.2023).

8. Резистор підстроювальний 3329H [електронний ресурс] – Режим доступу: URL http://studies.in.ua/bjd-zaporojec/1211-173-osnovn-tehnchn-taorganzacyn-zahodi-schodo-proflaktiki-virobnichogo-travmatizmu-ta-profesynoyizahvoryuvanost.html(дата звернення 4.02.2023).

9. Перемикач ASV-09-102 "Jietong Switch" [електронний ресурс] – Режим доступу: URL: [https://www.chipdip.com/product/asw-09-102-red\(](https://www.chipdip.com/product/asw-09-102-red)дата звернення 1.02.2023).

I

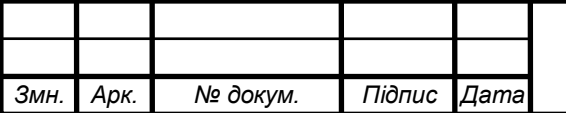

*Арк.*

10. Кнопка PBS-11A "Jietong Switch" [електронний ресурс] – Режим доступу: URL: [https://www.rcscomponents.kiev.ua/product/leg-](https://www.rcscomponents.kiev.ua/product/leg-12_62137.html)[12\\_62137.html\(](https://www.rcscomponents.kiev.ua/product/leg-12_62137.html)дата звернення 1.02.2023).

11. Діод 1N4448 "Diotec" [електронний ресурс] – Режим доступу: URL: [https://eandc.com/catalog/detail.php?ID=3809\(](https://eandc.com/catalog/detail.php?ID=3809)дата звернення 1.02.2023).

12. Кварцовий резонатор ZTB-6,5МГц [електронний ресурс] – Режим доступу: URL: [https://www.platan.com/cgi-bin/qwery.pl/id=995635956\(](https://www.platan.com/cgi-bin/qwery.pl/id=995635956)дата звернення 1.02.2023).

13. Мікросхема CD4093BE "Texas Instruments" [електронний ресурс] – Режим доступу: URL: https://www.tme.eu//details/17812cp/stabilizatory[napriazheniia-nereguliruemye/stmicroelectronics/\(](https://www.tme.eu/details/l7812cp/stabilizatory-napriazheniia-nereguliruemye/stmicroelectronics/)дата звернення 1.02.2023).

14. Мікросхема bt91531 "NXP" [електронний ресурс] – Режим доступу:URL[:https://relecom.com.ua/Home/Product?nomenclatureId=70460\(](https://relecom.com.ua/Home/Product?nomenclatureId=70460)дата звернення 1.02.2023).

15. Резистор MFP [електронний ресурс] – Режим доступу: URL https://www.chipdip.com/product/elc10d101e www.cityradio.narod.ru. (дата звернення 3.02.2023).

16. Конденсатор NPO [електронний ресурс] – Режим доступу: URL http://ippart.com/download/3655a026-13e6-4b56-a0bb-8fd05df9b19d.pdf www.radio-portal..www.vprl.com. (дата звернення 1.02.2023).

17. Світлодіод L-1503GT [електронний ресурс] – Режим доступу http://www.platan.com/shop/part/PBS-4.html. (дата звернення 3.02.2023).

18. Змінний резистор 16к1 [електронний ресурс] – Режим доступу: URL [http://www.rct.com/catalog/box-header-connector/pbs-4.html.](http://www.rct.com/catalog/box-header-connector/pbs-4.html) (дата звернення 4.02.2023).

19. Резистор підстроювальний 3329H [електронний ресурс] – Режим доступу: URL http://studies.in.ua/bjd-zaporojec/1211-173-osnovn-tehnchn-taorganzacyn-zahodi-schodo-proflaktiki-virobnichogo-travmatizmu-ta-profesynoyizahvoryuvanost.html(дата звернення 4.02.2023).

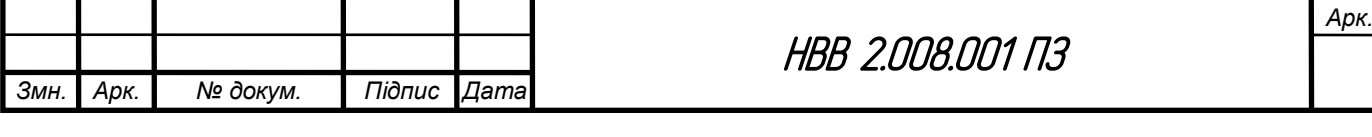

20. Перемикач ASV-09-102 "Jietong Switch" [електронний ресурс] – Режим доступу: URL: [https://www.chipdip.com/product/asw-09-102-red\(](https://www.chipdip.com/product/asw-09-102-red)дата звернення 1.02.2023).

21. Кнопка PBS-11A "Jietong Switch" [електронний ресурс] – Режим доступу: URL: [https://www.rcscomponents.kiev.ua/product/leg-](https://www.rcscomponents.kiev.ua/product/leg-12_62137.html)[12\\_62137.html\(](https://www.rcscomponents.kiev.ua/product/leg-12_62137.html)дата звернення 1.02.2023).

22. Діод 1N4448 "Diotec" [електронний ресурс] – Режим доступу: URL: [https://eandc.com/catalog/detail.php?ID=3809\(](https://eandc.com/catalog/detail.php?ID=3809)дата звернення 1.02.2023).

23. Кварцовий резонатор ZTB-6,5МГц [електронний ресурс] – Режим доступу: URL: [https://www.platan.com/cgi-bin/qwery.pl/id=995635956\(](https://www.platan.com/cgi-bin/qwery.pl/id=995635956)дата звернення 1.02.2023).

24. Василишин О.З. Конспект лекцій з дисципліни "Конструювання РЕА" для спеціальності 172 "Телекомунікації та радіотехніка". – Тернопіль, ТК ТНТУ, 2018

25. Василишин О.З. Методичні вказівки до виконання практичної роботи "Конструктивний розрахунок друкованого монтажу" для спеціальності 172 "Телекомунікації та радіотехніка". – Тернопіль, ТК ТНТУ, 2018

26. Програма для розробки схем "Altium Designer" [електронний ресурс] – Режим доступу: URL: http: //eguru.tk.te.ua/course/view.php?id=819

27. Навчальний посібник "Altium Designer 10 для початківців" для спеціальності 172 "Телекомунікації та радіотехніка". – Тернопіль, ТНТУ, 2017

28. Методичні вказівки "Розробка 3D-моделей радіоелементів" для спеціальності 172 "Телекомунікації та радіотехніка". – Тернопіль, ТНТУ, 2017

29. Методичні вказівки "Розробка 3D-моделей типових корпусів РЕА" для спеціальності 172 "Телекомунікації та радіотехніка". – Тернопіль, ТНТУ, 2017

I

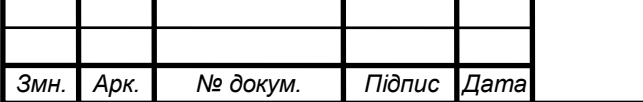

30. Програма для розробки корпусу "Kompas 3D" [електронний ресурс] – Режим доступу: URL: http: //eguru.tk.te.ua/course/view.php?id=819

31. Програма для розробки схем "Altium Designer" [електронний ресурс] – Режим доступу: URL: http: //eguru.tk.te.ua/course/view.php?id=819

32. Методичні вказівки до виконання комплексного курсового проекту для спеціальності 172 "Телекомунікації та радіотехніка". – Тернопіль, ТНТУ, 2020

33. Методичні вказівки до виконання графічної частини комплексного курсового проекту для спеціальності 172 "Телекомунікації та радіотехніка". – Тернопіль, ТНТУ, 2020

34. [Методичні вказівки для виконання лабораторних робіт з](http://elartu.tntu.edu.ua/handle/lib/32920)  дисципліни "Системи автоматизованого проектування радіоелектронних засобів" для студентів спеціальності 172 Телекомунікації та радіотехніка / укл. : Л. В. Хвостівська, В. Л. Дунець. - Тернопіль : ТНТУ, 2020. - 109 с.

35. Dunets V. L. [Алгоритм оцінювання завадозахищеності каналу](http://elartu.tntu.edu.ua/handle/lib/40597)  [зв'язку](http://elartu.tntu.edu.ua/handle/lib/40597) / В. Л. Дунець, Н. І. Шилівський, О. Ю. Щирба, Д. О. Гуменюк, Т. В. Чирський // ⅩⅠ Міжнародна науково-практична конференція молодих учених та студентів "Актуальні задачі сучасних технологій", 7-8 грудня 2022 року. — Т. : ТНТУ, 2022. — С. 162. — (Комп'ютерно-інформаційні технології та системи зв'язку).

36. Жидецький В.Ц. Основи охорони праці / Жидецький В.Ц., Джигирей В.С., Мельников О.В. – Львів: Афіша, 2000.

37. Стихійні лиха [електронний ресурс] – Режим доступу: URL: http://vnz-mpu.com.ua/images/pdf/Лекції/ (дата звернення 1.02.2023).

38. Оцінка безпеки [електронний ресурс] – Режим доступу: URL: https://studies.in.ua/bjd-capko/788-226-elementi-teoryi-scho-poyednuyut-metodizasobi-ocnki-stanu-zhittyedyalnost.html (дата звернення 1.02.2023).

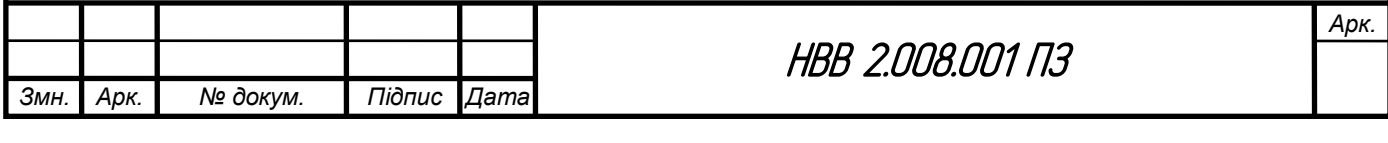

# *ДОДАТКИ*

# МІНІСТЕРСТВО ОСВІТИ І НАУКИ УКРАЇНИ ТЕРНОПІЛЬСЬКИЙ НАЦІОНАЛЬНИЙ ТЕХНІЧНИЙ УНІВЕРСИТЕТ ІМЕНІ ІВАНА ПУЛЮЯ

ЗАТВЕРДЖУЮ Завідувач кафедрою РТ \_\_\_\_\_\_ к.т.н. Дунець В.Л.  $\frac{a_1}{20}$  ...  $p.$  20... p.

#### ТЕХНІЧНЕ ЗАВДАННЯ на кваліфікаційну роботу бакалавра

на тему: «Пристрій для зарядки і тренування акумуляторів»

Узгоджено: Керівник дипломного проекту Химич Г.П . $\_\_\_\_\_\_\_\_\_\_\_\_\_$  $\frac{a}{20}$   $\frac{b}{20}$ .

"ВИКОНАВЕЦЬ" Студент групи РАс-41 Недошитко В.В. \_\_\_\_\_\_\_  $\frac{a}{20}$  ...  $20$  p.

# 1 НАЗВА КВАЛІФІКАЦІЙНОЇ РОБОТИ Й ПІДСТАВА ДЛЯ ВИКОНАННЯ

1.1 Назва: " Пристрій для зарядки і тренування акумуляторів "

1.2 Підставою для виконання кваліфікаційної роботи є наказ університету про затвердження кваліфікаційної роботи № \_\_\_\_\_\_\_ від " и там 20 р.

#### 2 ВИКОНАВЕЦЬ КВАЛІФІКАЦІЙНОЇ РОБОТИ

2.1. Студент Недошитко Віктор Володимирович групи РАс-41, кафедри радіотехнічних систем, Тернопільського національного технічного університету імені Івана Пулюя.

#### 3 МЕТА КВАЛІФІКАЦІЙНОЇ РОБОТИ

Метою кваліфікаційної роботи є розробка вимірювача ємності, що включає в себе:

- розробка схемотехнічного рішення для даного вимірювача ;
- вибір компонентної бази розроблювального вимірювача ;
- розрахунок і вибір компонентів для оптимальної вимірювача ;

#### 4 ТЕХНІЧНІ ВИМОГИ

4.1. Основні параметри

4.1.1. Вимірювач повинен бути розрахований на живлення від джерела живлення яке видає 12 В.

4.1.2. Вихідна напруга і максимальний струм навантаження вимірювача повинні відповідати значенням, наведеним ПЗ.

4.2. Технічні вимоги

4.2.1. Вимірювач повинен відповідати вимогам стандарту, а також технічній документації на частотоміра конкретного типу, затвердженій в установленому порядку.

4.2.2. Вимірювач повинен забезпечувати задану потужність з моменту включення.

4.2.3. Вимірювач повинен забезпечувати безперервну роботу протягом 24 годин при номінальному струмі навантаження і номінальній напрузі джерела живлення при нормальних кліматичних умовах.

4.2.4. Всі елементи частотоміра повинні бути захищені від струмів короткого замикання.

4.2.5. Електрична міцність і опір ізоляції між корпусом вимірювача і мережевими контактами, а також між корпусом і контактами, повинні відповідати вимогам ДСТУ 22261.

4.2.6. За механічними, кліматичними і експлуатаційними умовами зарядне повине відповідати ДСТУ 22261 (група 4).

Граничні умови транспортування та зберігання - 5 по ДСТУ 15150. Час витримки в нормальних умовах - 24 год.

4.2.7. У комплект зарядного повинно входити: пристрій для зарядки і тренування акумуляторів, комплект запасних частин. До комплекту докладають паспорт.

4.2.8. Напрацювання на відмову повинне бути не менше 20000 год.

4.2.9. Час відновлення після ремонту повинен бути не більше 1 год.

4.2.10. Середній термін служби повинен бути не менше 6 років. Випробування на термін служби не проводять.

4.3. Правила приймання.

4.3.1. Вимірювач ємності елекролітичних конденсаторів повинен піддаватися періодичним випробуванням.

4.3.2. При випробуваннях вимірювач повинен піддаватися суцільному контролю. При невідповідності вимогам цього стандарту його повертають для усунення дефектів. Після усунення дефектів зарядне висувають на повторні випробування. Результати повторних випробувань є остаточними.

4.3.3. Періодичним випробуванням піддають не менше трьох вимірювачів кожного типу, що пройшли випробування. Періодичні випробування на відповідність всім пунктам даного стандарту проводять при випуску настановних партій і періодично один раз на два роки. При отриманні незадовільних результатів випробувань з'ясовують причини браку, усувають їх і проводять повторні періодичні випробування на подвоєному числі виробів. Якщо при повторних періодичних випробуваннях виявлено невідповідність хоча б одного виробу вимогам цього стандарту, приймання і відвантаження синтезаторів частоти припиняють. Рішення про подальше виготовленні виробів та їх приймання беруть замовник та підприємство-виробник.

4.3.4. Випробування на надійність проводять не рідше одного разу на три роки. Вихідні дані при проведенні випробувань:

- Приймальний рівень Р $\alpha = 0.95$ ;

- Бракувальний рівень Р $\mu$  = 0.8;

- Ризик виробника  $\alpha$  = 0.1;

- Ризик споживача  $\beta = 0.2$ .

# 5 ВИМОГИ ДО ДОКУМЕНТАЦІЇ

5.1 Конструкторська документація повинна відповідати вимогам ЄСКД та ДСТУ.

5.2. Комплект конструкторської документації:

пояснювальна записка;

структурна схема вимірюча ємності електролітичних конденсаторів;

 електрична принципова схема вимірювача електролітичних конденсаторів ;

 друкована плата вимірювача ємності електролітичних конденсаторів;

друкований вузол.

# 6 ПОРЯДОК ВИКОНАННЯ КВАЛІФІКАЦІЙНОЇ РОБОТИ

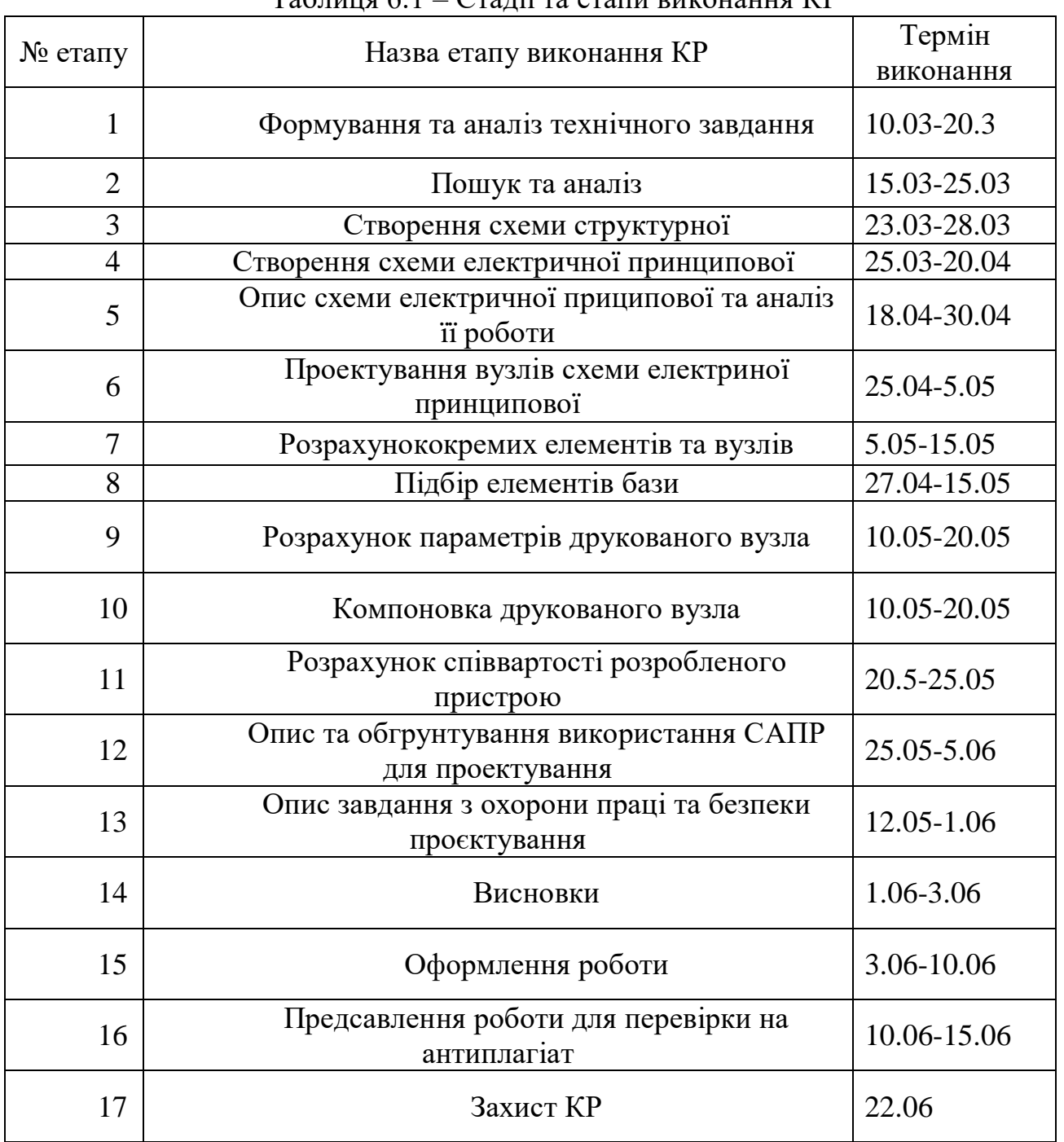

#### $T_3$ блиця 6.1 – Стадії та етапи виконання КР

Термін виконання кваліфікаційної роботи узгоджується з керівником і з графіком виконання.

7 ДОДАТКОВІ УМОВИ ВИКОНАННЯ ДИПЛОМНОГО ПРОЕКТУ

7.1 Під час виконання дипломного проекту в дане технічне завдання можуть вноситися зміни та доповнення.

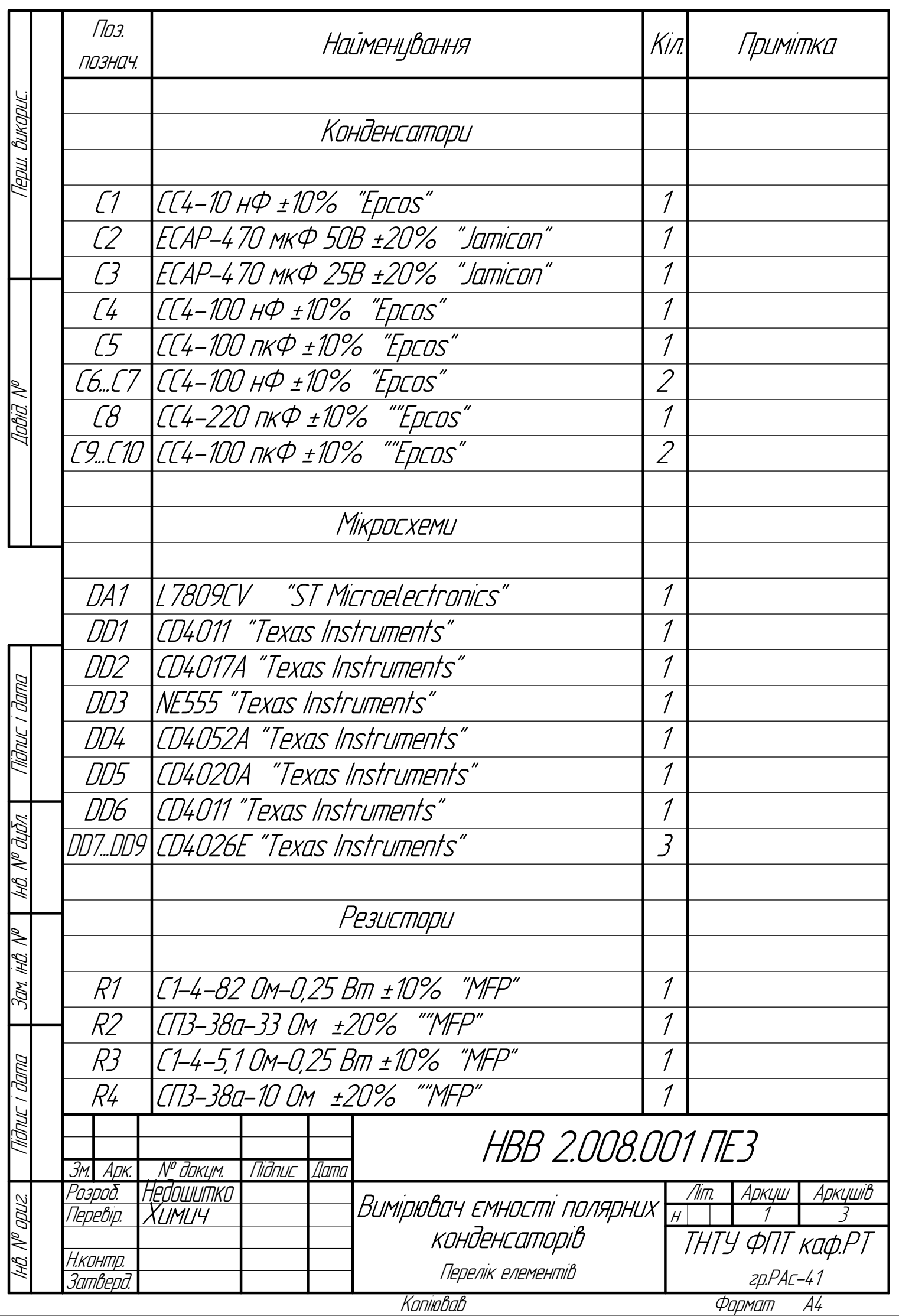

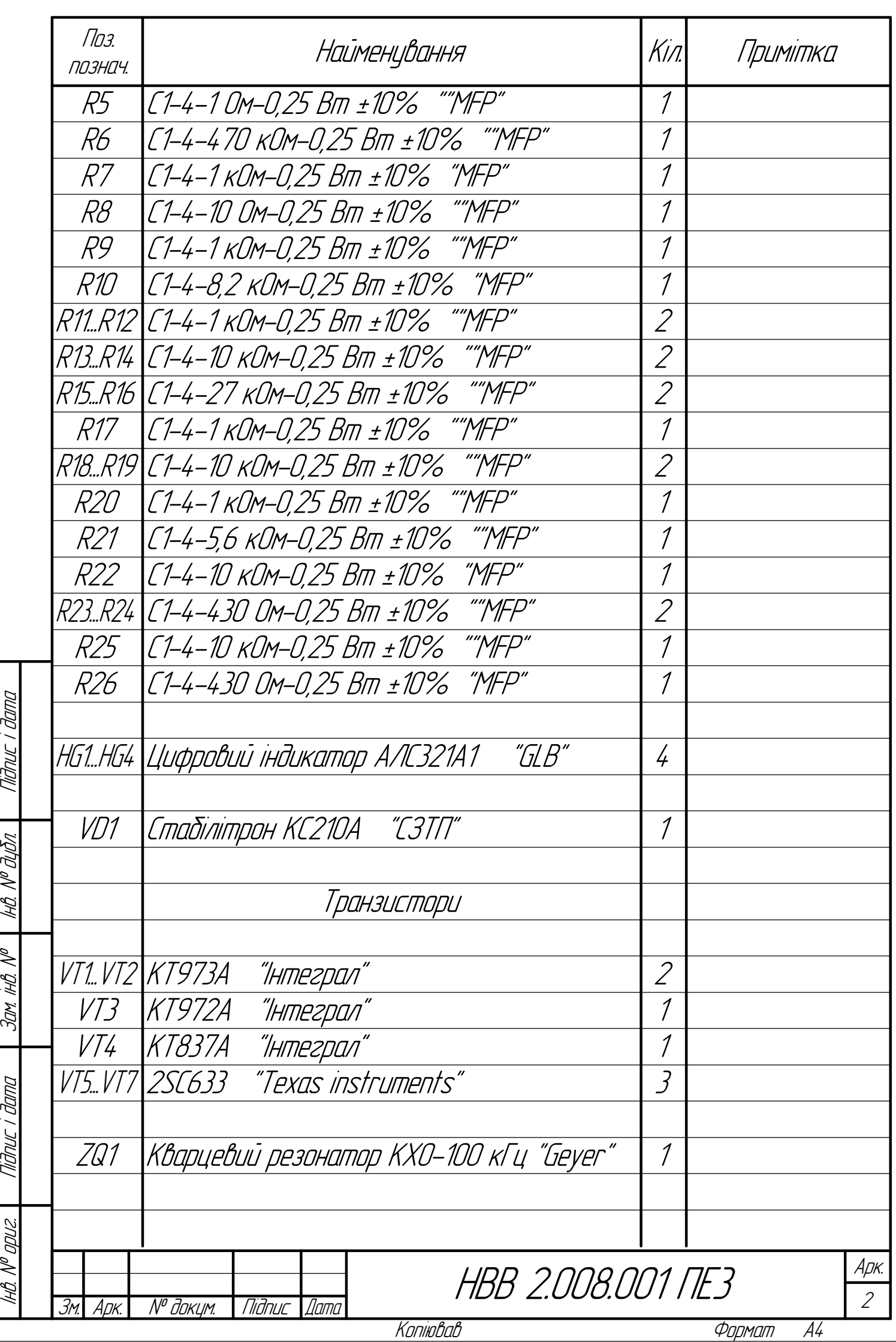

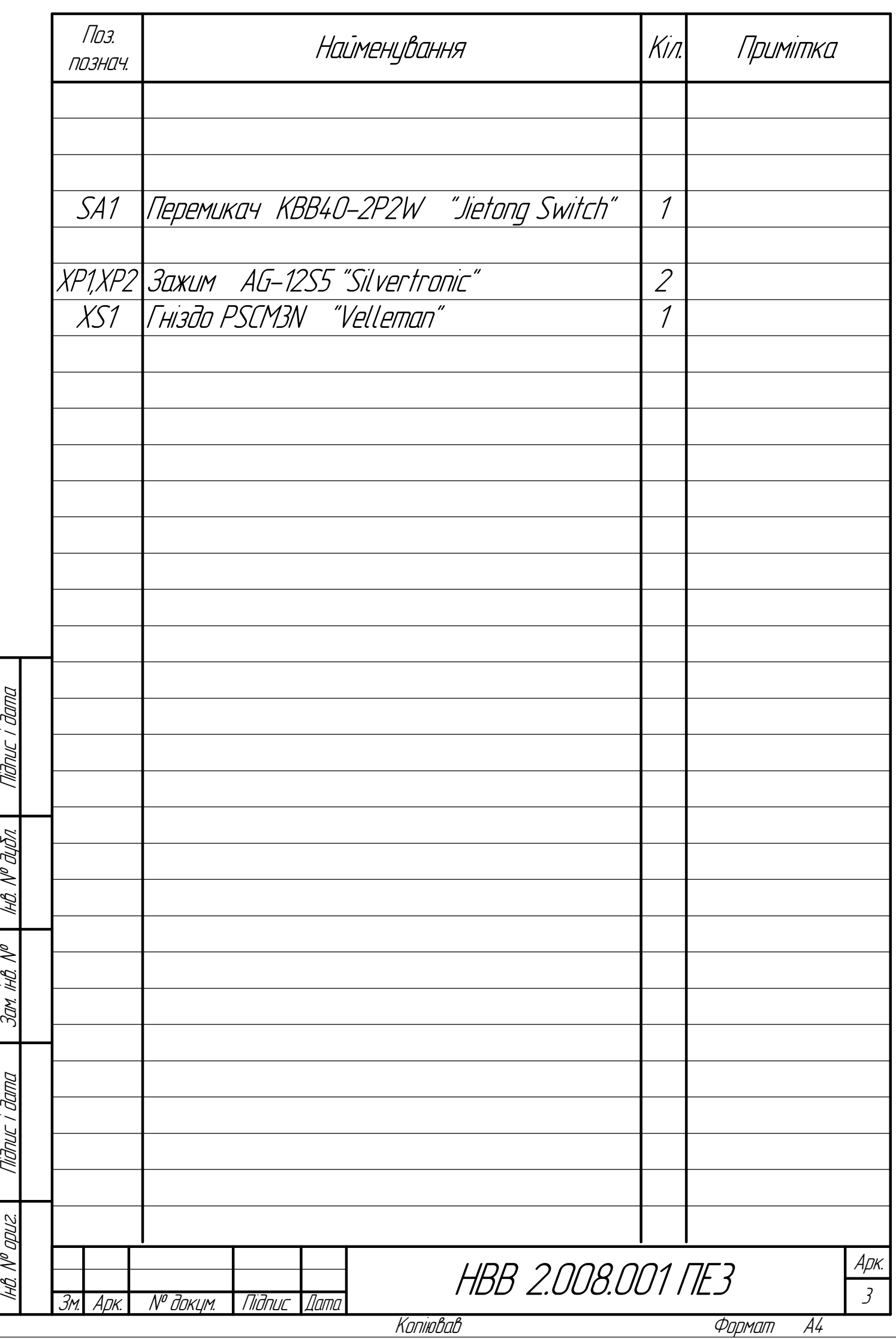

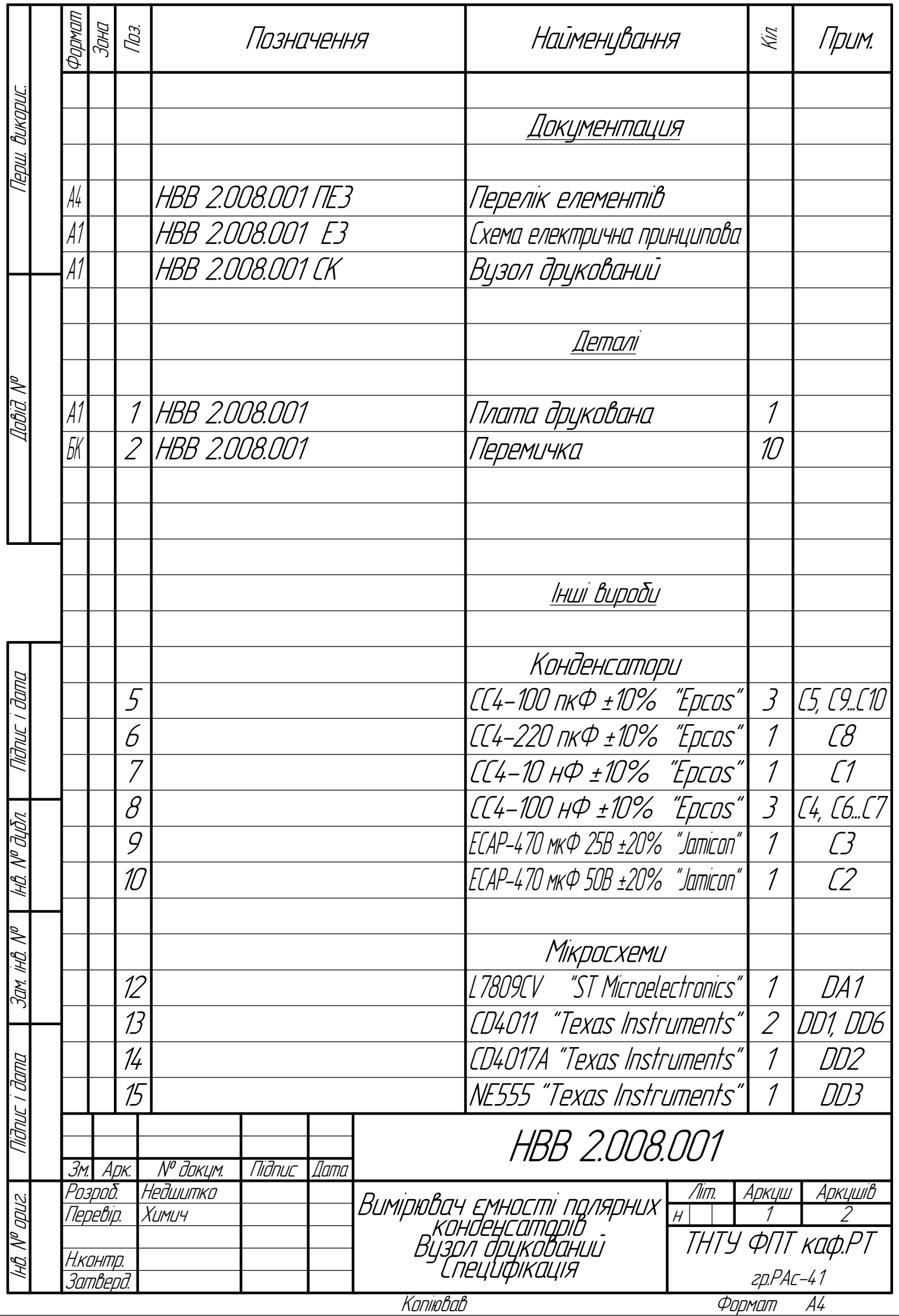

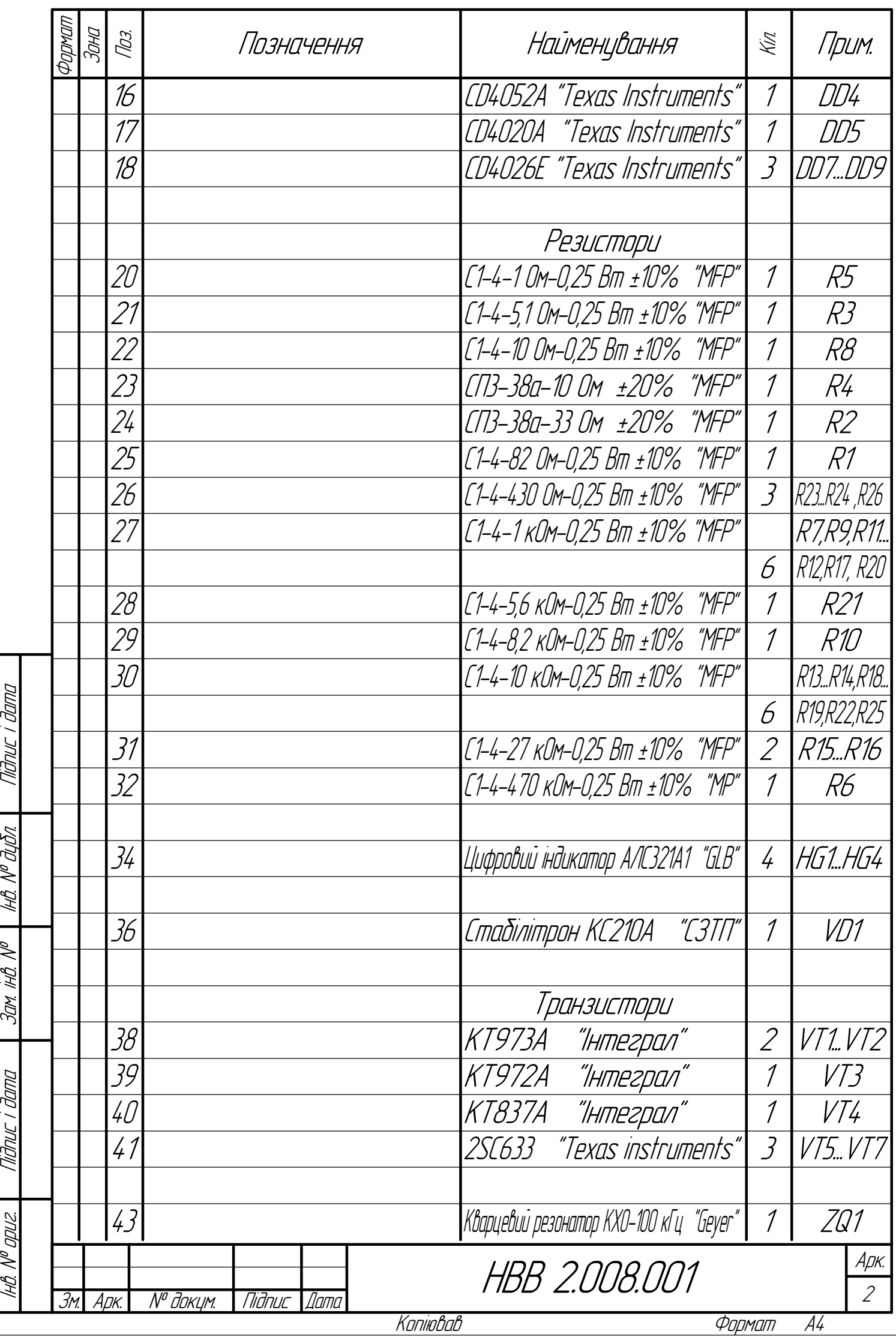